# δ18O as a tracer of PO43- losses from agricultural landscapes

Naomi Wells<sup>1</sup>, Daren C Gooddy<sup>2</sup>, Mustefa Yasin Reshid<sup>3</sup>, Peter J Williams<sup>2</sup>, Andrew C Smith<sup>2</sup>, and Bradley D Eyre<sup>3</sup>

<sup>1</sup>Lincoln University <sup>2</sup>British Geological Survey <sup>3</sup>Southern Cross University

November 22, 2022

#### Abstract

Accurately tracing the sources and fate of excess PO43- in waterways is necessary for sustainable catchment management. The natural abundance isotopic composition of O in PO43- (δ18OP) is a promising tracer of point source pollution, but its ability to track diffuse agricultural pollution is unclear. We tested the hypothesis that δ18OP could distinguish between agricultural PO43- sources by measuring the integrated δ18OP composition and P speciation of contrasting inorganic fertilisers (compound v rock) and soil textures (sand, loam, clay). δ18OP composition differed between the three soil textures sampled across six working livestock farms: sandy soils had lower overall  $\delta$ 18OP values (21  $\pm$  1 smaller, but more readily leachable, PO43- pool. Fertilisers had greater δ18OP variability (˜8and manufacturing year. Upscaling these values showed that 'agricultural soil leaching' δ18OP signatures could span from 18 – 25 influenced by both fertiliser type and the time between application and leaching. These findings emphasise the potential of δ18OP to untangle soil-fertiliser P dynamics under controlled conditions, but that its use to trace catchment-scale agricultural PO43- losses is limited by uncertainties in soil biological P cycling and its associated isotopic fractionation.

#### Hosted file

essoar.10510860.1.docx available at [https://authorea.com/users/537720/articles/599410-%CE%](https://authorea.com/users/537720/articles/599410-%CE%B418o-as-a-tracer-of-po43-losses-from-agricultural-landscapes) [B418o-as-a-tracer-of-po43-losses-from-agricultural-landscapes](https://authorea.com/users/537720/articles/599410-%CE%B418o-as-a-tracer-of-po43-losses-from-agricultural-landscapes)

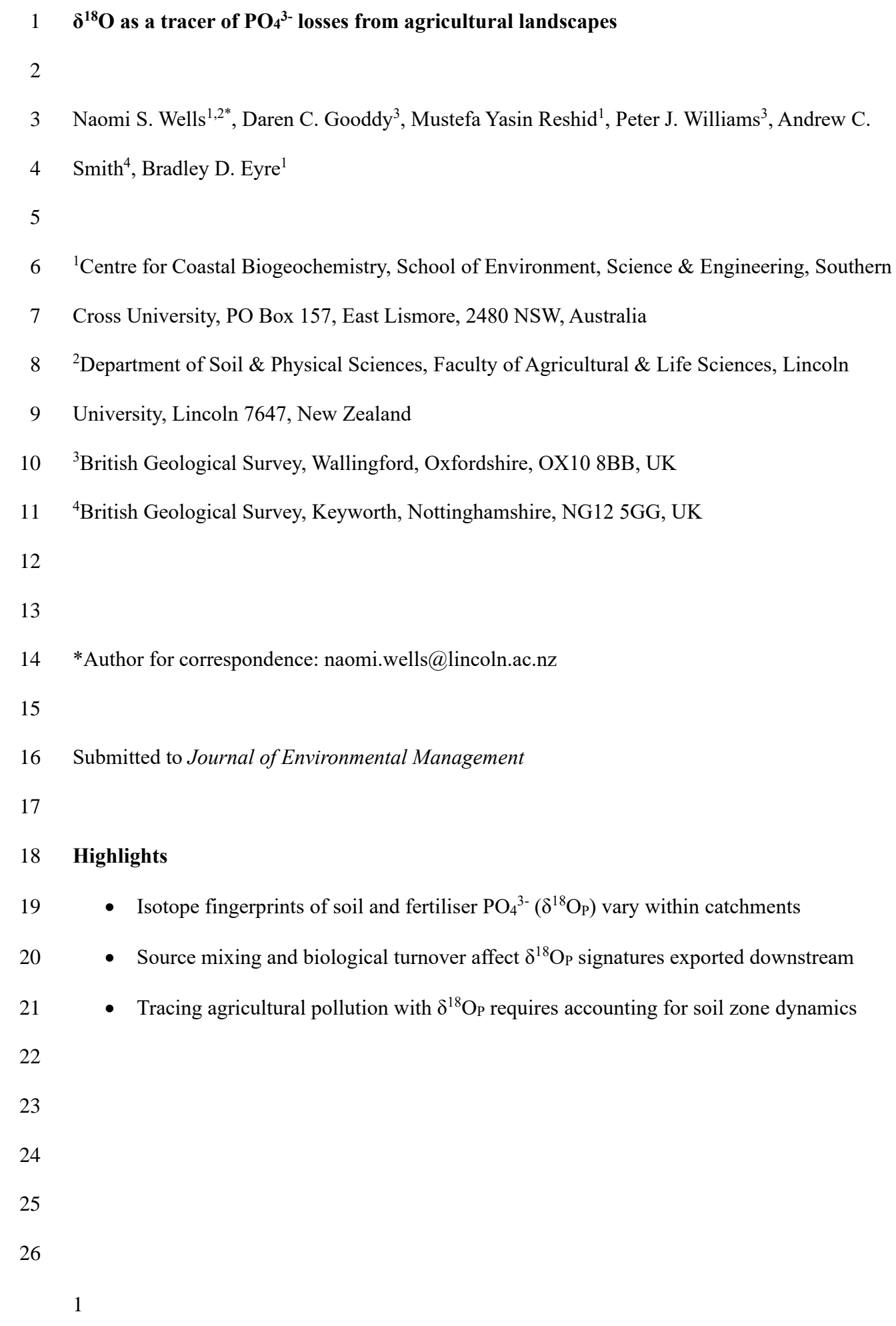

### 27 **Abstract**

28 Accurately tracing the sources and fate of excess  $PO<sub>4</sub><sup>3</sup>$  in waterways is necessary for sustainable 29 catchment management. The natural abundance isotopic composition of O in  $PO_4^{3-}(\delta^{18}O_P)$  is a 30 promising tracer of point source pollution, but its ability to track diffuse agricultural pollution is 31 unclear. We tested the hypothesis that  $\delta^{18}O_P$  could distinguish between agricultural PO<sub>4</sub><sup>3-</sup> sources by 32 measuring the integrated  $\delta^{18}O_P$  composition and P speciation of contrasting inorganic fertilisers 33 (compound v rock) and soil textures (sand, loam, clay).  $\delta^{18}$ O<sub>P</sub> composition differed between the 34 three soil textures sampled across six working livestock farms: sandy soils had lower overall  $\delta^{18}O_P$ 35 values (21  $\pm$  1 ‰) than the loams (23  $\pm$  1 ‰), which corresponded with a smaller, but more readily 36 Leachable, PO<sub>4</sub><sup>3</sup> pool. Fertilisers had greater  $\delta^{18}$ O<sub>P</sub> variability (~8‰) driven by both fertiliser type 37 and manufacturing year. Upscaling these values showed that 'agricultural soil leaching'  $\delta^{18}O_P$ 38 signatures could span from  $18 - 25$  ‰, and are influenced by both fertiliser type and the time

 between application and leaching. These findings emphasise the potential of  $42 \delta^{18}$ O<sub>P</sub> to untangle soil- fertiliser P dynamics under controlled conditions, but that its use to trace catchment-46 scale agricultural  $PO<sub>4</sub><sup>3</sup>$  losses is limited by uncertainties in

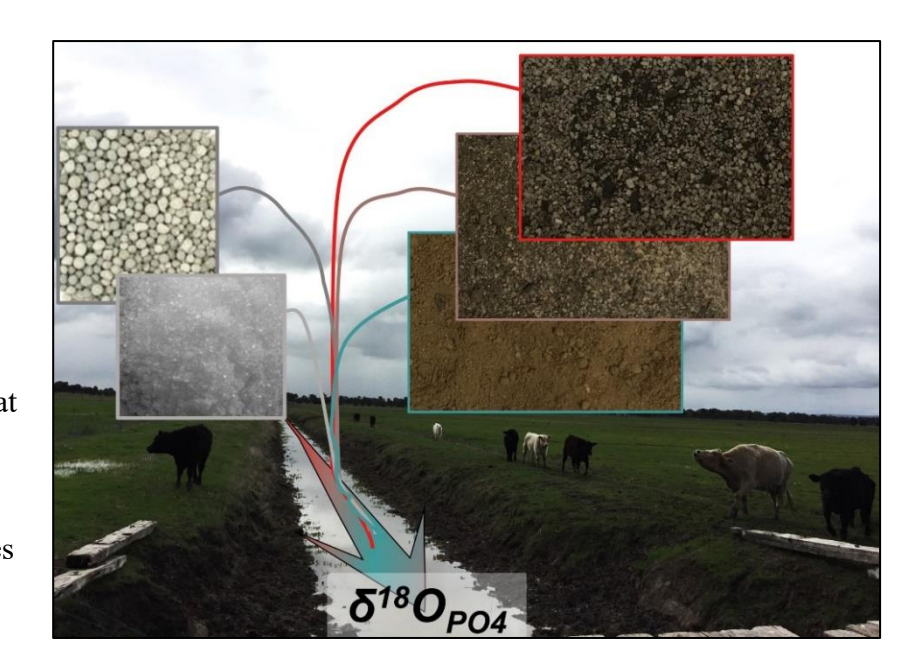

48 soil biological P cycling and its associated isotopic fractionation.

49

50

- 53 54
- 

<sup>51</sup> **Keywords:** Phosphate leaching, stable isotope tracers, eutrophication, diffuse agricultural pollution, Peel-Harvey catchment,  $\delta^{18}O\text{-PO}_4^{3-}$ 52

#### **1. Introduction**

 Population growth and agricultural intensification has doubled phosphorus (P) inputs to global rivers (Beusen et al., 2016). While point source (e.g., wastewater treatment plants) P pollution can be effectively managed, diffuse P export from agriculture remains a pernicious water quality threat (Haygarth et al., 2005). This is in part due to the difficulty tracing P from its origin (e.g., fertiliser application) through the soil zone (where multiple biological and abiotic reactions can occur) to the receiving waters (Melland et al., 2018). New tools to identify excess P transported from soils to waterways via leaching and overland flow (henceforth 'export') are required to mitigate aquatic ecosystem degradation from eutrophication (e.g., hypoxia, fish kills). 64 Calls to use the isotopic composition of oxygen within  $PO_4^{3-} (\delta^{18}O_P)$  as a P tracer date back >10 years (Davies et al., 2014; Gruau et al., 2005; Young et al., 2009). This stems from 66 evidence that PO<sub>4</sub><sup>3</sup> sources (wastewater, tap water, fertilisers) can have distinct  $\delta^{18}$ O<sub>P</sub> signatures (Gooddy et al., 2018; Gooddy et al., 2015; Granger et al., 2017b). Additionally, knowledge that intracellular reactions with phosphatase enzymes impart a predictable temperature-dependent 69 equilibrium signature as oxygen is exchanged between  $PO<sub>4</sub><sup>3</sup>$  and the surrounding water (Chang and 70 Blake, 2015; Gross and Angert, 2015; Jaisi et al., 2011), means  $\delta^{18}O_P$  can also indicate ecosystems P cycling efficiency (Paytan et al., 2017; Pistocchi et al., 2017). Numerous studies propose using  $72 \delta^{18}$ O<sub>P</sub> source and transformation data to constrain catchment-scale P pollution dynamics (Gooddy et al., 2016; Granger et al., 2017b; Ishida et al., 2019; Tonderski et al., 2017). However, models are 74 limited by uncertainty around the  $\delta^{18}O_P$  'signatures' generated by different catchment P sources. 75 Controls on agricultural soil  $\delta^{18}$ O<sub>P</sub> values are poorly understood. This is a critical knowledge gap as agricultural soils can dominate catchment P exports (Metson et al., 2017). Previous reviews 77 show soil  $\delta^{18}O_P$  ranges from 11 – 25 ‰ (Tian et al., 2020), and that agricultural soil  $\delta^{18}O_P$  tends towards the higher end of the range predicted for biological equilibration with long-term soil water trends (Granger et al., 2017a; Ishida et al., 2019; Polain et al., 2018; Tamburini et al., 2010; Tian et

80 al., 2020). Current models propose that systems reflect 'source'  $\delta^{18}$ O<sub>P</sub> values (e.g., fertilisers) when

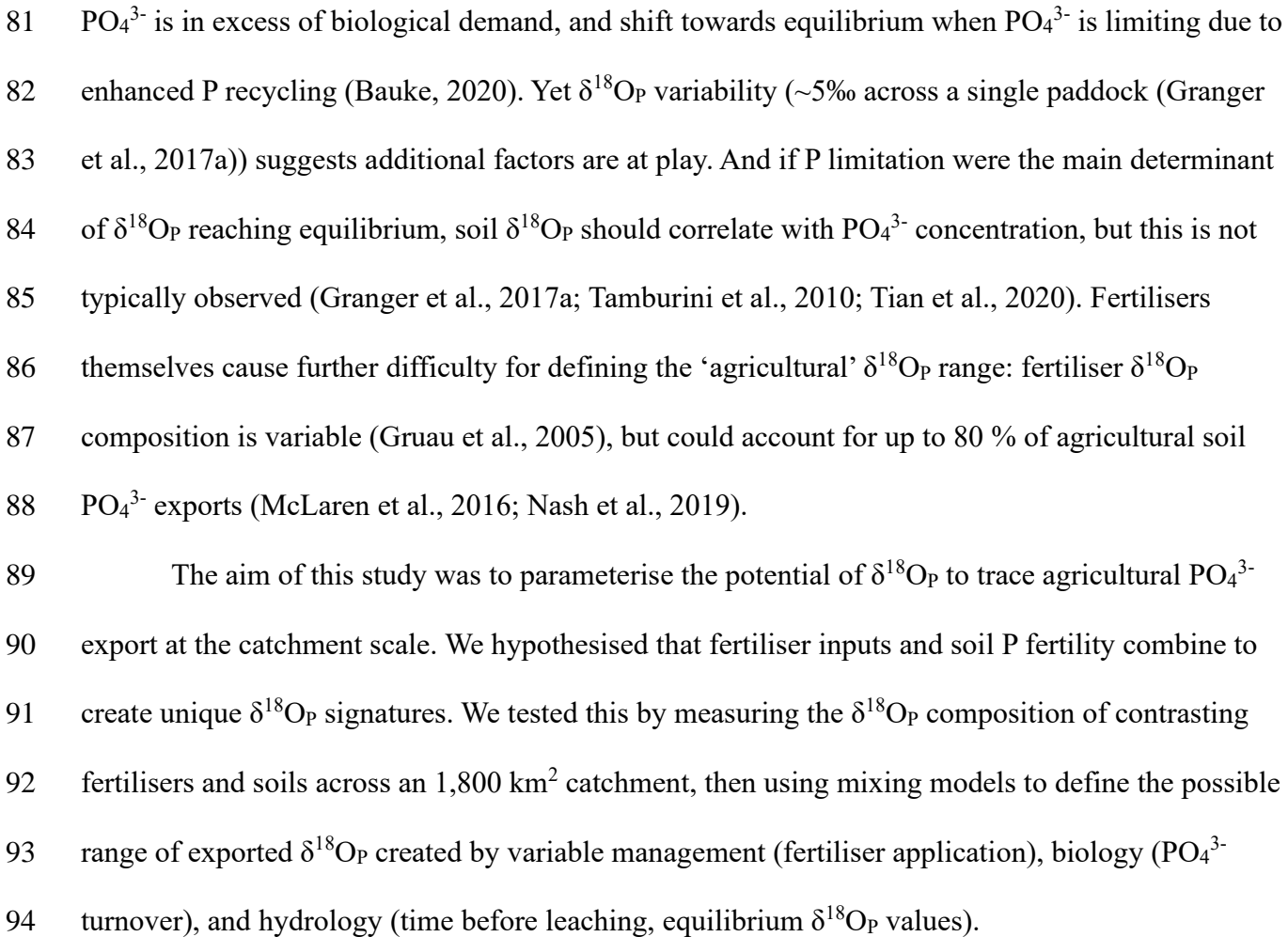

#### **2. Materials & Methods**

2.1 Site description

98 Soil and fertiliser samples were collected from the 1,800 km<sup>2</sup> Peel-Harvey catchment in southwestern Australia (Supporting Information (SI) S1 for maps). The catchment is flat (slope: 0.0015), with negligible elevation or aspect differences. Soils are P deficient, but their P retention capacity varies with the underpinning geology: the alluvial soils have a clay texture and quickly chemically immobilise fertiliser P inputs, while P is easily exported from the sand textured soils formed on ancient dunes (Bolland and Allen, 1998; McArthur and Bettenay, 1974). The region has a Mediterranean climate: hot, dry summers (27°C, 190 mm rain) v cool, wet winters (18°C, 1,000 mm rain). Fertilising to compensate for P immobilisation (clays) or leaching (sands) has contributed

- to the hyper-eutrophication of the Peel-Harvey Estuary (Valesini et al., 2019). Pasture soils still
- 107 contain twice the optimal P range and leach 140 T P  $y^{-1}$  (Rivers et al., 2013).
- 
- 2.2 Sample collection

110 Fertiliser isotopic variability  $(\delta^{18}O_{P(\text{fert})})$  was constrained by analysing synthetic P fertilisers from CSBP (Perth, Western Australia). These covered dominant fertiliser types: monoammonium phosphate (MAP), superphosphate (SP), and a proprietary compound fertiliser with 16% N, 9% P, 14% S (AG). All three are water soluble (Nash et al., 2019). AG and SP were obtained for five manufacturing years (2013-2017) and MAP from one year (2017). These fertilisers are the products available to farmers in the catchment, but the exact mix applied to the sampled plots is unknown. 116 Soil samples  $(0 - 10 \text{ cm})$  were collected from 21 paddocks with contrasting soil textures 117 (clay, sand, loam) on six  $\sim$ 2 km<sup>2</sup> farms across the catchment (SI S1). Sampling was timed to winter 118 (July 2017) when soil  $PO<sub>4</sub><sup>3</sup>$  export occurs (Summers et al., 1999). Management effects, including 119 fertiliser contamination of the measured soil  $\delta^{18}O_P$  composition ( $\delta^{18}O_{P(soil)}$ ), were minimised by selecting farms with the same land use (beef grazing) and vegetation (ryegrass/clover pasture) participating in a multi-year P fertiliser minimisation trial. Triplicate samples (0-10 cm) spaced 10 m apart were collected over three transects from each paddock, and triplicates bulked to produce three samples per paddock, which were homogenised, sieved, and air dried. Around this period ten 124 precipitation events were sampled for oxygen isotopes in water  $(\delta^{18}O_{H2O})$ .

2.3 Sample analyses

 All 63 soils (21 paddocks x 3 replicates) were analysed for pH, organic matter, and P concentration. A subset of 25 soils, selected to cover the different farms and textures and using P 129 concentration to identify representative samples, were analysed for  $\delta^{18}O_{P(soil)}$ .

130 Soil pH was measured in 2.5:1 deionised water:dry soil extracts. Soil organic matter was 131 determined via ignition (550 C for 4 h), and total ( $P_{total}$ ) and organic ( $P_{ore}$ ) P concentration measured

132 by extracting ignited v un-ignited soils with  $1M H<sub>2</sub>SO<sub>4</sub> (50:1)$  and measuring filtered extractant P concentration via ICP (Saunders and Williams, 1955). Because chemical bonding between  $PO<sub>4</sub><sup>3</sup>$ 133 134 and the soil matrix means that the amount of  $PO_4^{3-}$  in  $P_{total}$  may not correspond to the amount of 135 biologically available or leachable P,  $PO<sub>4</sub><sup>3</sup>$  concentrations were additionally measured in sequential 136 extractions as per (Hedley et al., 1982) in order to parameterise potential export and turnover rates. 137 This defines  $PO_4^3$  by decreasing extractability as a proxy for availability (Gu and Margenot, 2020). 138 Briefly, 2 g dry soil were extracted with 40 ml deionised water, 0.5M NaHCO<sub>3</sub> (pH 8.5), 0.1M 139 NaOH, and 1M HCl. Tubes were agitated for 18 h (rotary shaker), centrifuged (15 minutes), filtered 140 (Whatman 0.45  $\mu$ m) into duplicate 12 ml vials, stored at 4°C, and PO<sub>4</sub><sup>3</sup> concentrations analysed via 141 flow injection analysis after neutralising NaOH and NaHCO<sub>3</sub> extracts.

142  $\delta^{18}O_{P(soil)}$  was measured on the total  $PO_4^{3}$ - extractable with 1M HCl ( $P_{TIP}$ ). This enabled us 143 to directly compare values across strongly contrasting soil textures, as preliminary tests showed clays had insufficient H<sub>2</sub>O extractable  $PO_4^{3}$  for  $\delta^{18}O_P$  analyses, while sands had insufficient  $PO_4^{3}$ 144 145 in the more tightly bound fractions. Using  $P_{TIP}$  is also advantageous because, by capturing the 146 majority of soil  $PO_4^3$ , it integrates the daily/seasonal P fluctuations observed in the more easily 147 extracted fractions (Angert et al., 2011). So while sequential chemical extractions are useful 148 indicators of the amount of soil  $PO_4^3$  likely to be exported (Rupp et al., 2018) the P<sub>TIP</sub>  $\delta^{18}O_{P(soil)}$ 149 provides a more robust and scalable soil 'fingerprint': extracted PO<sub>4</sub><sup>3-</sup> 'fractions' not actually exist 150 in soils as discrete pools (Gu and Margenot, 2020) and do not reflect the potential biological 151 recycling over export-relevant timeframes (Helfenstein et al., 2020; Wang et al., 2021).

152 The  $\delta^{18}$ O<sub>P</sub> compositions of soils (*n* = 25) and fertilisers (*n* = 11) were measured following Tamburini et al. (2010) Extractions were carried out at BGS (Wallingford) and isotope analyses at BGS (Keyworth). Briefly, 25 g dry soil (or 2 g fertiliser) were extracted overnight with 100 ml 1M HCl, centrifuged, and filtered. Dissolved organic matter was removed with DAX resin (20 ml), then ammonium phospho-molybdate precipitated with 4.2M ammonium nitrate and ammonium molybdate (dissolved in ammonium citrate) and re-precipitated as magnesium ammonium

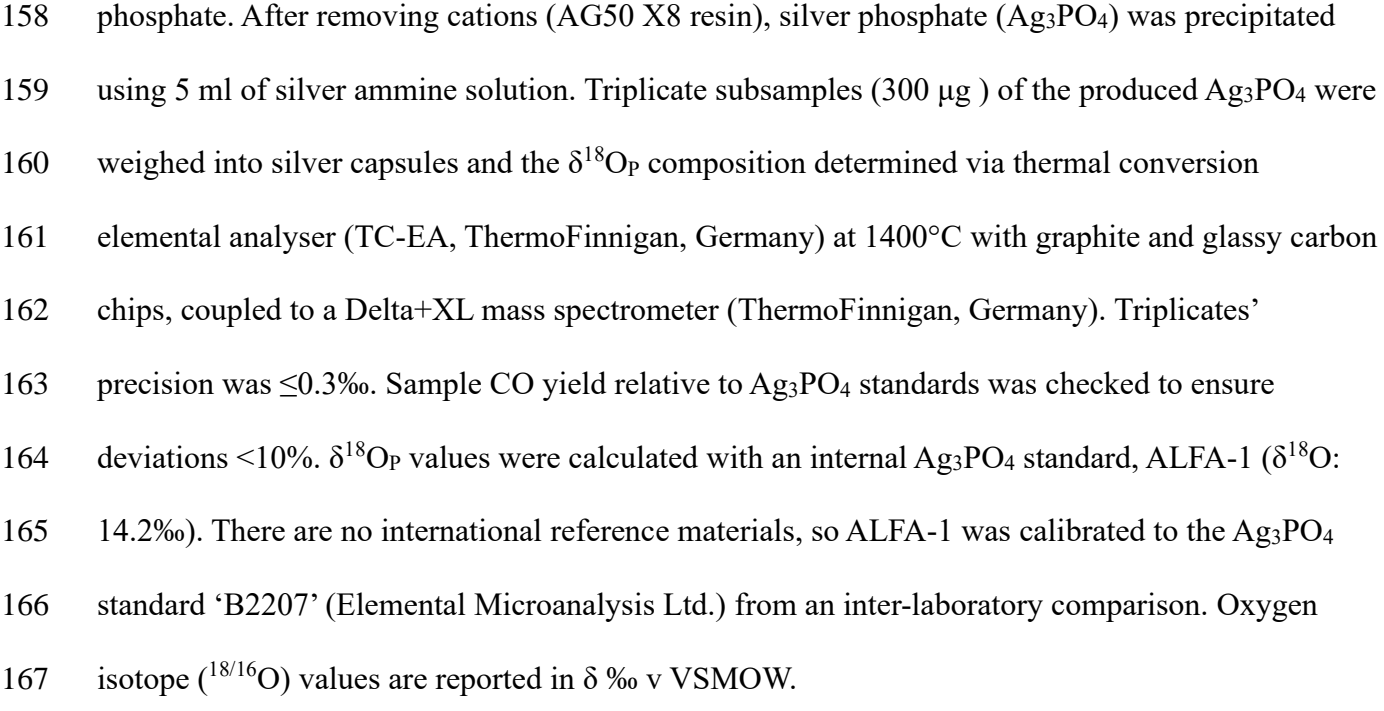

#### 2.4 Calculations

170 Soil organic carbon  $(C_{org})$  was estimated as  $0.516 \times$ loss-on-ignition (Jensen et al., 2018). 171 Mineralisation of P<sub>org</sub> to PO<sub>4</sub><sup>3-</sup>, which can affect  $\delta^{18}O_{P(soil)}$  values (Gross and Angert, 2015), was 172 parameterised as P<sub>min(14)</sub> (net mineralisation over 14 days) (Achat et al., 2010) based on measured soil organic v inorganic P composition (see SI S2). Data analyses were performed using R.v4.0 / RStudio.v1.3.959. Differences between farms and soil textures were determined via one-way ANOVA with an estimated marginal means post-hoc (Bonferroni adjusted), and correlations between soil parameters via Pearsons test (Kassambara, 2020). Figures were produced using ggplot2, patchwork, and munsell (Pedersen, 2019; Wickham, 2018; Wickham, 2016). Significance 178 is defined as  $p<0.05$  and values are reported as mean  $\pm$  standard deviation.

## 180 2.4.1 Equilibrium  $\delta^{18}O_P$

181  $\delta^{18}$ O<sub>P</sub> values produced due to equilibrium fractionation during extracellular P cycling 182  $(\delta^{18}O_{P(eq)})$  were calculated using Eq. 1, as per (Chang and Blake, 2015; Hacker et al., 2019):

(Eq. 1)  $^{18}O_{P(eq)}=(\delta^{18}O_{H2O}+1000)e^{\left(\frac{14.43*1000}{T}\right)}$ 183 (Eq. 1)  $\delta^{18}O_{P(eq)} = (\delta^{18}O_{H2O} + 1000)e^{\frac{(1.443 \times 1000}{T} - 26.54)/1000} - 1000$ 

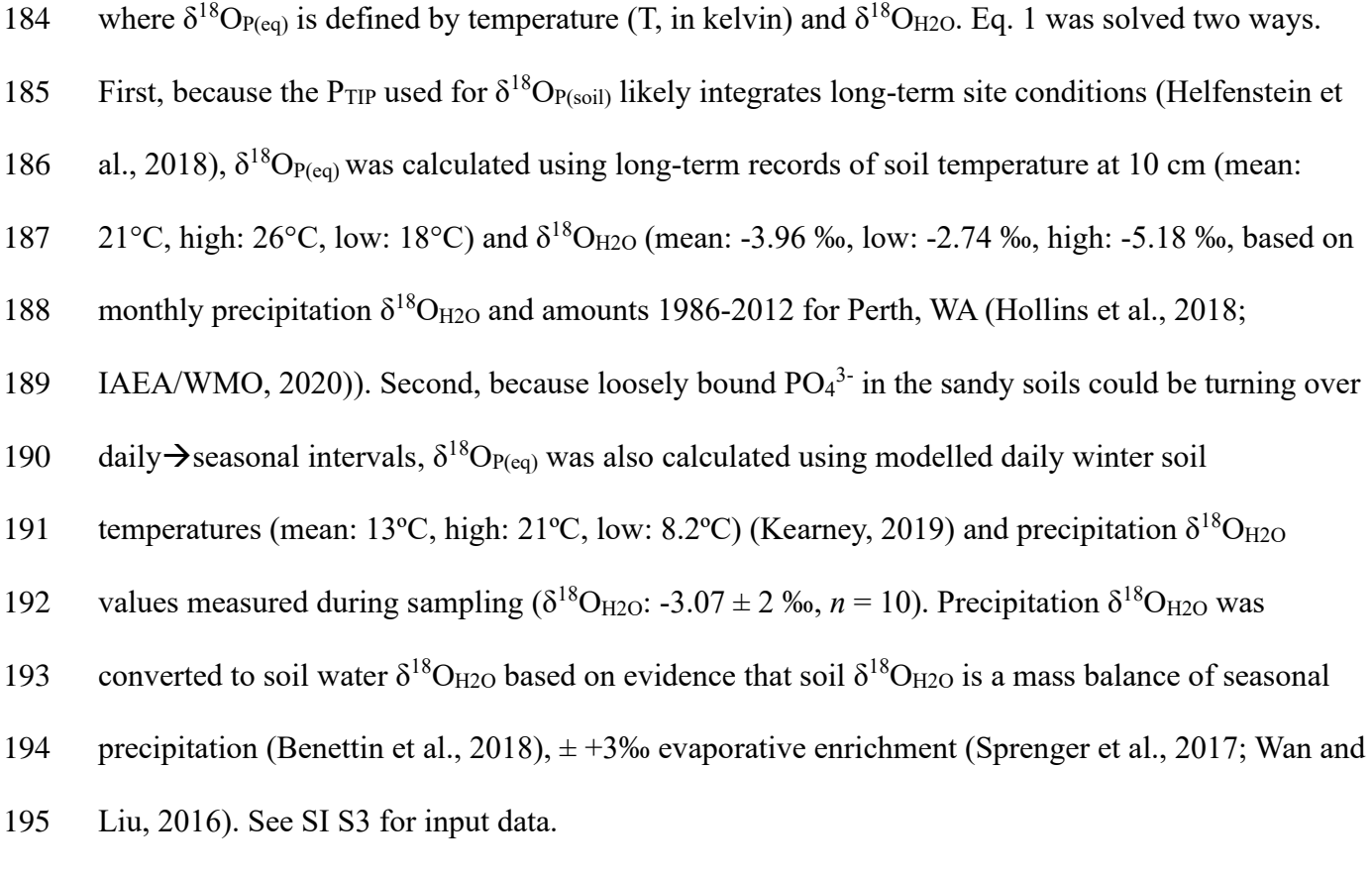

- 196
- 197 2.4.2 Export models

198 The possible  $\delta^{18}O_P$  range exported from farms to waterways ( $\delta^{18}O_{P(\text{export})}$ ) was determined 199 using a two end-member mixing model that considered a range of fertilisers (type and application 200 rate), times between fertiliser application and  $PO_4^3$ - export, and soil biological P turnover (Fig. 1). 201

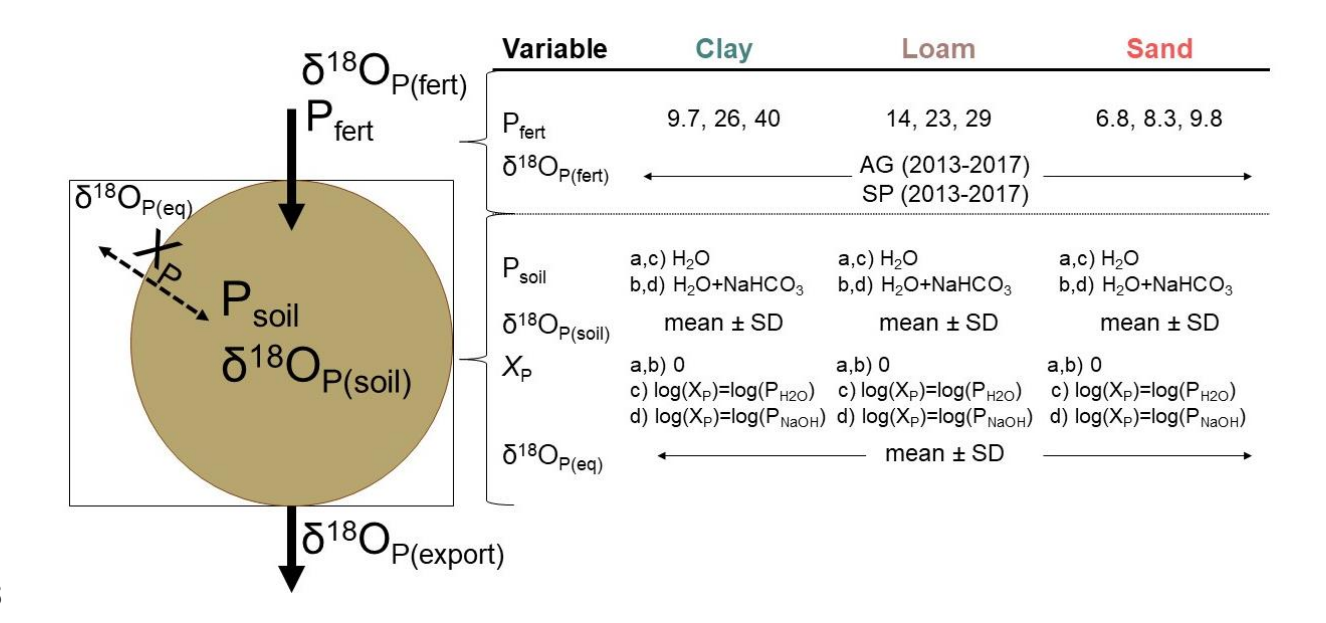

204 Fig. 1 Two-pool isotope mixing models (Eq. 2, Eq. 3) constrained the possible  $\delta^{18}O_p$  range of PO<sub>4</sub><sup>3-</sup> exported (leaching, 205 run-off) from fertilised soils (δ<sup>18</sup>O<sub>P(export)</sub>). The model was solved using recommended low, moderate, and high fertiliser applications rate (P<sub>fert</sub>, in μg P g<sup>-1</sup> soil) for each soil texture (clay, loam, sand) a 206 applications rate (P<sub>fert</sub>, in µg P g<sup>-1</sup> soil) for each soil texture (clay, loam, sand) and  $\delta^{18}O_{P(fert)}$  values for two fertilisers 207 (AG: N-P-K, SP: superphosphate) manufactured between 2013 and 2017.  $\delta^{18}O_{P(\text{fert})}$  for each year × fertiliser were<br>208 'mixed' with each soil texture using the measured  $\delta^{18}O_{P(\text{soil})}$  range for P<sub>TIP</sub> and P<sub>so</sub> 208 'mixed' with each soil texture using the measured  $\delta^{18}O_{P(soil)}$  range for P<sub>TIP</sub> and P<sub>soil</sub> (µg P g<sup>-1</sup> soil), defined by H<sub>2</sub>O 209 extractable PO<sub>4</sub><sup>3-</sup> for fast export scenarios (a, c) and H<sub>2</sub>O + NaHCO<sub>3</sub> extractable PO<sub>4</sub><sup>3-</sup> for slow/seasonal export scenarios (b, c).  $\delta^{18}O_{P(\text{export})}$  for both fast and slow export was calculated with (c, d) and without (a, b) soil biological P<br>211 turnover (X<sub>p</sub>), which shifts  $\delta^{18}O_{P(\text{export})}$  towards  $d^{18}O_{P(\text{ex}}(Ga, 1))$ . Fast e 211 turnover (*X*<sub>P</sub>), which shifts  $\delta^{18}O_{P(\text{export})}$  towards  $d^{18}O_{P(\text{eq})}$  (Eq. 1). Fast export *X*<sub>P</sub> (c) was approximated by 212 [P<sub>H2O</sub>·e^(log(100+P<sub>H2O</sub>)/100·1)]/P<sub>TIP</sub> and slow export  $X_{P}$  (d) by [P<sub>NaOH</sub>·e^(log(100+P<sub>NaOH</sub>)/100·1)]/P<sub>TIP</sub>. Arrows indicate<br>213 the same values were applied across all soil textures, otherwise soil-specific v 213 the same values were applied across all soil textures, otherwise soil-specific values (mean±SD) were used. See SI S4 for model scripts. model scripts. 215

216 The  $\delta^{18}O_{P(\text{export})}$  range was first defined assuming no biological turnover prior to export (Eq. 2):

217 (Eq. 2) 
$$
\delta^{18}O_{P(export.1)} = f_{fert} \delta^{18}O_{P(fert)} + f_{soil} \delta^{18}O_{P(soil)}
$$

218  $1 = f_{fert} + f_{soil}$ 

$$
f_{fert} = P_{fert} / P_{soil}
$$

220 where  $f_{\text{fert}}$  and  $f_{\text{soil}}$  are the contribution of PO<sub>4</sub><sup>3</sup> from fertiliser and soil, respectively, and  $\delta^{18}O_{P(\text{fert})}$ 

221 and  $\delta^{18}O_{P(soil)}$  their isotopic composition; *f*<sub>fert</sub> was estimated for each soil texture based on its

222 leachable soil P content  $(P_{\text{soil}})$  and the recommended fertiliser application amount  $(P_{\text{fert}})$ . Two  $P_{\text{soil}}$ 

- 223 scenarios were considered: scenario a (fast), where export occurs within  $\sim$ 1 day of application (P<sub>soil</sub>)
- $224$  = H<sub>2</sub>O extractable PO<sub>4</sub><sup>3-</sup>), and scenario b (slow), where export occurs gradually over a whole season
- 225  $(P_{\text{soil}} = H_2O + \text{NaHCO}_3 \text{ extractable PO}_4^{3} \text{ (Rupp et al., 2018))}.$
- 226 Next, scenarios a and b were rerun to consider biological P turnover pushing  $\delta^{18}$ O<sub>P</sub> values
- 227 towards  $\delta^{18}O_{P(eq)}$ , as per (Helfenstein et al., 2018):

228 (Eq. 3) 
$$
\delta^{18}O_{P(export.2)} = X_P \cdot (\delta^{18}O_{P(eq)} - \delta^{18}O_{P(export.1)}) + \delta^{18}O_{P(export.1)}
$$

229 where an exchange factor (X<sub>P</sub>) defines  $\delta^{18}O_{P(\text{export.1})}$  mixing with  $\delta^{18}O_{P(\text{eq})}$  (Gross and Angert, 2015). 230 Eq. 3 constrains the effects of short-term (daily to monthly) biological P cycling, so  $\delta^{18}O_{P(eq)}$  was 231 defined based on diurnal variations in winter soil temperatures (Eq. 1). As *X*<sup>P</sup> is challenging to 232 measure directly, values were approximated for each soil texture based on soil P mean residence 233 time, calculated as the log-log linear relationship between  $H_2O$  extractable  $PO_4^3$ - and  $PO_4^3$ - turnover 234 in <1 hr, or, 2) NaOH extractable  $PO_4^3$  and  $PO_4^3$  turnover in >1 hr – 3 months (Helfenstein et al., 235 2020). For biologically active 'fast' export (scenario c),  $X_P$  was defined as  $PO<sub>4</sub><sup>3</sup>$ - exchange in < 1 hr 236 and applied to scenario a  $\delta^{18}O_{P(\text{export.1})}$  values. For biologically active 'slow' export (scenario d),  $X_P$ 237 was defined as the proportion of  $PO_4^3$  exchange in 1 hr – 3 months and applied to scenario b 238  $\delta^{18}$ O<sub>P(export.1)</sub> values.

239  $\delta^{18}O_{P(\text{fert})}$  variability was parameterised two ways. First, models were run using the annual 240 differences in  $\delta^{18}O_{P(fert)}$  measured 2013-2017 for different fertiliser types (AG and SP, but not MAP 241 because only one year was sampled). Second, P<sub>fert</sub> was varied to reflect the low, high, and median 242 fertiliser application rates recommended for each soil texture: 14, 58, 37 kg P ha<sup>-1</sup> (clay), 18, 37, 28 243 kg P ha<sup>-1</sup> (loam), and 9, 13, 11 kg P ha<sup>-1</sup> (sand) (Summers and Weaver, 2011). Application rates (kg 244 P ha<sup>-1</sup>) were converted to concentrations ( $\mu$ g P g<sup>-1</sup>) in the top 10 cm of soil (P<sub>fert</sub>) using regional pasture soil bulk density (Viscarra Rossel et al., 2014):  $1.44 \pm 0.2$  kg ha<sup>-1</sup> (clay),  $1.25 \pm 0.2$  kg ha<sup>-1</sup> 245 246 (loam), and  $1.33 \pm 0.1$  kg ha<sup>-1</sup> (sand). This model does not consider the complex soil chemical 247 processes affecting long-term fertiliser mobility, meaning fertiliser contributions to 'slow' export 248 scenarios (b, d) may be overestimated.

249 Variability in soil inputs was parameterised by solving each export scenario (a: fast, b: slow, 250 c: fast + turnover, d: slow + turnover) using the mean, mean+SD, and mean-SD of  $\delta^{18}O_{P(soil)}$  and 251 P<sub>soil</sub> for each soil texture, as well as for  $\delta^{18}O_{P(eq)}$  (Henry and Wickham, 2020): *f*<sub>fert</sub> was calculated for 252 each Psoil and Pfert combination, the minimum, mean-SD, mean, mean+SD, and maximum *f*fert for 253 scenarios (a, b)  $\times$  soil texture used to solve Eq. 2 for each fertiliser  $\times$  manufacturing year, and then

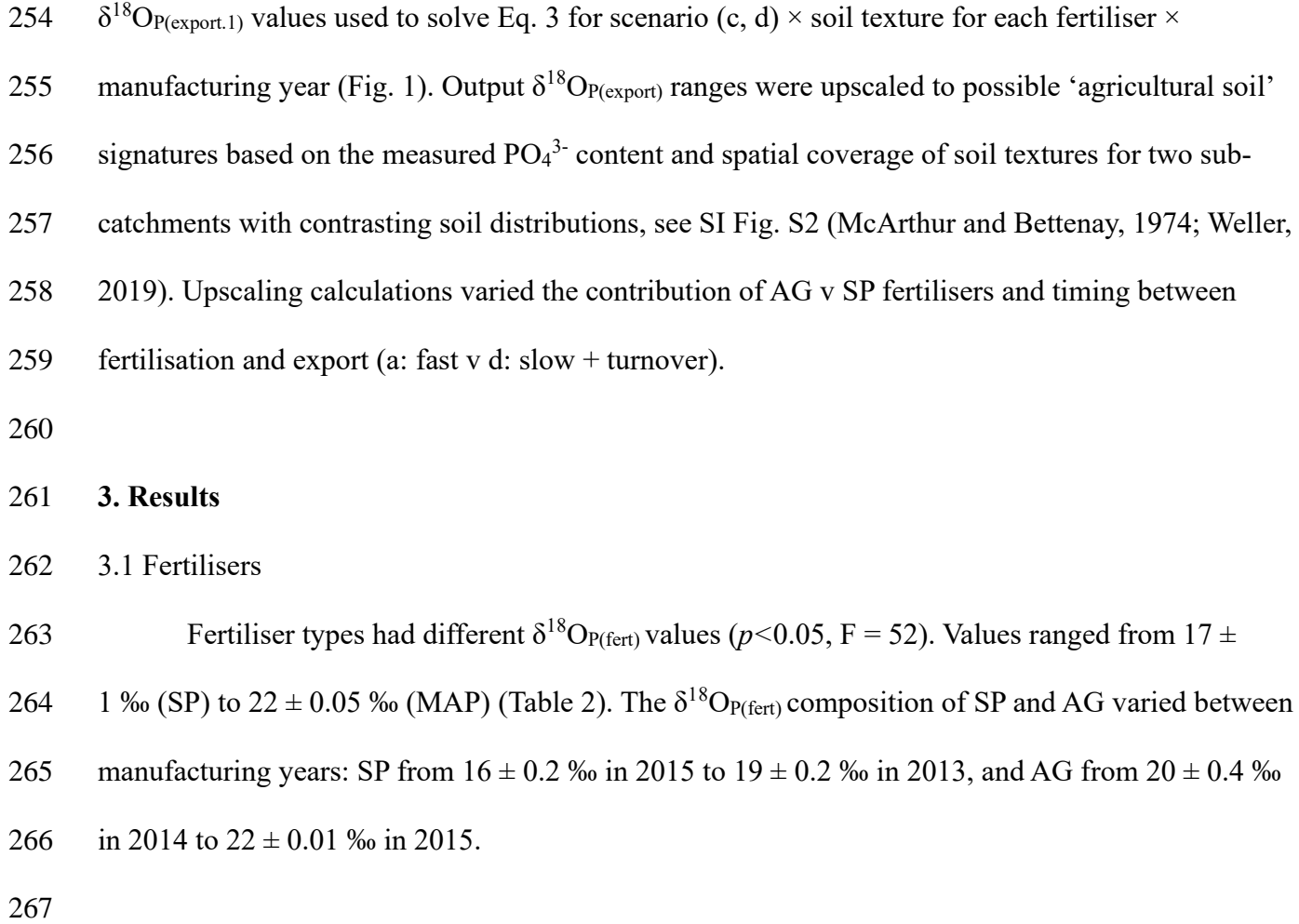

268 3.2 Soils

269 Soil pH was higher in clays than in loams or sands  $(p<0.05, F = 5.2)$  (Table 1). C<sub>org</sub> was higher 270 in clays  $(66 \pm 20 \text{ mg C g}^{-1})$  than loams  $(40 \pm 10 \text{ mg C g}^{-1})$  and sands  $(38 \pm 30 \text{ mg C g}^{-1})$  (F = 2.7,  $p$ <0.05) (Table 1), as was P<sub>total</sub> (clay:  $360 \pm 20 \,\mu g \,g^{-1}$ , loam:  $190 \pm 90 \,\mu g \,g^{-1}$ , sand:  $120 \pm 100 \,\mu g \,g^{-1}$ 271 272 <sup>1</sup>) (F = 20, p<0.05). P<sub>org</sub> did not differ between soil textures or farms (SI Table S1), so P<sub>org</sub> 273 accounted for a higher proportion of P<sub>total</sub> in sands (57  $\pm$  10 %) than loams (45  $\pm$  10 %) and clays 274 (41  $\pm$  0.09 %) (F = 12, *p*<0.01). The C<sub>org</sub>: P<sub>org</sub> ratio was higher in sands (630  $\pm$  500 g/g) than in clays 275 (540 ± 300 g/g) or loams  $(530 \pm 200 \text{ g/g})$  (F = 3.3, *p*<0.01; Table 1). P<sub>min(14)</sub> was highest in absolute 276 (F = 10,  $p$ <0.05) terms in sands (SI Table S3), and decreased as a proportion of  $P_{TIP}$  from sands (14  $277 \pm 10 \text{ mg g}^{-1}$  to loams  $(4.4 \pm 3 \text{ mg g}^{-1})$  to clays  $(0.74 \pm 0.4 \text{ mg g}^{-1})$  (F = 23, *p*<0.001; Table 1). 278 P<sub>TIP</sub> (based on H<sub>2</sub>O+NaHCO<sub>3</sub>+NaOH+HCl fractions) was higher in clays (150  $\pm$  90 µg P g<sup>-1</sup>) 279 than loams  $(53 \pm 50 \,\mu g \,\text{P g}^{-1})$  or sands  $(55 \pm 80 \,\mu g \,\text{P g}^{-1})$  (F = 11, *p*<0.05; Fig. 2). Water extractable

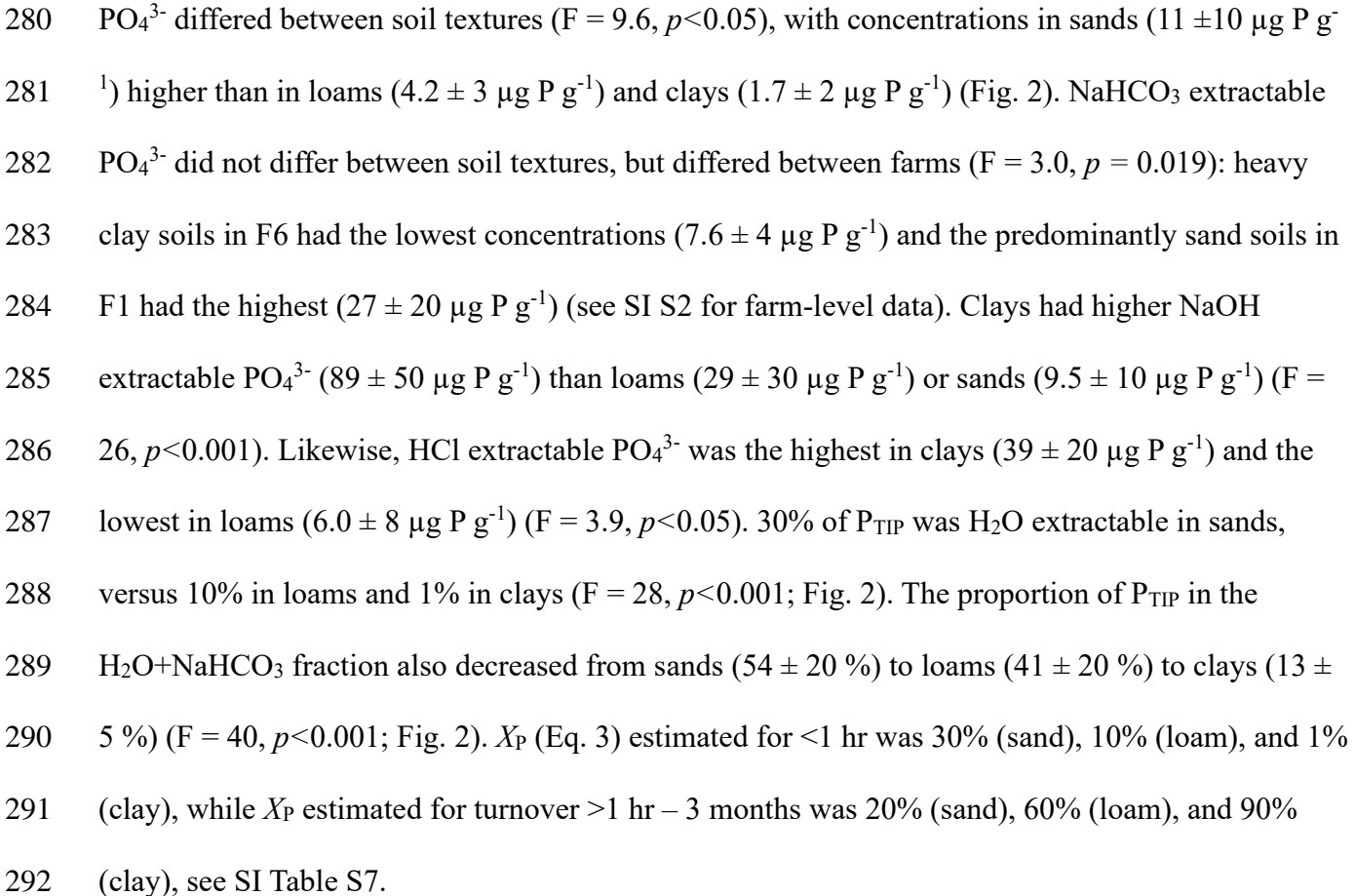

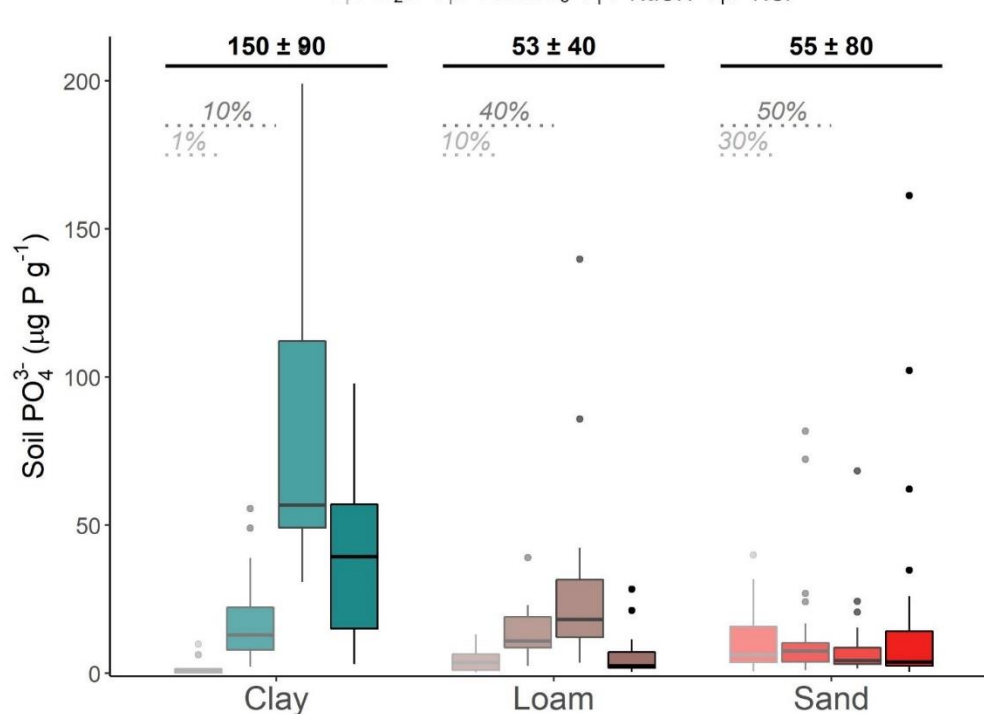

□ H<sub>2</sub>O = NaHCO<sub>3</sub> = NaOH = HCI

**Fig. 2** Phosphate in surface soils (0 – 10 cm) of 21 pastures with different soil textures in the Peel-Harvey catchment (Western Australia) based on sequential extraction with H<sub>2</sub>O (left, light outline), NaHCO<sub>3</sub>, NaOH, 295 (Western Australia) based on sequential extraction with H<sub>2</sub>O (left, light outline), NaHCO<sub>3</sub>, NaOH, and HCl (right, dark outline). P<sub>TIP</sub> concentrations (sum of four fractions) for each soil textures is indicated at outline). P<sub>TIP</sub> concentrations (sum of four fractions) for each soil textures is indicated at the top, and the percentage contribution of H<sub>2</sub>O (easily leachable) and H<sub>2</sub>O+NaHCO<sub>3</sub> (seasonally leachable) fractions indicated with dashed lines. Boxes represent median  $\pm$  1 SD.

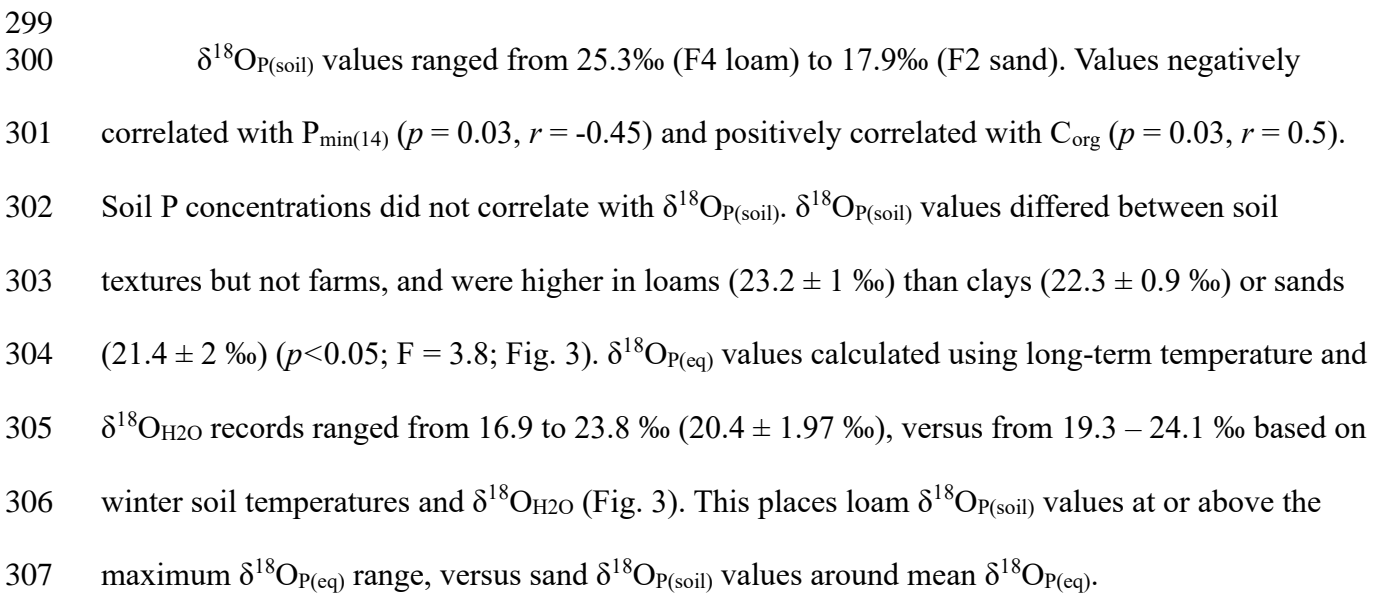

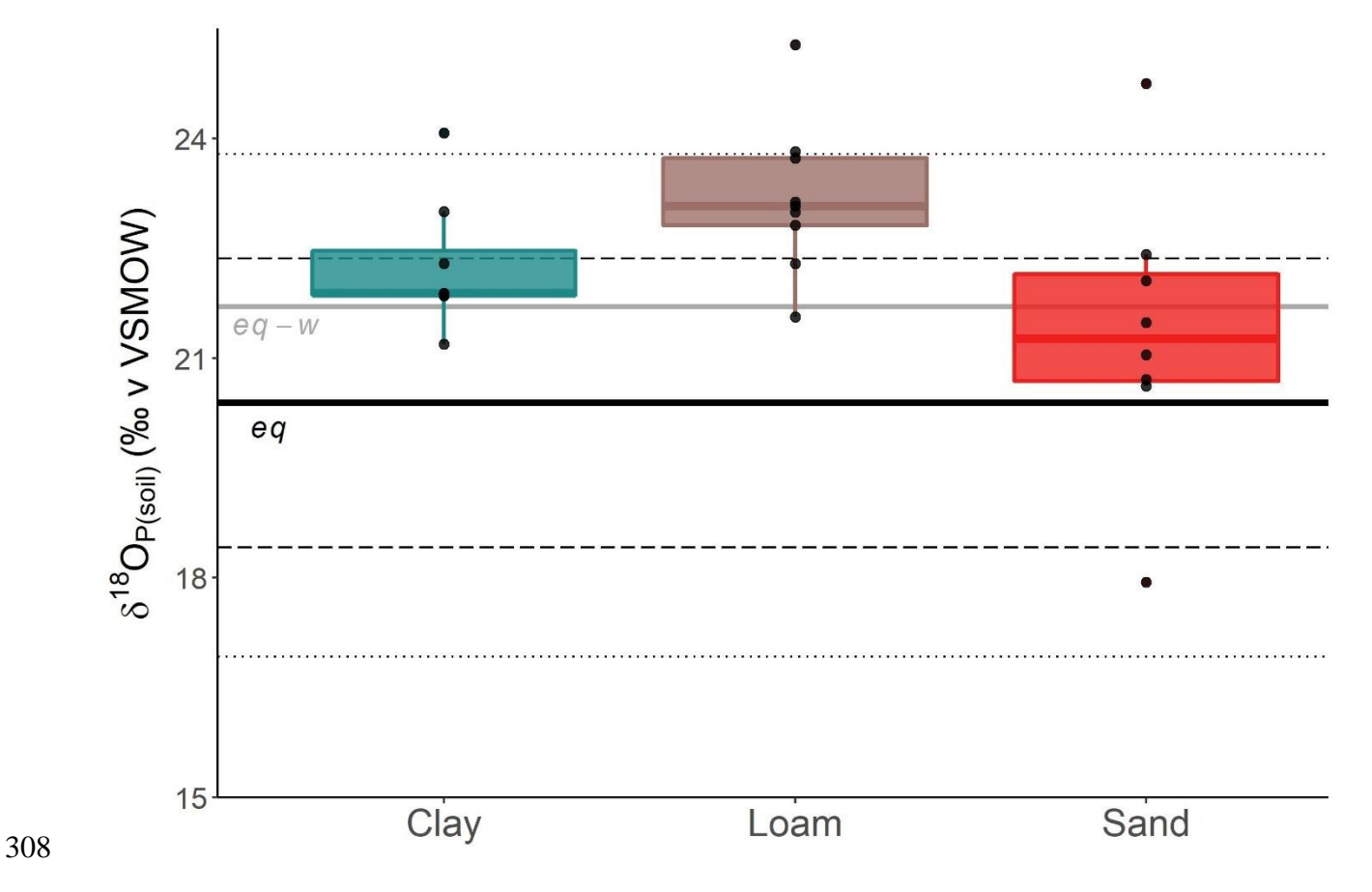

**Fig. 3** The  $\delta^{18}$ OP of P<sub>TIP</sub> in pasture soils (0-10 cm) classed as either clay, loam, or sand from six farms across the Peel- Harvey catchment (Western Australia). Boxes represent median ± 1 SD for each soil textures. Black lines represent the 311 mean (solid line),  $\pm 1$  SD (dashed lines), and minimum/maximum (dotted lines) of the long-term local  $\delta^{18}O_{P(eq)}$  range 312 (Eq. 2); the grey line indicates the mean  $\delta^{18}O_{P(eq)}$  calculated for conditions during the winter sampling (*eq-w*).

- 
- 

315 3.3 Export model

316 For scenario (a),  $f_{\text{fert}}$  (Eq. 2) decreased from  $0.93 \pm 0.1$  (clays) via  $0.84 \pm 0.1$  (loams) to 0.54  $317 \pm 0.2$  (sands) (Fig. 4a). For scenario (b),  $f_{\text{fert}}$  was  $0.57 \pm 0.1$  for clays,  $0.57 \pm 0.1$  for loams, and 0.37 318  $\pm$  0.2 for sands (Fig. 4b). In scenario (a)  $\delta^{18}O_{P(\text{export})}$  values track  $\delta^{18}O_{P(\text{fert})}$ , with clear differences 319 between AG v SP applied to all soil textures (Fig. 4c). Rapid P turnover (scenario c) shifted sand, 320 but not clays or loams,  $\delta^{18}O_{P(\text{export})}$  away from low-end  $\delta^{18}O_{P(\text{fert})}$  values (Fig. 4e). Yearly  $\delta^{18}O_{P(\text{fert})}$ 321 differences in SP (2013 v 2014-2017) and AG (2014 v 2015) fertilisers affected modelled  $322 \delta^{18}O_{P(export)}$  from clays and loams, but not sands, under 'fast' scenarios (a, c) (Fig. 4c,e). For 'slow' 323 scenarios (b, d), differences in SP v AG  $\delta^{18}O_{P(\text{export})}$  values were only expressed when  $X_P = 0\%$  (Fig. 324 4d), and  $\delta^{18}O_{P(\text{export})}$  from all soil textures and fertilisers normalised to  $\delta^{18}O_{P(\text{eq})}$  with ~monthly P 325 turnover (Fig. 4f). Upscaling to sub-catchments, the possible  $\delta^{18}O_{P(export)}$  range is narrowest (~2%o) 326 if export is slow and fertilisation type uniform (Table 3). In both sub-catchments fertiliser mixing 327 was more important than the export speed in defining the  $\delta^{18}O_{P(\text{export})}$  values, and mixed fertilisers + 328 slow export produced the widest possible  $\delta^{18}O_{P(\text{export})}$  range.

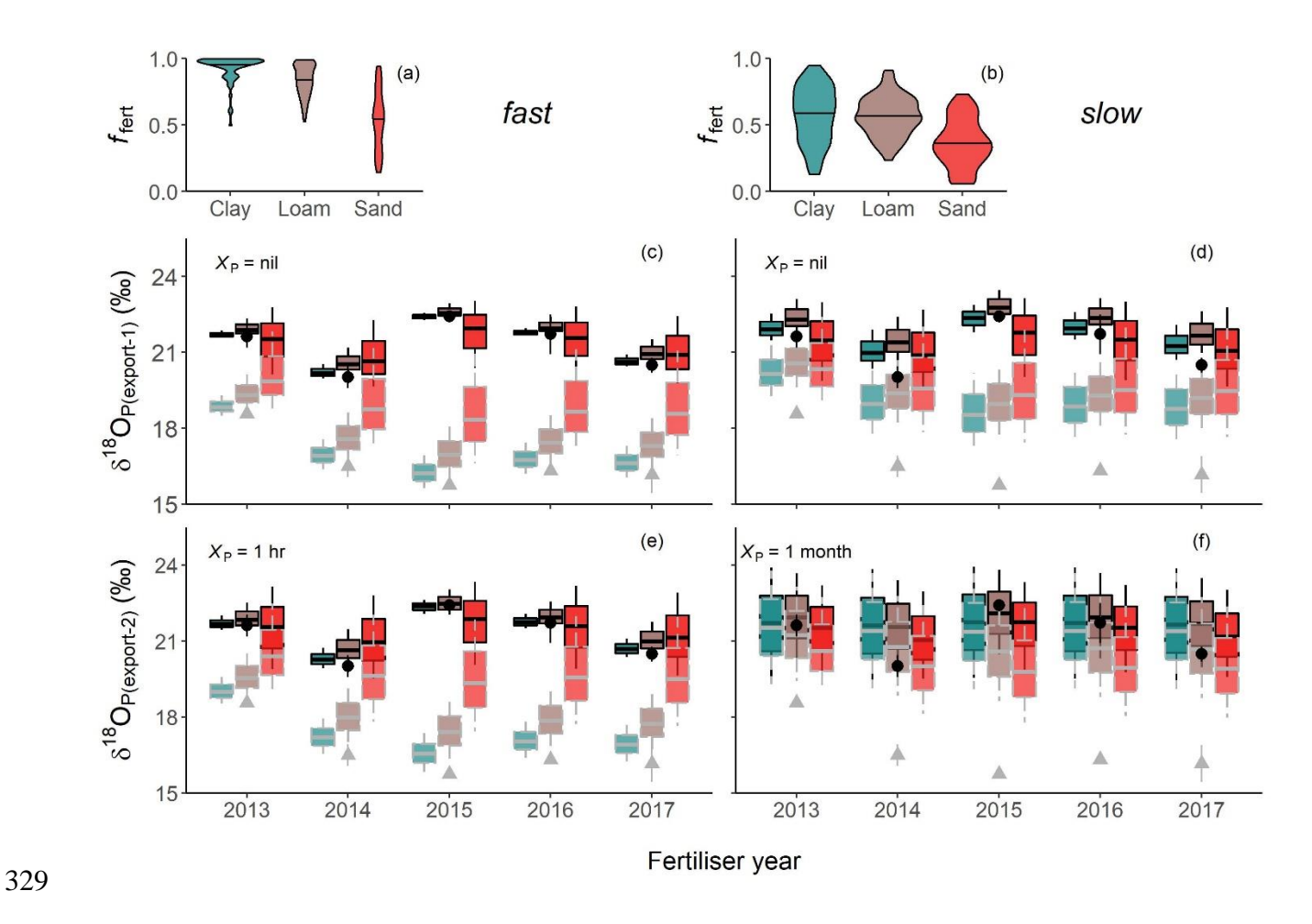

330 **Fig. 4** The possible range of the isotopic composition of PO<sub>4</sub><sup>3</sup> export from clay, loam, and sand pasture soils  $331$  ( $\delta^{18}O_{P(\text{export})}$ , ‰ v. VSMOW) within a catchment depends on fertiliser contribution to the leachable soil PO<sub>4</sub><sup>3-</sup> pool (*f*<sub>fert</sub>) 332 and fertiliser  $\delta^{18}O_P$  composition (AG: black circles, SP: grey triangles, manufactured 2013-2017).  $\delta^{18}O_{P(\text{export})}$  values 333 were calculated for two export scenarios: fast (a, c, e), where  $PO_4^3$  is exported <1 day after fertilisation, and slow (b, d, 334 f), where  $PO_4^3$  is leached over weeks-months. Both fast and slow export could occur with (e, f:  $X_P = 1$  h or 1 month) or 333 were calculated for two export scenarios: fast (a, c, e), where PO<sub>4</sub><sup>3-</sup> is exported <1 day after fertilisation, and slow (b, f), where PO<sub>4</sub><sup>3-</sup> is leached over weeks-months. Both fast and slow export could occur wi mean (solid line); boxes (c-f) show the mean  $\pm 1$  SD for  $\delta^{18}O_{P(\text{export})}$ , with whiskers to the minimum and maximum. Box 337 colours distinguish soil textures (as defined in a and b) and outlines the fertiliser (AG: black, SP: grey). 338

### 340 **4. Discussion**

341 4.1 Fertilisers

342 The  $\delta^{18}O_{P(\text{fert})}$  range here (17 – 21 ‰) fits previous reports for inorganic commercial

- 343 fertilisers (Table 2). Variations in  $\delta^{18}O_{P(\text{fert})}$  are generally attributed to geologic differences in the
- 344 rocks sourced to make the fertilisers (Davies et al., 2014; Gruau et al., 2005). This is because the
- $345$   $\delta^{18}$ O<sub>P</sub> composition of the sedimentary rocks sourced to produce PO<sub>4</sub><sup>3</sup> fertilisers depend on age
- 346 and/or equilibration with  $\delta^{18}O_{H2O}$  during formation (Sun et al., 2020). Here the ~8 ‰ difference
- 347 between N-bearing (AG, MAP) and rock (SP) fertilisers corresponded with different geologic

348 source materials: AG and MAP were manufactured using materials from Florida, USA (Eocene – 349 Miocene, ~55 MBP (Trueman, 1965)), while SP was manufactured using Christmas Island rocks 350 (Oligocene – Pliocene, ~33 MBP (Van Kauwenbergh et al., 1990)). However, this explanation for 351 the 5 - 8 ‰ difference between the fertiliser types does not hold up to scrutiny. The  $\sim$ 20 MY gap is 352 negligible in geologic time (e.g., the 3 ‰ difference between  $PO<sub>4</sub><sup>3</sup>$  in China v the Middle East 353 corresponds to ~300 MY (Sun et al., 2020)). Likewise, different  $\delta^{18}O_{P(eq)}$  during formation is 354 unlikely given similarities in the  $\delta^{18}O_{H2O}$  and temperature regimens between the Indian Ocean and 355 tropical Atlantic (LeGrande and Schmidt, 2006). This suggests that there is an additional factor than 356 the commonly cited 'geologic  $\delta^{18}O_P$  differences' that is contributing to the consistent offset between 357 fertiliser types. We note that geology-driven variations in  $\delta^{18}O_{P(\text{fert})}$  is not robustly supported by the 358 literature, with source material origins provided in only four of nine published studies (Table 2). 359 This suggests that future work should encompass isotopic fractionation during manufacturing, 360 which is theoretically possible given the filtration and solubilisation processes used (Chien et al., 361 2011), especially given the consistent differences between fertilisers made from raw (SP) v pre-362 processed (AG, MAP) materials. A similar mechanism was proposed to explain differences in tap 363 water  $\delta^{18}O_P$  (Gooddy et al., 2015), and requires further consideration.

364 Regardless of the exact driver (source, manufacturing), a single precise  $\delta^{18}O_{P(\text{fert})}$  value is 365 unlikely to exist at the spatial and temporal scale of catchment studies. Establishing methods for 366 predicting, and thus better constraining,  $\delta^{18}O_{P(\text{fert})}$  will be critical to any future attempts to use  $\delta^{18}O_P$ 367 to trace aquatic  $PO_4^3$ . As first steps, we recommend future isotope studies report both the chemical 368 form and geologic (rather than commercial) origin of P fertilisers.

369

```
370 4.2 Soils
```
 $371$  Soil P variations fit expectations (Table 1, Fig. 2). P<sub>TIP</sub> content was at the very low end for 372 agricultural soils and  $C_{org}$ :  $P_{org}$  ratios at the high end for mineral soils, both typical for weathered 373 southwestern Australian soils (Helfenstein et al., 2020; Spohn, 2020; Turner and Laliberte, 2015).

Phosphate partitioning followed the anticipated shift from sands with low, highly leachable,  $PO4<sup>3</sup>$ 374 375 pools, to clays with larger, less leachable,  $PO<sub>4</sub><sup>3</sup>$  pools (Nash et al., 2019; O'Halloran et al., 1987). 376 These soil texture differences provide a solid basis to test how P buffering capacity controls 377  $\delta^{18}$ O<sub>P(soil)</sub> and  $\delta^{18}$ O<sub>P(export)</sub>.

 $\delta^{18}O_{P(soil)}$  is hypothesised to reflect differences in the size and availability of soil PO<sub>4</sub><sup>3</sup> 378 379 (Bauke, 2020). Loosely bound  $PO<sub>4</sub><sup>3</sup>$  (H<sub>2</sub>O or NaHCO<sub>3</sub> fractions) can be completely recycled in 380 days, whereas more tightly bound  $PO<sub>4</sub><sup>3</sup>$  (NaOH or HCl fractions) turnover may take centuries 381 (Helfenstein et al., 2020). Because biological PO<sub>4</sub><sup>3</sup> turnover moves  $\delta^{18}O_{P(soil)}$  towards  $\delta^{18}O_{P(eq)}$ 382 more labile PO<sub>4</sub><sup>3-</sup> fractions tends to have (higher)  $\delta^{18}O_P$  values closer to  $\delta^{18}O_{P(eq)}$  and more tightly 383 bound PO<sub>4</sub><sup>3</sup> fractions tend to have (lower)  $\delta^{18}O_{P(soil)}$  values closer to the geologic parent material  $384 \delta^{18}$ O<sub>P</sub> (Roberts et al., 2015; Tian et al., 2020). This predicts that the sands' predominantly labile 385 PO<sub>4</sub><sup>3-</sup> pool would shift  $\delta^{18}O_{P(soil)}$  values higher than the clays, where most PO<sub>4</sub><sup>3-</sup> is tightly bound 386 (Rodionov et al., 2020). Instead, the sands had the lowest  $\delta^{18}O_{P(soil)}$  values, and almost all  $\delta^{18}O_{P(soil)}$ 387 values fell within the  $\delta^{18}O_{P(eq)}$  range (Fig. 3). It is reasonable that all soil PO<sub>4</sub><sup>3-</sup> was within the 388  $\delta^{18}$ O<sub>P(eq)</sub> range as geologic PO<sub>4</sub><sup>3</sup> is unlikely to persist in any of these ~300,000 year old soils (Shen 389 et al., 2020; Turner and Laliberte, 2015). But if  $PO_4^3$  is in isotopic equilibrium with soil water, why 390 do  $\delta^{18}O_{P(soil)}$  values fall into distinct 'soil texture' zones within this range?

391 Variations within the  $\delta^{18}O_{P(eq)}$  range could be driven by three factors: divergent equilibrium 392 conditions (soil temperature,  $\delta^{18}O_{H2O}$ ), different PO<sub>4</sub><sup>3</sup> sources, and/or fractionation by competing 393 biological processes. First, daily – seasonal parameter fluctuations are not seen to affect  $\delta^{18}O_{P(soil)}$  of 394 P<sub>TIP</sub> (Angert et al., 2011; Lei et al., 2019). This suggests that long-term evaporation ( $\delta^{18}O_{H2O}$ ) or 395 temperature differences between the soil textures would be needed to create a 'soil specific' 396  $\delta^{18}O_{P(eq)}$  range. Factors like slope, aspect, and vegetation (Hacker et al., 2019; Sprenger et al., 2016) 397 are excluded here due to the flat terrain and relatively homogenous land-use, but soil texture can 398 affect evaporation. However, a textural impact on evaporation would elevate  $\delta^{18}O_{P(soil)}$  in coarse 399 grained sands above  $\delta^{18}O_{P(soil)}$  in the fine grained clays (Gazis and Feng, 2004), the opposite of the

400 observed pattern. Second, pastures receive  $P_{org}$  and  $PO<sub>4</sub><sup>3</sup>$  inputs. Inorganic fertilisers can be ruled 401 out as  $\delta^{18}O_{P(\text{fert})}$  values were lower than loam  $\delta^{18}O_{P(\text{soil})}$  (Fig. 4), and likewise processed P<sub>org</sub> 402 (manure) likely has  $\delta^{18}O_P$  below the  $\delta^{18}O_{P(soil)}$  range here (Granger et al., 2017b). While raw P<sub>org</sub> 403 inputs (plants) can have  $\delta^{18}O_P$  up to ~30 ‰ (Pfahler et al., 2013; von Sperber et al., 2015), the 404 mechanism through which they could differently affect soil textures under similar management 405 (including pasture plants) is unclear. Charred organic matter is also a potentially significant P input 406 (Baldock et al., 2013). A survey of nearby pastures suggests that loams contain more char than 407 sands or clays  $(9.2 \pm 2 \text{ mg C g}^{-1} \text{ v } 7.7 \pm 2 \text{ mg C g}^{-1} \text{ and } 4.9 \pm 2 \text{ mg C g}^{-1}$ , respectively) (Viscarra 408 Rossel et al., 2014). If char contains 20  $\mu$ g PO<sub>4</sub><sup>3</sup>-P g<sup>-1</sup> (Pluchon et al., 2015), this could be the 409 source of 30% of loam  $PO_4^{3}$ , v 5% of clay  $PO_4^{3}$ . This is an intriguing possibility, but 410 measurements of combusted organic material suggest char  $\delta^{18}O_P$  values may be too low (~15 %) 411 (Bigio and Angert, 2019) to explain the observed loam  $\delta^{18}O_{P(soil)}$  values.

412 Alternatively, both the mineralisation of  $P_{org}$  to  $PO_4^{3}$  and microbial  $PO_4^{3}$  assimilation affect 413  $\delta^{18}O_P$ . Scavenging P<sub>org</sub> in low fertility soils can decrease  $\delta^{18}O_{P(soil)}$  below  $\delta^{18}O_{P(eq)}$  (Liang and Blake, 414 2006; Pistocchi et al., 2020), and estimates suggest that mineralisation is highest ( $P_{min} = \sim 1\%$  of 415 P<sub>TIP</sub> per fortnight) in the P-poor, relatively low  $\delta^{18}O_{P(soil)}$  sands (Table 1). Additionally, microbial 416 PO<sub>4</sub><sup>3</sup> assimilation increases  $\delta^{18}O_{P(soil)}$  (Blake et al., 2005), with stronger fractionation when P is 417 limiting (Lis et al., 2019). This gives a plausible explanation for the relatively high loam  $\delta^{18}O_{P(soil)}$ 418 values. Low P in both sands and loams could promote microbial  $PO_4^3$  uptake and increase  $\delta^{18}O_{P(soil)}$ 419 of both soil textures (Bünemann et al., 2012), but the low sand  $C_{org}$  and P content causes its 420 microbial P to be more efficiently recycled and  $\delta^{18}O_{P(soil)}$  reset to the mean  $\delta^{18}O_{P(eq)}$  range. This 421 supports the assumption in catchment models that sand  $PO<sub>4</sub><sup>3</sup>$  is completely exhausted every winter 422 (Summers et al., 1999). Although the exact driver of the soil textures  $\delta^{18}O_{P(soil)}$  patterns is not 423 certain, the non-random distribution of  $\delta^{18}O_{P(soil)}$  within the  $\delta^{18}O_{P(eq)}$  range emphasises the need to 424 move beyond simply defining  $\delta^{18}O_{P(soil)}$  as 'in' or 'out' of equilibrium and start unpicking the 425 competing biological and hydrologic processes at play.

427 4.3  $\delta^{18}$ O<sub>P</sub> as a tracer of PO<sub>4</sub><sup>3</sup> export from agricultural systems

428 There are three main questions about agricultural P export that  $\delta^{18}O_P$  models look to answer: 429 1) how much fertiliser is exported directly to water?, 2) which landscape units contribute 430 disproportionately to  $PO_4^3$  export?, and, 3) how much does agriculture contribute to catchment 431 PO<sub>4</sub><sup>3-</sup> loads? The mixing models used here generated clear constraints on how  $\delta^{18}$ O<sub>P</sub> data could be 432 used at each of these scales.

433 Directly exported P fertilisers are a significant financial and environmental risk. Although 434 difficult to measure, estimates suggest fertilisers account for 30-80% of  $PO<sub>4</sub><sup>3</sup>$  leached from 435 agricultural systems (Nash et al., 2019), and radiotracer studies show 20-30 % of fertiliser  $PO_4^{3-}$  is 436 leached from pastures within two months of application (McLaren et al., 2017; McLaren et al., 437 2016). There is further uncertainty about the timing of these direct export events: how long 438 fertilisers stay in granular form depends on rainfall, temperature, and fertiliser type (McLaren et al., 439 2017). The wide  $\delta^{18}O_{P(\text{fert})}$  range reported here indicates that  $\delta^{18}O_P$  values could prove a uniquely 440 powerful tool for untangling these  $PO<sub>4</sub><sup>3</sup>$  leaching dynamics at the plot - paddock scale if 441 isotopically distinct fertiliser v soils were first identified. Yet the same  $\delta^{18}O_{P(fert)}$  range complicates 442 efforts to identify soil and land-use specific  $\delta^{18}O_{P(\text{export})}$  signatures (Fig. 4, Table 3).

443 The twin possibilities of mixed fertiliser use and variable biological P turnover drive the 444 uncertainty in  $\delta^{18}O_{P(\text{export})}$ . Across the modelled two sub-catchments the 'agricultural'  $\delta^{18}O_{P(\text{export})}$ 445 could reasonably range between 18‰ and 25‰, a much wider range than would be predicted by 446 simply using the sub-catchment soil maps to upscale  $\delta^{18}O_{P(soil)}$ . This level of uncertainty means 447 large datasets of receiving water  $\delta^{18}O_P$  values are needed to generate statistically robust 448 identification of the fertiliser and soil  $PO<sub>4</sub><sup>3</sup>$  sources. For instance, measuring an 'out of equilibrium' 449 downstream  $\delta^{18}$ O<sub>P</sub> value of 19‰ could reasonably be evidence of SP export, but would not rule out 450 export of other fertilisers contributing up to 40% of PO<sub>4</sub><sup>3</sup>. Conversely, measuring a  $\delta^{18}$ O<sub>P</sub> value of 451 21‰, well above the SP  $\delta^{18}O_{P(\text{fert})}$  range, could not conclusively rule SP out as a PO<sub>4</sub><sup>3-</sup> source (Fig.

452 4, Table 3). So while biological P turnover could ameliorate some of the variability created by 453 fertiliser-soil mixing by shifting  $\delta^{18}O_{P(\text{export})}$  values towards  $\delta^{18}O_{P(\text{eq})}$ , it also highlights more 454 intransigent sources of uncertainty. First, the soil  $\delta^{18}O_{P(eq)}$  range is itself uncertain due to questions 455 around the extent to which variations are caused by hydrology (temperature and  $\delta^{18}O_{H2O}$  (Benettin 456 et al., 2018; Skrzypek et al., 2019)) v biology (balance between biological P cycling pathways 457 (Helfenstein et al., 2018; Siegenthaler et al., 2020)). Second, evaluating these questions about soil 458  $\delta^{18}O_{P(eq)}$  dynamics is complicated by the fact that the PO<sub>4</sub><sup>3-</sup> pools that can be extracted for  $\delta^{18}O_P$ 459 analysis do not necessarily align with those that are environmentally relevant (Gu and Margenot, 460 2020; McConnell et al., 2020). Both situations contrast with the established approaches to tracing  $461$  PO<sub>4</sub><sup>3-</sup> pollution point sources like wastewater effluent (Gooddy et al., 2018), where biological 462 modification of the defined source signature will occur post export to the waterway (Davies et al., 463 2014). The interconnected uncertainties about P turnover and  $\delta^{18}O_{P(eq)}$  must be resolved in order to 464 usefully incorporate  $\delta^{18}$ O<sub>P</sub> into P reactive transport models (Dorioz et al., 1998). One potential is 465 that improved  $\delta^{18}O_{P(eq)}$  understanding could be used to construct  $\delta^{18}O_P$  catchment models based on 466 temperature and  $\delta^{18}O_{H2O}$  regimens.

467

#### 468 **5. Conclusions**

469 The ability of phosphate isotopes ( $\delta^{18}O_P$ ) to trace diffuse agricultural pollutants through 470 catchments is limited by variations in soil zone inputs and reactions. The analytical template here 471 highlights the importance, but also the limitations, of using site-specific  $\delta^{18}O_{P(fert)}$  values to identify 472 diffuse agricultural pollution. Uncertainty from  $\delta^{18}$ O<sub>P</sub> can reasonably be constrained via site-473 specific measurements in smaller catchments, but until biological turnover (fractionation and rates) 474 is better defined surface water  $\delta^{18}O_P$  signatures should be attributed to diffuse catchment sources 475 with caution.

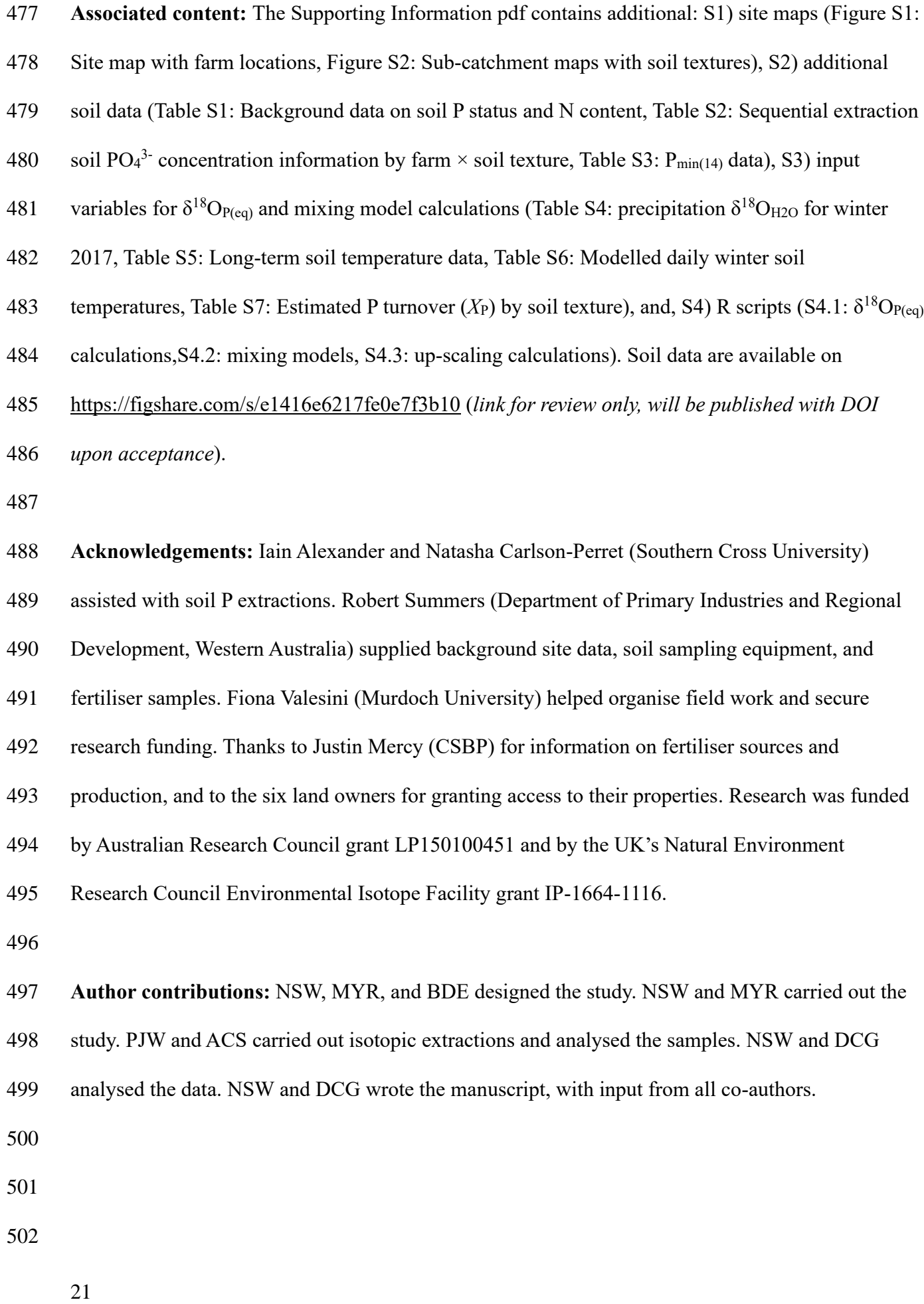

## **References**

- Achat, D.L., Bakker, M.R., Zeller, B., Pellerin, S., Bienaimé, S., Morel, C., 2010. Long-term organic phosphorus mineralization in Spodosols under forests and its relation to carbon and
- nitrogen mineralization. Soil Biol. Biochem. 42, 1479-1490.
- Angert, A., Weiner, T., Mazeh, S., Tamburini, F., Frossard, E., Bernasconi, S.M., Sternberg, M.,
- 2011. Seasonal variability of soil phosphate stable oxygen isotopes in rainfall manipulation experiments. Geochim. Cosmochim. Acta 75, 4216-4227.
- Baldock, J.A., Sanderman, J., Macdonald, L.M., Puccini, A., Hawke, B., Szarvas, S., McGowan, J.,
- 2013. Quantifying the allocation of soil organic carbon to biologically significant fractions. Soil Res. 51, 561-576.
- Bauke, S.L., 2020. Game changer in soil science: Perspectives from the Fritz-Scheffer awardee.
- Oxygen isotopes in phosphate-The key to phosphorus tracing? J. Plant Nutr. Soil Sci., 8.
- Benettin, P., Volkmann, T.H.M., von Freyberg, J., Frentress, J., Penna, D., Dawson, T.E., Kirchner,
- J., 2018. Effects of climatic seasonality on the isotopic composition of evaporating soil waters.
- Hydrol. Earth Syst. Sci. 22, 2881-2890.
- Beusen, A.H.W., Bouwman, A.F., Van Beek, L.P.H., Mogollon, J.M., Middelburg, J.J., 2016.
- Global riverine N and P transport to ocean increased during the 20th century despite increased
- retention along the aquatic continuum. Biogeosci. 13, 2441-2451.
- Bigio, L., Angert, A., 2019. Oxygen isotope signatures of phosphate in wildfire ash. ACS Earth Space Chem. 3, 760-769.
- Blake, R.E., O'Neil, J.R., Surkov, A.V., 2005. Biogeochemical cycling of phosphorus: Insights from oxygen isotope effects of phosphoenzymes. American Journal of Science 305, 596-620.
- Bolland, M.D.A., Allen, D.G., 1998. Spatial variation of soil test phosphorus and potassium,
- 526 oxalate-extractable iron and aluminum, phosphorus-retention index, and organic carbon content in soils of Western Australia. Commun. Soil Sci. Plant Anal. 29, 381-392.
- Bünemann, E.K., Oberson, A., Liebisch, F., Keller, F., Annaheim, K.E., Huguenin-Elie, O.,
- Frossard, E., 2012. Rapid microbial phosphorus immobilization dominates gross phosphorus fluxes
- in a grassland soil with low inorganic phosphorus availability. Soil Biol. Biochem. 51, 84-95.
- Chang, S.J., Blake, R.E., 2015. Precise calibration of equilibrium oxygen isotope fractionations
- between dissolved phosphate and water from 3 to 37 degrees C. Geochim. Cosmochim. Acta 150, 314-329.
- Chien, S.H., Prochnow, L.I., Tu, S., Snyder, C.S., 2011. Agronomic and environmental aspects of
- phosphate fertilizers varying in source and solubility: an update review. Nutr. Cycl. Agroecosys. 89, 229-255.
- Davies, C.L., Surridge, B.W.J., Gooddy, D.C., 2014. Phosphate oxygen isotopes within aquatic
- ecosystems: Global data synthesis and future research priorities. Sci. Total Environ. 496, 563-575.
- Dorioz, J.M., Cassell, E.A., Orand, A., Eisenman, K.G., 1998. Phosphorus storage, transport and
- export dynamics in the Foron River watershed. Hydrol. Process. 12, 285-309.
- Gazis, C., Feng, X.H., 2004. A stable isotope study of soil water: evidence for mixing and
- preferential flow paths. Geoderma 119, 97-111.
- Gooddy, D.C., Bowes, M.J., Lapworth, D.J., Lamb, A.L., Williams, P.J., Newton, R.J., Davies,
- C.L., Surridge, B.W.J., 2018. Evaluating the stable isotopic composition of phosphate oxygen as a
- tracer of phosphorus from waste water treatment works. Appl. Geochem. 95, 139-146.
- Gooddy, D.C., Lapworth, D.J., Ascott, M.J., Bennett, S.A., Heaton, T.H.E., Surridge, B.W.J., 2015.
- Isotopic fingerprint for phosphorus in drinking water supplies. Environ. Sci. Technol. 49, 9020- 9028.
- Gooddy, D.C., Lapworth, D.J., Bennett, S.A., Heaton, T.H.E., Williams, P.J., Surridge, B.W.J.,
- 2016. A multi-stable isotope framework to understand eutrophication in aquatic ecosystems. Water Res. 88, 623-633.
- Granger, S.J., Harris, P., Peukert, S., Guo, R., Tamburini, F., Blackwell, M.S.A., Howden, N.J.K.,
- McGrath, S., 2017a. Phosphate stable oxygen isotope variability within a temperate agricultural soil. Geoderma 285, 64-75.
- Granger, S.J., Heaton, T.H.E., Pfahler, V., Blackwell, M.S.A., Yuan, H.M., Collins, A.L., 2017b.
- The oxygen isotopic composition of phosphate in river water and its potential sources in the Upper
- River Taw catchment, UK. Sci. Total Environ. 574, 680-690.
- Gross, A., Angert, A., 2015. What processes control the oxygen isotopes of soil bio-available phosphate? Geochim. Cosmochim. Acta 159, 100-111.
- Gruau, G., Legeas, M., Riou, C., Gallacier, E., ois Martineau, F., Henin, O., 2005. The oxygen
- isotope composition of dissolved anthropogenic phosphates: a new tool for eutrophication research?
- Water Res. 39, 232-238.
- Gu, C., Margenot, A.J., 2020. Navigating limitations and opportunities of soil phosphorus fractionation. Plant Soil.
- Hacker, N., Wilcke, W., Oelmann, Y., 2019. The oxygen isotope composition of bioavailable
- phosphate in soil reflects the oxygen isotope composition in soil water driven by plant diversity effects on evaporation. Geochim. Cosmochim. Acta 248, 387-399.
- Haygarth, P.M., Condron, L.M., Heathwaite, A.L., Turner, B.L., Harris, G.P., 2005. The
- phosphorus transfer continuum: Linking source to impact with an interdisciplinary and multi-scaled approach. Sci. Total Environ. 344, 5-14.
- Hedley, M.J., Stewart, J.W.B., Chauhan, B.S., 1982. Changes in inorganic and organic soil
- phosphorus fractions induced by cultivation practices and by laboratory incubations. Soil Sci. Soc. Am. J. 46, 970-976.
- Helfenstein, J., Pistocchi, C., Oberson, A., Tamburini, F., Goll, D.S., Frossard, E., 2020. Estimates
- of mean residence times of phosphorus in commonly considered inorganic soil phosphorus pools. Biogeosci. 17, 441-454.
- Helfenstein, J., Tamburini, F., von Sperber, C., Massey, M.S., Pistocchi, C., Chadwick, O.A.,
- Vitousek, P.M., Kretzschmar, R., Frossard, E., 2018. Combining spectroscopic and isotopic
- techniques gives a dynamic view of phosphorus cycling in soil. Nat. Commun. 9, 9.
- Henry, L., Wickham, H., 2020. purrr: Functional Programming Tools, R package version 0.3.4., [https://CRAN.R-project.org/package=purrr.](https://cran.r-project.org/package=purrr)
- Hollins, S.E., Hughes, C.E., Crawford, J., Cendón, D.I., Meredith, K.T., 2018. Rainfall isotope
- variations over the Australian continent Implications for hydrology and isoscape applications. Sci. Total Environ. 645, 630-645.
- IAEA/WMO, 2020. Global Network of Isotopes in Precipitation.
- Ishida, T., Uehara, Y., Iwata, T., Cid-Andres, A.P., Asano, S., Ikeya, T., Osaka, K., Ide, J.,
- Privaldos, O.L.A., De Jesus, I.B.B., Peralta, E.M., Trino, E.M.C., Ko, C.Y., Paytan, A., Tayasu, I.,
- Okuda, N., 2019. Identification of phosphorus sources in a watershed using a phosphate oxygen
- isoscape approach. Environ. Sci. Technol. 53, 4707-4716.
- Jaisi, D.P., Kukkadapu, R.K., Stout, L.M., Varga, T., Blake, R.E., 2011. Biotic and abiotic
- pathways of phosphorus cycling in minerals and sediments: Insights from oxygen isotope ratios in
- phosphate. Environ. Sci. Technol. 45, 6254-6261.
- Jensen, J.L., Christensen, B.T., Schjønning, P., Watts, C.W., Munkholm, L.J., 2018. Converting
- loss-on-ignition to organic carbon content in arable topsoil: pitfalls and proposed procedure. Eur. J. Soil Sci. 69, 604-612.
- Kassambara, A., 2020. rstatix: Pipe-Friendly Framework for Basic Statistical Tests, R package 597 version 0.5.0 ed, [https://CRAN.R-project.org/package=rstatix.](https://cran.r-project.org/package=rstatix)
- Kearney, M.R., 2019. MicroclimOz A microclimate data set for Australia, with example
- applications. Austral Ecol. 44, 534-544.
- LeGrande, A.N., Schmidt, G.A., 2006. Global gridded data set of the oxygen isotopic composition
- in seawater. Geophys. Res. Lett. 33, 5.
- Lei, X.T., Chen, M., Guo, L.D., Zhang, X.G., Jiang, Z.H., Chen, Z.G., 2019. Diurnal variations in
- the content and oxygen isotope composition of phosphate pools in a subtropical agriculture soil.
- Geoderma 337, 863-870.
- Li, X., Wang, Y., Stern, J., Cu, B.H., 2011. Isotopic evidence for the source and fate of phosphorus in Everglades wetland ecosystems. Appl. Geochem. 26, 688-695.
- Liang, Y., Blake, R.E., 2006. Oxygen isotope signature of P-i regeneration from organic
- compounds by phosphomonoesterases and photooxidation. Geochim. Cosmochim. Acta 70, 3957- 3969.
- Lis, H., Weiner, T., Pitt, F.D., Keren, N., Angert, A., 2019. Phosphate uptake by cyanobacteria is
- associated with kinetic fractionation of phosphate oxygen isotopes. ACS Earth Space Chem. 3, 233- 239.
- McArthur, W.M., Bettenay, E., 1974. The development and distribution of the soils of the Swan
- Coastal Plain, Western Australia, 2nd ed. CSIRO, Melbourne, Australia.
- McConnell, C.A., Kaye, J.P., Kemanian, A.R., 2020. Reviews and syntheses: Ironing out wrinkles in the soil phosphorus cycling paradigm. Biogeosci. 17, 5309-5333.
- McLaren, T.I., McBeath, T.M., Simpson, R.J., Richardson, A.E., Stefanski, A., Guppy, C.N.,
- Smernik, R.J., Rivers, C., Johnston, C., McLaughlin, M.J., 2017. Direct recovery of P-33-labelled
- fertiliser phosphorus in subterranean clover (Trifolium subterraneum) pastures under field
- conditions The role of agronomic management. Agric. Ecosyst. Environ. 246, 144-156.
- McLaren, T.I., McLaughlin, M.J., McBeath, T.M., Simpson, R.J., Smernik, R.J., Guppy, C.N.,
- Richardson, A.E., 2016. The fate of fertiliser P in soil under pasture and uptake by subterraneum
- clover a field study using P-33-labelled single superphosphate. Plant Soil 401, 23-38.
- McLaughlin, K., Cade-Menun, B.J., Paytan, A., 2006. The oxygen isotopic composition of
- phosphate in Elkhorn Slough, California: A tracer for phosphate sources. Estuar. Coast. Shelf Sci. 70, 499-506.
- Melland, A.R., Fenton, O., Jordan, P., 2018. Effects of agricultural land management changes on
- surface water quality: A review of meso-scale catchment research. Environ. Sci. Policy 84, 19-25.
- Metson, G.S., Lin, J.J., Harrison, J.A., Compton, J.E., 2017. Linking terrestrial phosphorus inputs to riverine export across the United States. Water Res. 124, 177-191.
- Nash, D.M., McDowell, R.W., Condron, L.M., McLaughlin, M.J., 2019. Direct exports of
- phosphorus from fertilizers applied to grazed pastures. J. Environ. Qual. 48, 1380-1396.
- O'Halloran, I.P., Stewart, J.W.B., Kachanoski, R.G., 1987. Influence of texture and management
- practices on the forms and distribution of soil phosphorus. Can. J. Soil Sci. 67, 147-163.
- Paytan, A., Roberts, K., Watson, S., Peek, S., Chuang, P.C., Defforey, D., Kendall, C., 2017.
- Internal loading of phosphate in Lake Erie Central Basin. Sci. Total Environ. 579, 1356-1365.
- Pedersen, T.L., 2019. patchwork: The Composer of Plots, R package version 1.0.0 ed,
- [https://CRAN.R-project.org/package=patchwork.](https://cran.r-project.org/package=patchwork)
- Pfahler, V., Durr-Auster, T., Tamburini, F., Bernasconi, S., Frossard, E., 2013. 18O enrichment in phosphorus pools extracted from soybean leaves. New Phytol. 197, 186-193.
- Pistocchi, C., Meszaros, E., Frossard, E., Bunemann, E.K., Tamburini, F., 2020. In or out of
- equilibrium? How microbial activity controls the oxygen isotopic composition of phosphate in
- forest organic horizons with low and high phosphorus availability. Front. Environ. Sci. 8, 15.
- Pistocchi, C., Tamburini, F., Gruau, G., Ferhi, A., Trevisan, D., Dorioz, J.M., 2017. Tracing the
- sources and cycling of phosphorus in river sediments using oxygen isotopes: Methodological
- adaptations and first results from a case study in France. Water Res. 111, 346-356.
- Pluchon, N., Casetou, S.C., Kardol, P., Gundale, M.J., Nilsson, M.C., Wardle, D.A., 2015.
- Influence of species identity and charring conditions on fire-derived charcoal traits. Can. J. For.
- Res. 45, 1669-1675.
- Polain, K., Guppy, C., Knox, O., Lisle, L., Wilson, B., Osanai, Y., Siebers, N., 2018. Determination
- of agricultural impact on soil microbial activity using delta O-18(p) (HCI) and respiration
- experiments. ACS Earth Space Chem. 2, 683-691.
- Rivers, M.R., Weaver, D.M., Smettem, K.R.J., Davies, P.M., 2013. Estimating farm to catchment
- nutrient fluxes using dynamic simulation modelling Can agri-environmental BMPs really do the job? J Environ Manage 130, 313-323.
- Roberts, K., Defforey, D., Turner, B.L., Condron, L.M., Peek, S., Silva, S., Kendall, C., Paytan, A.,
- 2015. Oxygen isotopes of phosphate and soil phosphorus cycling across a 6500 year
- chronosequence under lowland temperate rainforest. Geoderma 257–258, 14-21.
- Rodionov, A., Bauke, S.L., von Sperber, C., Hoeschen, C., Kandeler, E., Kruse, J., Lewandowski,
- H., Marhan, S., Mueller, C.W., Simon, M., Tamburini, F., Uhlig, D., von Blanckenburg, F., Lang,
- F.D., Amelung, W., 2020. Biogeochemical cycling of phosphorus in subsoils of temperate forest ecosystems. Biogeochem. 150, 313-328.
- Rupp, H., Meissner, R., Leinweber, P., 2018. Plant available phosphorus in soil as predictor for the leaching potential: Insights from long-term lysimeter studies. Ambio 47, 103-113.
- Saunders, W.M.H., Williams, E.G., 1955. Observations on the determination of total organic phosphorus in soils. J. Soil Sci. 6, 254-267.
- Shen, J., Smith, A.C., Claire, M.W., Zerkle, A.L., 2020. Unraveling biogeochemical phosphorus
- dynamics in hyperarid Mars-analogue soils using stable oxygen isotopes in phosphate. Geobiology 18, 760-779.
- Siegenthaler, M.B., Tamburini, F., Frossard, E., Chadwick, O., Vitousek, P., Pistocchi, C.,
- Meszaros, V., Helfenstein, J., 2020. A dual isotopic (P-32 and O-18) incubation study to
- disentangle mechanisms controlling phosphorus cycling in soils from a climatic gradient (Kohala,
- Hawaii). Soil Biol. Biochem. 149, 12.
- Skrzypek, G., Dogramaci, S., Page, G.F.M., Rouillard, A., Grierson, P.F., 2019. Unique stable
- isotope signatures of large cyclonic events as a tracer of soil moisture dynamics in the semiarid subtropics. J. Hydrol. 578, 13.
- Spohn, M., 2020. Increasing the organic carbon stocks in mineral soils sequesters large amounts of phosphorus. Global Change Biol. 26, 4169-4177.
- Sprenger, M., Leistert, H., Gimbel, K., Weiler, M., 2016. Illuminating hydrological processes at the
- soil-vegetation-atmosphere interface with water stable isotopes. Rev. Geophys. 54, 674-704.
- Sprenger, M., Tetzlaff, D., Soulsby, C., 2017. Soil water stable isotopes reveal evaporation
- dynamics at the soil-plant-atmosphere interface of the critical zone. Hydrol. Earth Syst. Sci. 21, 3839-3858.
- Summers, R.N., Van Gool, D., Guise, N.R., Heady, G.J., Allen, T., 1999. The phosphorus content in the run-off from the coastal catchment of the Peel Inlet and Harvey Estuary and its associations
- with land characteristics. Agric. Ecosyst. Environ. 73, 271-279.
- Summers, R.N., Weaver, D.M., 2011. Soil test and phosphorus rate for high rainfall clover pastures. Bulletin 4829.
- Sun, Y., Amelung, W., Wu, B., Haneklaus, S., Maekawa, M., Lucke, A., Schnug, E., Bol, R., 2020.
- 'Co-evolution' of uranium concentration and oxygen stable isotope in phosphate rocks. Appl. Geochem. 114, 9.
- Tamburini, F., Bernasconi, S.M., Angert, A., Weiner, T., Frossard, E., 2010. A method for the
- 693 analysis of the  $\delta^{18}$ O of inorganic phosphate extracted from soils with HCl. Eur. J. Soil Sci. 61, 1025-1032.
- Tian, L.Y., Guo, Q.J., Yu, G.R., Zhu, Y.G., Lang, Y.C., Wei, R.F., Hu, J., Yang, X.R., Ge, T.D.,
- 2020. Phosphorus fractions and oxygen isotope composition of inorganic phosphate in typical
- agricultural soils. Chemosphere 239, 10.
- Tonderski, K., Andersson, L., Lindstrom, G., St Cyr, R., Schonberg, R., Taubald, H., 2017.
- Assessing the use of delta O-18 in phosphate as a tracer for catchment phosphorus sources. Sci.
- Total Environ. 607, 1-10.
- Trueman, N.A., 1965. The phosphate, volcanic and carbonate rocks of Christmas Island (Indian
- Ocean). Journal of the Geological Society of Australia 12, 261-283.
- Turner, B.L., Laliberte, E., 2015. Soil development and nutrient availability along a 2 million-year
- coastal dune chronosequence under species-rich Mediterranean shrubland in southwestern
- Australia. Ecosystems 18, 287-309.
- Valesini, F.J., Hallett, C.S., Hipsey, M.R., Kilminster, K.L., Huang, P., Hennig, K., 2019. Chapter 7
- Peel-Harvey Estuary, Western Australia, in: Wolanski, E., Day, J.W., Elliott, M., Ramachandran,
- R. (Eds.), Coasts and Estuaries. Elsevier, pp. 103-120.
- Van Kauwenbergh, S.J., Cathcart, J.B., McClellan, G.H., 1990. Mineralogy and alteration of the
- phosphate deposits of Florida : a detailed study of the mineralogy and chemistry of the phosphate
- deposits of Florida, United States Geological Survey Bulletin.
- Viscarra Rossel, R.A., Webster, R., Bui, E.N., Baldock, J., 2014. Baseline map of Australian soil
- organic carbon stocks and their uncertainty., in: CSIRO (Ed.), Data Collection, v2 ed.
- von Sperber, C., Tamburini, F., Brunner, B., Bernasconi, S.M., Frossard, E., 2015. The oxygen
- isotope composition of phosphate released from phytic acid by the activity of wheat and Aspergillus niger phytase. Biogeosci. 12, 4175-4184.
- Wan, H., Liu, W.G., 2016. An isotope study (delta O-18 and delta D) of water movements on the
- Loess Plateau of China in arid and semiarid climates. Ecol. Eng. 93, 226-233.
- Wang, Y., Bauke, S.L., von Sperber, C., Tamburini, F., Guigue, J., Winkler, P., Kaiser, K.,
- Honermeier, B., Amelung, W., 2021. Soil phosphorus cycling is modified by carbon and nitrogen
- fertilization in a long-term field experiment. J. Plant Nutr. Soil Sci. 184, 282-293.
- Weller, H., 2019. countcolors: Locates and Counts Pixels Within Color Range(s) in Images, R package version 0.9.1.
- Wickham, C., 2018. munsell: Utilities for Using Munsell Colours, R package version 0.5.0,
- [https://CRAN.R-project.org/package=munsell.](https://cran.r-project.org/package=munsell)
- Wickham, H., 2016. ggplot2: Elegant Graphics for Data Analysis. Springer-Verlag New York, [https://ggplot2.tidyverse.org.](https://ggplot2.tidyverse.org/)
- Young, M.B., McLaughlin, K., Kendall, C., Stringfellow, W., Rollog, M., Elsbury, K., Donald, E.,
- Paytan, A., 2009. Characterizing the oxygen isotopic composition of phosphate sources to aquatic
- ecosystems. Environ. Sci. Technol. 43, 5190-5196.

732 **Tables**

733 **Table 1:** Characteristics of pasture soils (0 – 10 cm) with contrasting textures (sand, clay, loam) collected from six farms (F1 – F6) across the coastal

- 734 Peel-Harvey catchment in southwestern Western Australia (see SI S1 maps). Sample numbers indicate the total bulked (*n* = 3) cores collected for P
- 735 content and the subset analysed for  $\delta^{18}O_{P(soil)}$ . The contribution of  $P_{org}$  to  $P_{total}$  is calculated on a g/g basis. Potential P mineralisation over 14 days

736 ( $P_{min(14)}$ ) is reported relative to the total HCl extractable  $PO<sub>4</sub><sup>3</sup>$  concentration ( $P_{TIP}$ ). See SI S2 for additional soil chemistry data.

| <b>Texture</b> | Farm           | sample #s        |                          | pH        | $C_{org}$           | $P_{total}$               | $% P_{org}$                     | $C_{org}:$ P <sub>org</sub> | $P_{min(14)}$ : $P_{TIP}$ |
|----------------|----------------|------------------|--------------------------|-----------|---------------------|---------------------------|---------------------------------|-----------------------------|---------------------------|
|                |                |                  | all $\delta^{18}O_P$     |           | mg G g <sup>1</sup> | $\mu$ g P g <sup>-1</sup> | $(P_{org}/P_{total}) \cdot 100$ | g/g                         | mg/g                      |
| Clay           | F <sub>3</sub> | 3                | 1                        | 5.8(0.1)  | 33                  | 390 (70)                  | 33(9)                           | 290 (100)                   | 0.27(0.07)                |
|                | F4             | $\boldsymbol{9}$ | $\overline{\mathcal{A}}$ | 6.5(0.3)  | 68 (20)             | 450 (200)                 | 37(7)                           | 440 (100)                   | 0.68(0.3)                 |
|                | F <sub>6</sub> | $\boldsymbol{9}$ | 3                        | 6.3(0.1)  | 76 (20)             | 250 (60)                  | 46 (7)                          | 700 (300)                   | 0.90(0.4)                 |
| Loam           | F <sub>2</sub> | $\,6$            | 4                        | 6.1(0.09) | 34(9)               | 150 (50)                  | 41 $(7)$                        | 590 (200)                   | 6.6(4)                    |
|                | F <sub>4</sub> | 3                | $\sqrt{2}$               | 6.4(0.06) | 58 (20)             | 320 (100)                 | 37(10)                          | 540 (200)                   | 1.9(2)                    |
|                | F <sub>5</sub> | 9                | 3                        | 6.3(0.2)  | 38(10)              | 170 (50)                  | 51(8)                           | 490 (200)                   | 3.9(2)                    |
| Sand           | F <sub>1</sub> | $\boldsymbol{9}$ | $\overline{\mathcal{A}}$ | 5.8(0.3)  | 46 (40)             | 470 (600)                 | 53(10)                          | 340 (200)                   | 7.7(7)                    |
|                | F <sub>2</sub> | $\,6\,$          | $\overline{c}$           | 6.3(0.09) | 54 (30)             | 120 (80)                  | 55 (10)                         | 1000 (600)                  | 18 (10)                   |
|                | F <sub>3</sub> | 9                | $\overline{c}$           | 6.2(0.1)  | 16(7)               | 63 (20)                   | 61(20)                          | 510 (200)                   | 16(10)                    |

- **Table 2** Inorganic fertiliser  $\delta^{18}$ O<sub>P</sub> values reported for this study and others ( $\delta^{18}$ O<sub>P(fert)</sub>, values in ‰ v VSMOW), with respect to fertiliser type, where
- 740 the fertiliser was manufactured, and where the  $PO_4^3$  raw material was sourced from ('unspecified' denotes data unavailable).
- 741

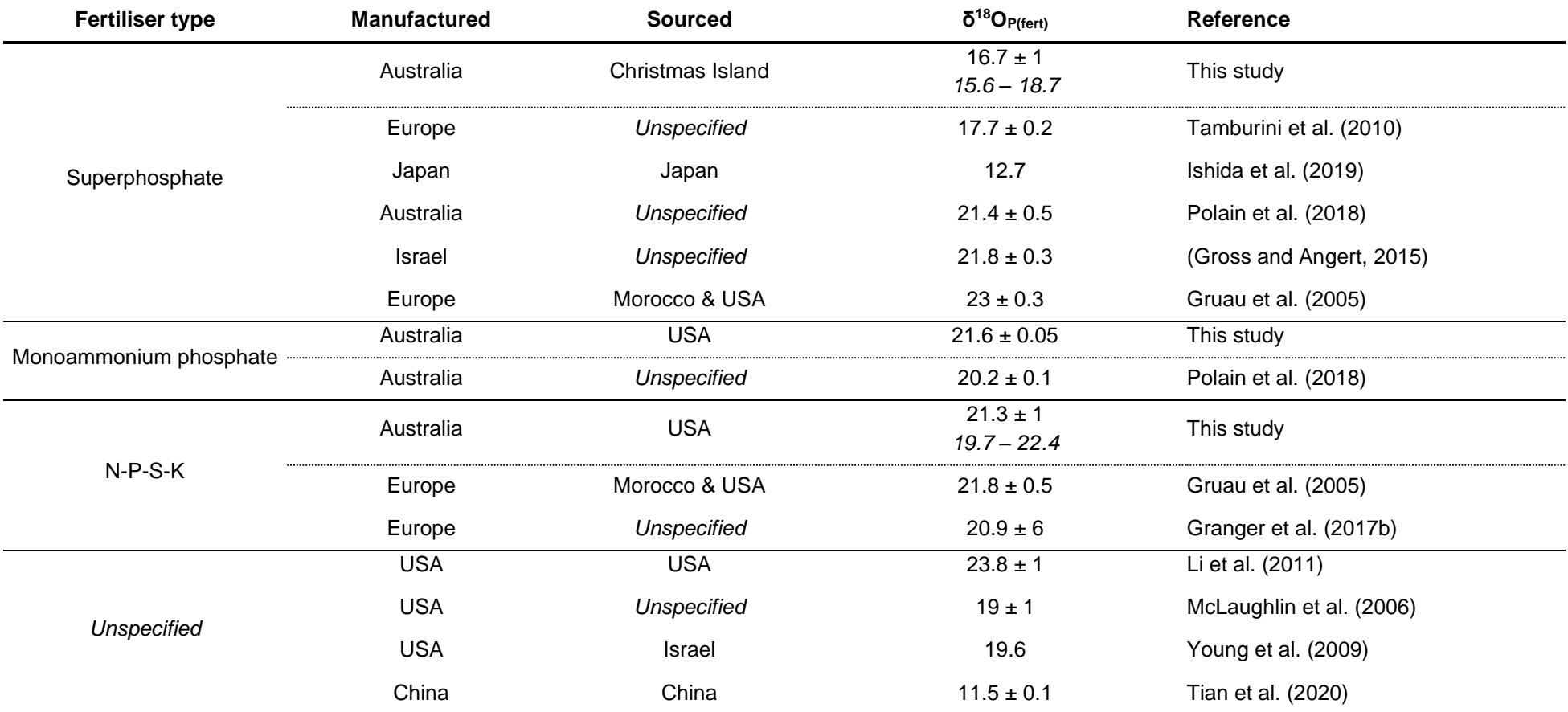

- **Table 3** Possible  $\delta^{18}O_{P(\text{export})}$  range from two sub-catchments with differing soil distributions (maps:
- 746 SI S1). The  $\delta^{18}O_{P(\text{export})}$  range was calculated by varying the relative proportion of SP v AG
- 747 fertilisers and speed of  $PO_4^3$  transport from soil to water (fast, scenario a: mixing with  $H_2O$
- 748 extractable PO<sub>4</sub><sup>3</sup> pool,  $X_P = 0\%$ ; or scenario d: mixing with H<sub>2</sub>O+NaHCO<sub>3</sub> extractable PO<sub>4</sub><sup>3</sup>,  $X_P =$
- 749 20 90%, depending on soil texture), see SI S4 for calculations.

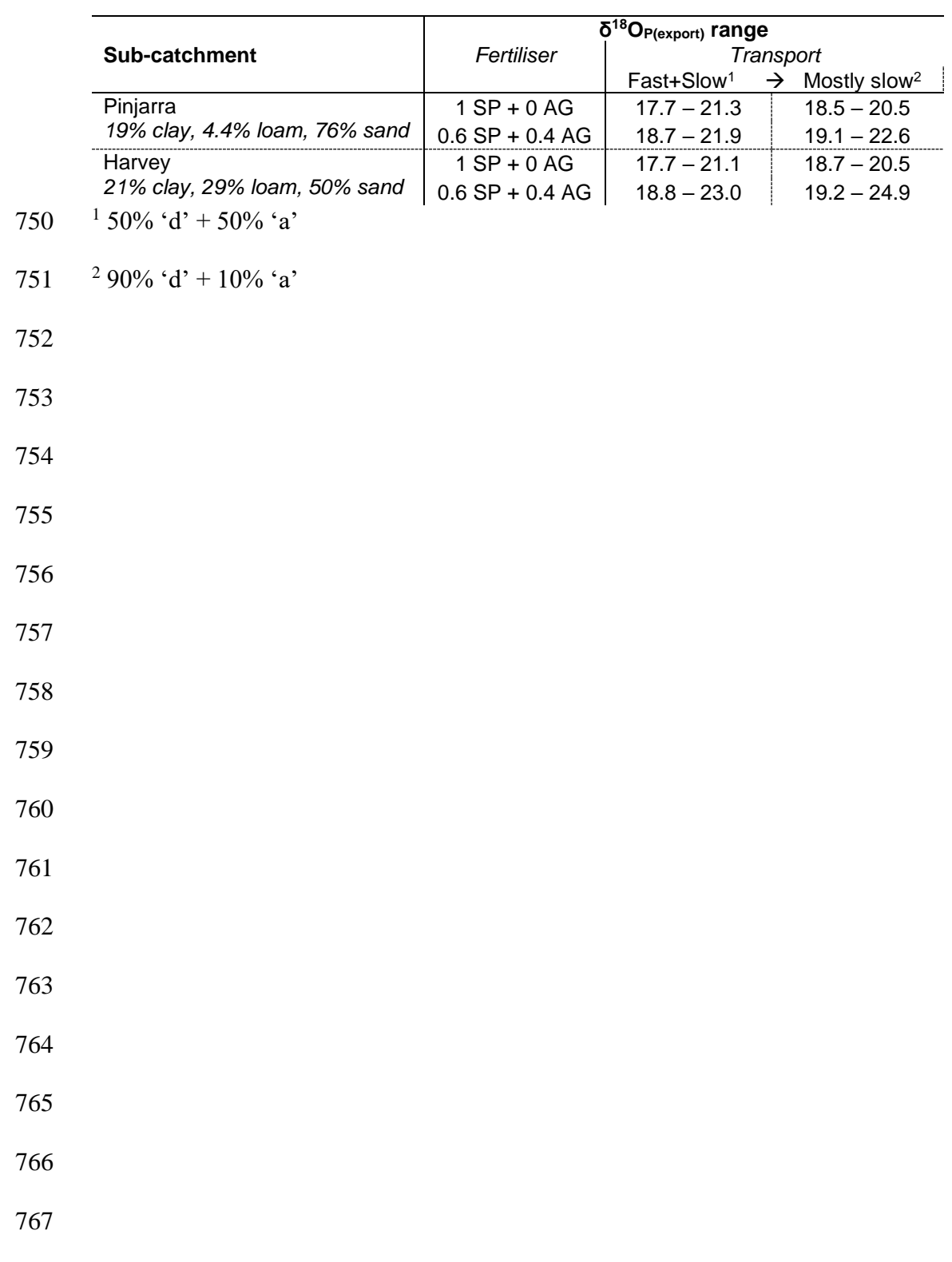

## 768 **Figure captions**

**Fig. 1** Two-pool isotope mixing models (Eq. 2, Eq. 3) constrained the possible  $\delta^{18}$ O<sub>P</sub> range of PO<sub>4</sub><sup>3</sup> 769 770 exported (leaching, run-off) from fertilised soils ( $\delta^{18}O_{P(\text{export})}$ ). The model was solved using 771 recommended low, moderate, and high fertiliser applications rate ( $P_{\text{fert}}$ , in µg P  $g^{-1}$  soil) for each soil 772 texture (clay, loam, sand) and  $\delta^{18}O_{P(fert)}$  values for two fertilisers (AG: N-P-K, SP: superphosphate) 773 manufactured between 2013 and 2017.  $\delta^{18}O_{P(\text{fert})}$  for each year × fertiliser were 'mixed' with each 774 soil texture using the measured  $\delta^{18}O_{P(soil)}$  range for P<sub>TIP</sub> and P<sub>soil</sub> (µg P g<sup>-1</sup> soil), defined by H<sub>2</sub>O 775 extractable PO<sub>4</sub><sup>3</sup> for fast export scenarios (a, c) and H<sub>2</sub>O + NaHCO<sub>3</sub> extractable PO<sub>4</sub><sup>3</sup> for 776 slow/seasonal export scenarios (b, c).  $\delta^{18}O_{P(\text{export})}$  for both fast and slow export was calculated with 777 (c, d) and without (a, b) soil biological P turnover (*X*<sub>P</sub>), which shifts  $\delta^{18}O_{P(\text{export})}$  towards  $d^{18}O_{P(\text{eq})}$ 778 (Eq. 1). Fast export  $X_P$  (c) was approximated by  $[P_{H2O} \cdot e^{\wedge} (\log(100+P_{H2O})/100 \cdot 1)]/P_{TIP}$  and slow 779 export  $X_{P}$  (d) by  $[P_{NaOH} \cdot e^{\lambda} (\log(100+P_{NaOH})/100 \cdot 1)]/P_{TIP}$ . Arrows indicate the same values were 780 applied across all soil textures, otherwise soil-specific values (mean±SD) were used. See SI S4 for 781 model scripts.

782

 **Fig. 2** Phosphate in surface soils (0 – 10 cm) of 21 pastures with different textures in the Peel- Harvey catchment (Western Australia) based on sequential extraction with H2O (left, light outline), 785 NaHCO<sub>3</sub>, NaOH, and HCl (right, dark outline).  $P_{TIP}$  concentrations (sum of four fractions) for each 786 soil texture is indicated at the top, and the percentage contribution of  $H_2O$  (easily leachable) and H<sub>2</sub>O+NaHCO<sub>3</sub> (seasonally leachable) fractions indicated with dashed lines. Boxes represent median  $\pm 1$  SD.

789

**Fig. 3** The  $\delta^{18}$ O<sub>P</sub> of P<sub>TIP</sub> in pasture soils (0-10 cm) classed as either clay, loam, or sand from six 791 farms across the Peel-Harvey catchment (Western Australia). Boxes represent median  $\pm$  1 SD for 792 each soil texture. Black lines represent the mean (solid line),  $\pm 1$  SD (dashed lines), and

793 minimum/maximum (dotted lines) of the long-term local  $\delta^{18}O_{P(eq)}$  range (Eq. 2); the grey line

794 indicates the mean  $\delta^{18}O_{P(eq)}$  calculated for conditions during the winter sampling (*eq-w*).

795

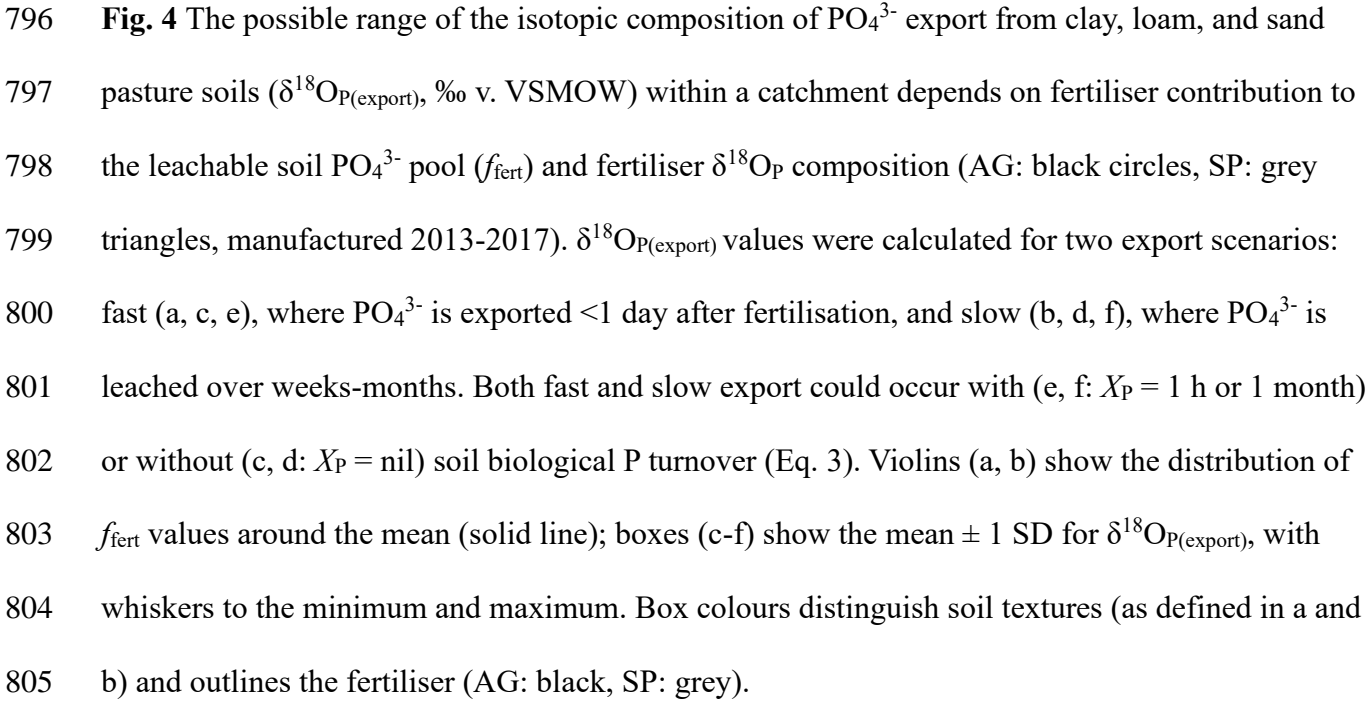

## **Supporting Information**

for

## **δ <sup>18</sup>O as a tracer of PO<sup>4</sup> 3- losses from agricultural landscapes**

by Naomi S. Wells<sup>1\*</sup>, Daren C. Gooddy<sup>2</sup>, Mustefa Yasin Reshid<sup>1</sup>, Peter J. Williams<sup>2</sup>, Andrew C. Smith<sup>3</sup>, Bradley D. Eyre<sup>1</sup>

## submitted to *Journal of Environmental Management*

#### **Table of contents**

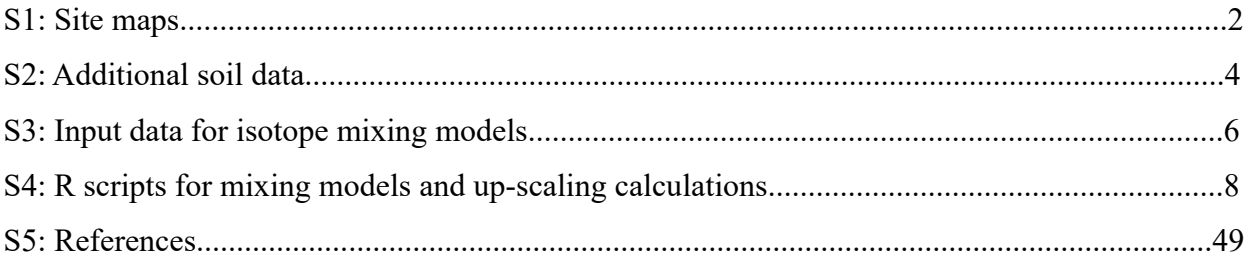

#### **S1: Site maps**

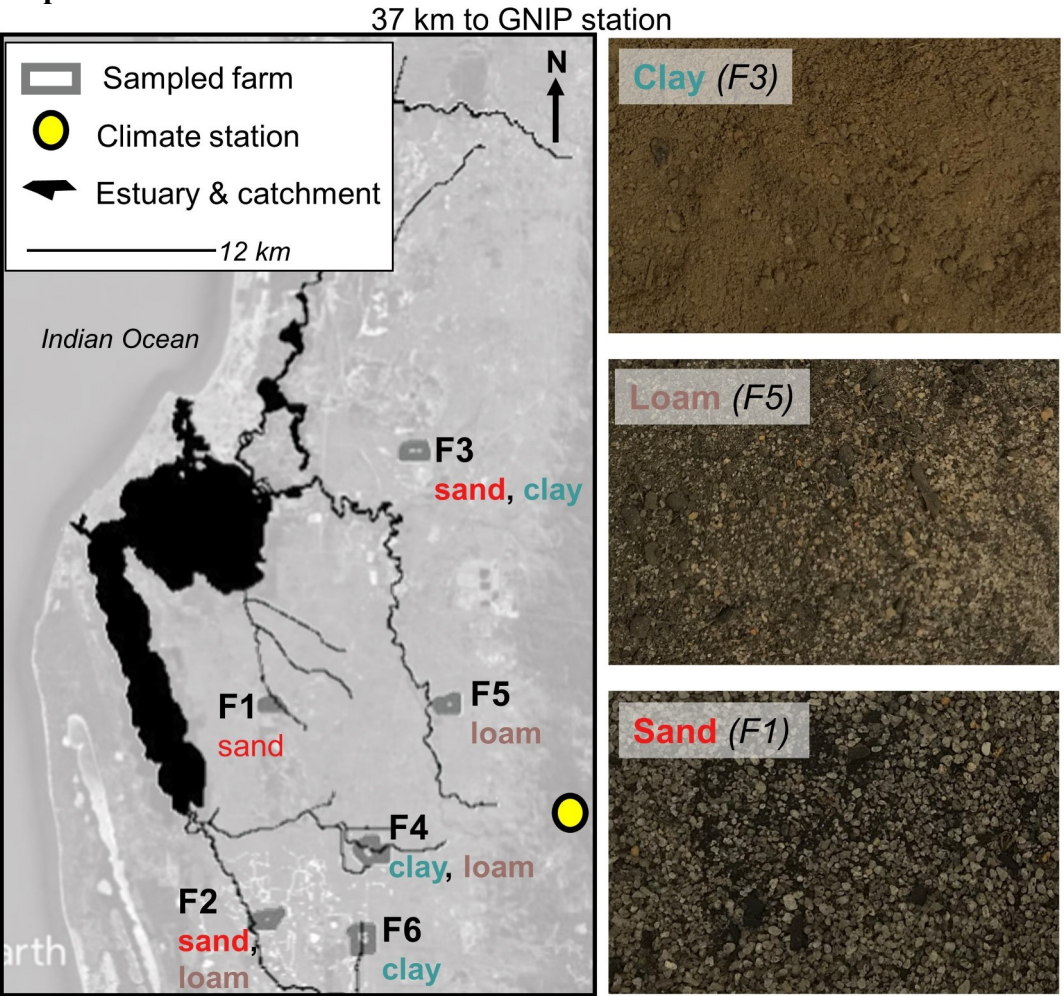

**Fig. S1** Soil samples were collected from farms along the southern coast of Western Australia. Soils were collected from a total of 21 fields, which had either sand, loam or clay soil textures. Locations of the climate station used for long-term and daily soil temperature data is shown; the GNIP station used for long-term precipitation data is 37 km north of the mapped area. Base image on left panel from GoogleEarth. Soil photos from NS Wells.

The coverage of the three dominant soil textures in the Pinjarra (north-eastern) and Harvey (southern) portions of the catchment were used to test the sensitivity of  $\delta^{18}O_{P(\text{export})}$  signatures to realistic variations in soils over a catchment scale.

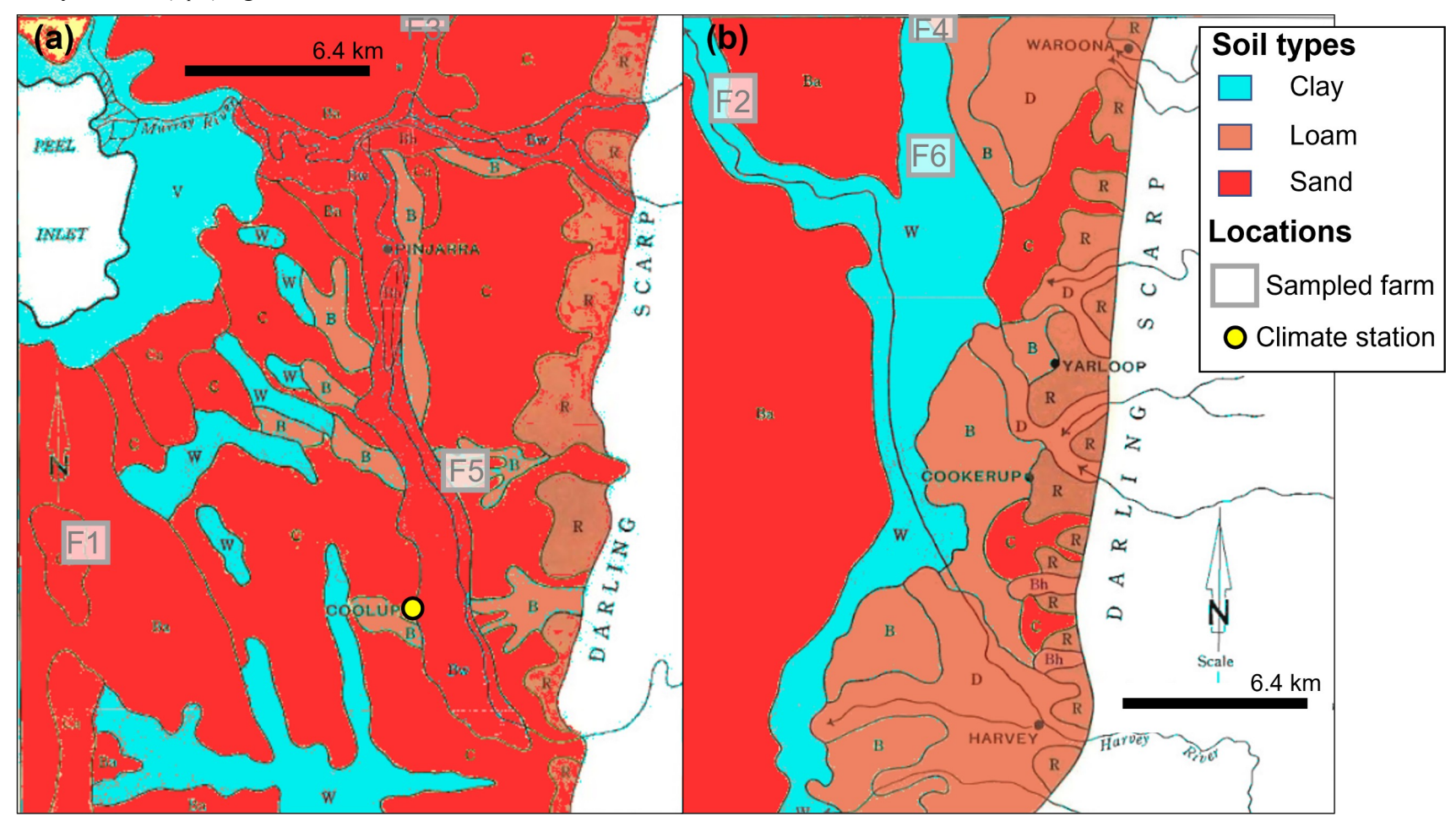

**Fig. S2** Soil maps of the Pinjarra (a) and Harvey (b) sub-catchments, with approximate locations of farms sampled in this farm indicated. Zones are coloured based on soil texture (clay, loam, sand). Maps are from McArthur and Bettenay (1974), recoloured in R (Weller 2019). See original reference for detailed soil classifications.

#### **S2: Additional soil data**

#### *Phosphorus mineralisation*

The mineralisation of soil organic P forms to inorganic  $PO<sub>4</sub><sup>3</sup>$  is difficult to measure directly (Bünemann et al., 2015). However, it is important to parametrise in soil  $\delta^{18}O_P$  studies as net mineralisation is a fractionating process. Here we estimated mineralisation rates using a modified version of the empirical equation developed by Achat et al. (2010):

(Eq. S1) 
$$
P_{\min (14)} = 0.6976 \left( P_{H2O} \cdot \frac{P_{org}}{P_{TIP}} \right) \cdot \left( 1 - e^{-0.0078} \right) + 0.00026 \cdot P_{org} \cdot 14
$$

where  $P_{min(14)} (\mu g g^{-1})$  is the net amount of  $PO<sub>4</sub><sup>3</sup>$  mineralised over 14 days, estimated from the measured  $P_{\text{or}}$ . The original equation bases rates on microbial biomass P, which here was approximated by applying the ratio of  $P_{org}$  to  $P_{TIP}$  to the measured  $H_2O$  extractable  $PO_4^3$ <sup>-</sup> ( $P_{H2O}$ ). Values generated from this equation should thus be treated as approximations rather than certainties.

**Table S1:** Additional soil P data. The phosphorus buffering index (PBI) and phosphorus environmental risk index (PERI) values are based on field sampling carried out prior to the presented work. Higher PBI values denote greater capacity to store P; higher PERI values denote greater likelihood of P export. Data from Rob Summers (Department of Primary Industries and Regional Development, Western Australia). See Burkitt et al. (2002) for details on index calculations. The Porg, TN, and N:P ratios were measured on samples collected during the presented July 2017 campaign, and are shown here to provide additional context on soil fertility differences.

| <b>Site</b>    | <b>Soil</b><br>texture | <b>PBI</b> | <b>PERI</b> | $P_{org}$<br>$\mu$ g g <sup>-1</sup> | <b>TN</b><br>$\mu$ g g- $\mu$ | N:P<br>g/g |
|----------------|------------------------|------------|-------------|--------------------------------------|-------------------------------|------------|
| F1             | Sand                   | $1 - 4$    | $2 - 10$    | 220 (300)                            | 320 (400)                     | 0.95(0.3)  |
| F <sub>2</sub> | Loam                   | $19 - 36$  | 0.7         | 63(20)                               | 190(31)                       | 1.3(0.3)   |
|                | Sand                   | $3 - 5$    | 2           | 72 (60)                              | 290 (200)                     | 2.7(1)     |
| F <sub>3</sub> | Clay                   | 190        | 0.3         | 120(40)                              | 270 (70)                      | 0.68(0.1)  |
|                | Sand                   | $1 - 2$    | $2 - 4$     | 41(20)                               | 170 (100)                     | 2.6(1)     |
| <b>F4</b>      | Clay                   | $60 - 170$ | 0.4         | 170 (70)                             | 350 (100)                     | 0.80(0.1)  |
|                | Loam                   | 50         | 0.7         | 120(60)                              | 310 (70)                      | 1.0(0.2)   |
| F <sub>5</sub> | Loam                   | $25 - 30$  | $0.3 - 0.5$ | 87 (30)                              | 220 (70)                      | 1.3(0.2)   |
| F <sub>6</sub> | Clay                   | $90 - 100$ | $0.1 - 0.2$ | 120(40)                              | 330 (90)                      | 1.3(0.2)   |
Table S2: Sequential PO<sub>4</sub><sup>3</sup> extraction information for soils collected from pastures from six different farms (F1 – F6) across the Peel-Harvey catchment in Western Australia. 'Total' is the sum of the four sequential extractions, %leachable is the concentration of either H<sub>2</sub>O extractable or  $H_2O + NaHCO_3$  extractable  $PO_4^3$  relative to the total, Soils are separated by dominant text (sand, loam, clay). Each sample (*n*) represents triplicate bulked soil cores (0-10 cm), which were each extracted in duplicate, and each extract analysed in duplicate.

| <b>Site</b>    | Soil<br>texture | $\boldsymbol{n}$ | $P-H2O$   | $P-$<br>NaHCO <sub>3</sub> | <b>P-NaOH</b> | <b>P-HCl</b> | <b>Total</b> | % leachable<br>(H <sub>2</sub> O) | $%$ leachable<br>$(H2O+NaHCO3)$ |
|----------------|-----------------|------------------|-----------|----------------------------|---------------|--------------|--------------|-----------------------------------|---------------------------------|
| F1             | Sand            | 9                | 15(10)    | 27(30)                     | 18(20)        | 46(50)       | 110(100)     | 18(10)                            | 42(20)                          |
| F <sub>2</sub> | Loam            | 6                | 7.4(4)    | 16(7)                      | 16(10)        | 6.3(4)       | 45(20)       | 20(10)                            | 55 $(10)$                       |
|                | Sand            | 6                | 12(9)     | 6.5(4)                     | 5.1(4)        | 6.3(6)       | 30(20)       | 40(20)                            | 62(20)                          |
|                | Clay            | 3                | 0.24(0.1) | 34(20)                     | 130(40)       | 48(10)       | 210 (70)     | 0.11(0.04)                        | 16(9)                           |
| F3             | Sand            | 9                | 5.5(4)    | 4.7(3)                     | 3.7(1)        | 2.9(3)       | 17(5)        | 32(20)                            | 60(20)                          |
| F <sub>4</sub> | Clay            | 9                | 3.4(3)    | 25(10)                     | 120(60)       | 59 (20)      | 210 (80)     | 1.5(1)                            | 13(3)                           |
|                | Loam            | 3                | 5.3 $(4)$ | 24(10)                     | 88 (50)       | 18(10)       | 130 (80)     | 4.7(5)                            | 24(10)                          |
| F <sub>5</sub> | Loam            | 9                | 2.3(2)    | 9.7(4)                     | 18(7)         | 1.9(1)       | 32(10)       | 7.4(5)                            | 37(10)                          |
| F6             | Clay            | 9                | 0.56(0.6) | 7.6(4)                     | 45(9)         | 16(9)        | 9.4(70)      | 0.75(0.7)                         | 11(5)                           |

Table S3 P<sub>min(14)</sub> rates (Eq. S1) estimated for different pasture soil textures (clay, loam, sand) collected from six different farms within the coastal Peel-Harvey catchment (Western Australia). Values are mean (±SD)

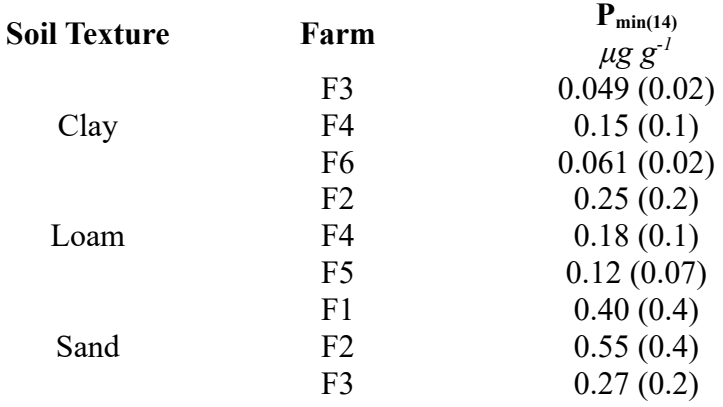

#### **S3: Input data for isotope mixing models**

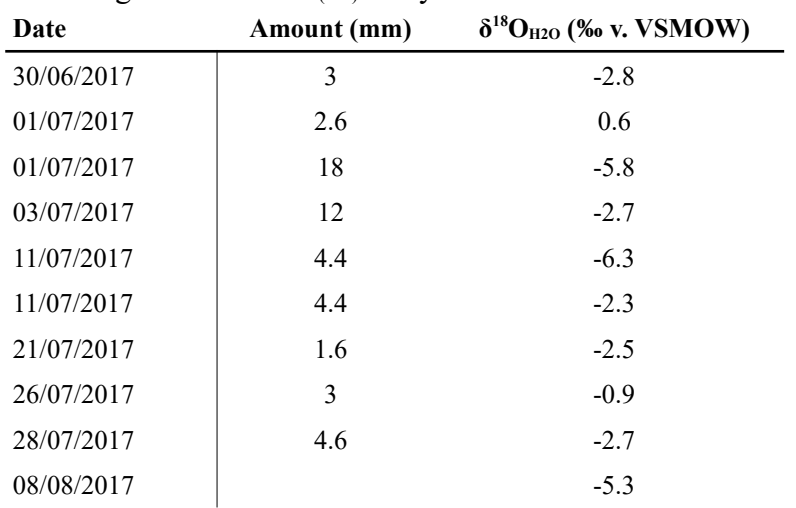

**Table S4:** The isotopic composition of rain collected across the farm sites within 1 month of collecting soils for  $\delta^{18}O_{P(soil)}$  analysis.

**Table S5** Temperature data used to calculate  $\delta^{18}O_{P(eq)}$  values. T<sub>soil(avg)</sub> is from 86 years Medina Research Station data ([http://www.bom.gov.au/climate/averages/tables/cw\\_009194.shtml\)](http://www.bom.gov.au/climate/averages/tables/cw_009194.shtml); T<sub>air</sub> is daily highs and lows for the sampled months (downloaded from the Bureau of Meteorology [http://www.bom.gov.au/climate/dwo/IDCJDW6038.latest.shtml\)](http://www.bom.gov.au/climate/dwo/IDCJDW6038.latest.shtml), and the expected offset between  $T_{\text{soil}}$  and  $T_{\text{air}}$  is based on data published in van den Hoogen et al. (2021).

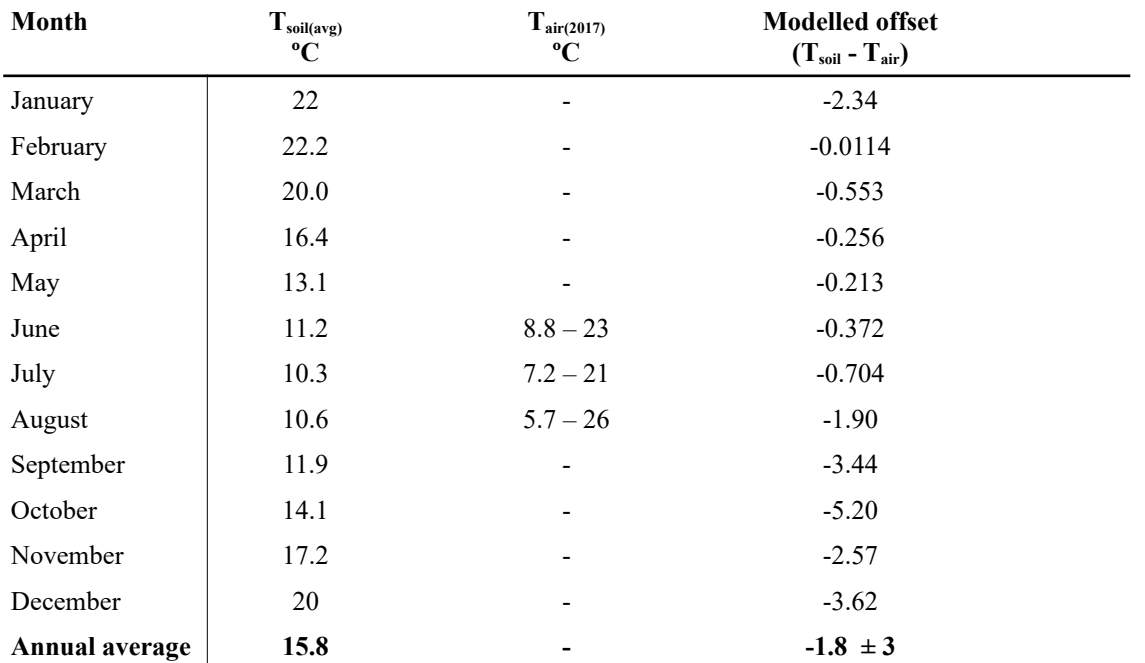

**Table S6:** To get a better picture of likely daily variations in soil temperatures, we also used the Global Soil Microclimate Forecaster (Kearney 2019) to estimate temperatures at the soil surface (0 cm) and at 5 and 10 cm depth for winter the study area (Pinjarra, WA). Data can be accessed at: [http://bioforecasts.science.unimelb.edu.au/app\\_direct/soil/](http://bioforecasts.science.unimelb.edu.au/app_direct/soil/)

| <b>Time</b>       | $T_{0cm}$  | $T_{5cm}$  | $T_{10cm}$ |
|-------------------|------------|------------|------------|
| 00:00             | 8.6        | 11         | 12         |
| 04:00             | 7.9        | 9.3        | 11         |
| 08:00             | 7.3        | 9.1        | 10         |
| 12:00             | 20         | 18         | 12         |
| 16:00             | 23         | 20         | 14         |
| 20:00             | 11         | 13         | 13         |
| <b>Daily Mean</b> | $13 \pm 7$ | $13 \pm 4$ | $13 \pm 2$ |

**Table S7:** The proportion of the total HCl extractable  $PO_4^3$  pool of each soil texture that was likely to be recycled  $(X_P)$  was estimated over, 1) 1 hr, and, 2) >1 hr – 3 months, based on a 1:1 log-log relationships between exchangeable  $PO_4^{3}$  and  $H_2O$  extractable  $PO_4^{3}$  and NaOH extractable  $PO_4^{3}$ (Helfenstein et al. 2020). Values are mean (±SD).

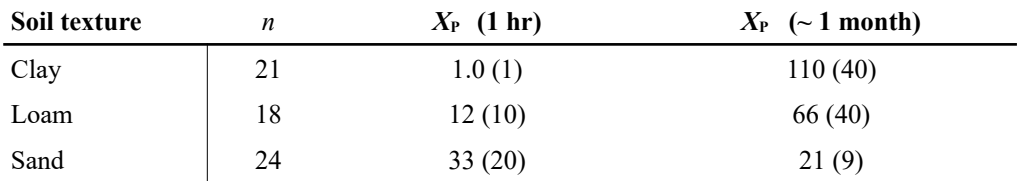

## **S4: R scripts for mixing models and up-scaling calculations**

## *S4.1 Isotope equilibrium calculations*

#formula for calculating d18Op(eq), just need to define a dataframe w temperature data and another w d18OH2O data

#this handles converting precip data into long-term d18OH2O average for the location d18Op equilibrium  $\leq$ -function(df temp,df isotope) {

#define factors

e\_evap $\leq$ -3 #from Mathieu 1996, this should range between 3.5 and 5,  $\sim$ 3 for Sprenger et al 2017 e\_evap0<-0 #from Baenettin et al 2018, say mixing masks any evaporation signature

#define temperature dataset & calculate long-term averages in C

T\_min<-mean(df\_temp\$Min\_avg\_soil\_temp)

T\_max<-mean(df\_temp\$Max\_avg\_soil\_temp)

T\_mean<-mean(df\_temp\$Avg\_soil\_temp)

 #calculate relevent d18OH2O range, including evaporative enrichment factor to correct precip to soil

(d18O H2O soil mean<-sum(df isotope\$d18O H2O avg\*df isotope\$Precipitation mm avg)/ sum(df\_isotope\$Precipitation\_mm\_avg)+e\_evap) (d18O H2O soil mean0 $\le$ -

```
sum(df isotope$d18O H2O avg*df isotope$Precipitation mm avg)/
```

```
sum(df isotope$Precipitation mm_avg)+e_evap0)
```
(d18O\_H2O\_soil\_min<-sum((df\_isotope\$d18O\_H2O\_avg-

```
df isotope$d18O_H2O_sd)*df_isotope$Precipitation_mm_avg)/
```
sum(df\_isotope\$Precipitation\_mm\_avg)+e\_evap)

```
 (d18O_H2O_soil_min0<-sum((df_isotope$d18O_H2O_avg-
```

```
df isotope$d18O_H2O_sd)*df_isotope$Precipitation_mm_avg)/
```

```
sum(df_isotope$Precipitation_mm_avg)+e_evap0)
```

```
 (d18O_H2O_soil_max<-
```
sum((df\_isotope\$d18O\_H2O\_avg+df\_isotope\$d18O\_H2O\_sd)\*df\_isotope\$Precipitation\_mm\_avg) /

sum(df isotope\$Precipitation mm avg)+e\_evap)

```
(d18O H2O soil max0\le-
```

```
sum((df_isotope$d18O_H2O_avg+df_isotope$d18O_H2O_sd)*df_isotope$Precipitation_mm_avg)
/
```
sum(df\_isotope\$Precipitation\_mm\_avg)+e\_evap0)

 #create a table that summarises mean +-/- SD for soil T and water d18O for the site #create a table that summarises mean +-/- SD for soil T and water d18O for the site d18O\_soil< rbind("d18O\_H2O"=c(d18O\_H2O\_soil\_mean,d18O\_H2O\_soil\_min,d18O\_H2O\_soil\_max,d18O H2O soil mean0, d18O\_H2O\_soil\_min0,d18O\_H2O\_soil\_max0))

T\_soil<-rbind("T\_soil"=c(T\_mean,T\_min,T\_max))

Parameter\_summary<-expand.grid("d18O\_H2O"=d18O\_soil,"T\_soil"=T\_soil)

```
#print(as.data.frame(Parameter_summary))
```
#solve equilibration offset calculations using max, min, and mean temperature  $\&$  d18O-H2O values, & two parameterisations #equation 1 (Longinelli & Nuti 1973)

```
d18Oeq1_output=list((111.4-Parameter_summary$T_soil)/4.3+Parameter_summary$d18O_H2O)
```
 #equation 2 (Chang & Blake 2015 GCA) 1000ln\*alpha=14.43\*1000/T-26.54, where T is in K, so  $d18Op = output + d18OH2O$ 

#rearrange to (d18OH2O + 1000)\*e^((14.43\*1000/T-26.54)/1000)-1000, see Hacker et al 2019 **GCA** 

d18Oeq2\_output=list(

```
(Parameter_summary$d18O_H2O+1000)*exp((14.43*1000/(273.1+Parameter_summary$T_soil)-
26.3)/1000)-1000
  )
```

```
d18Op eq<-list("d18O eq1"=unlist(d18Oeq1 output),"d18O eq2"=unlist(d18Oeq2 output))
```

```
 #list2env(d18Op_eq,.GlobalEnv)
```
#output data

```
 return(as.data.frame(d18Op_eq)
 )
}
```
### *S4.2 Mixing models*

#load packages library("grid") library("plyr") library("tidyverse") library("munsell") library("patchwork")

#import fertiliser data Fertiliser\_df<-read.csv("C:/All/Data/WA/PO4-isotopes/PO4iso-R/FertiliserDataPO4iso.csv") View(Fertiliser\_df) #import soil data Soils df<-read.csv("C:/All/Data/WA/PO4-isotopes/PO4iso-R/WAsoils10.csv") View(Soils\_df)

#calculations box model based on different fertiliser mixing scenarios #Model 1: immediate leaching (PO4=H2O extractable) #Model 2: slower leaching (PO4=NaHCO3 extractable) #Model 3: immediate leaching (PO4=H2O extractable) + fast equilibration (based on H2O pool) #Model 4: slower leaching (PO4=NaHCO3 extractable) + slow equilibration (based on NaOH pool)

#input 1: fertiliser type (AG v SP d18O values) #input 2: fertiliser application rate (high v low range based on PBI of soil texture) #fertilisation rate are in kg ha-1, so need to convert to ug g-1 of top 10 cm based on soil bulk density.

#input 3: soil texture (P content, bulk density, PBI) #input 4: equilibrium d18O value (use for soil+fert) & P turnover rate  $(Xp)$ 

#output: d18Oleach values for each soil texture for each fert type 2013-2017

#define soil texture specific fertiliser rates #depend on BD, recommended rates based on PBI range #SoilType PBI\_mean PBI\_sd #<chr> <dbl> <dbl> # 1 Clay 116. 42.5 #for 90% yield: 90 58 48 37 25 14 2, so high = 58, low = 14, mean = 37 #2 Loam 30.4 9.95 #for 90% yield: 44 37 32 28 23 18 11, so high = 37, low = 18, mean = 28 #3 Sand 2.41 1.52 #for 90% yield: 16 13 9 4, so high = 13, low = 9, mean = 11 #rates from Summer & Weaver 2011 report on P app rates to clover pastures in WA

#implementing the model #first, transform data into a series of nested lists based on soil texture

```
Soils nested <- Soils df%>%
 group_by(SoilType)%>%
  nest()
```
#second, define fertiliser functions specific for each soil texture

```
F low fun \le-function(x) {
 BD kgha = case when(
  x = "Clav" \sim 1.44,
   x=="Loam"~1.24,
  x ="Sand"~1.33
 \lambdaF low=case when(
  x=-"Clay" \sim 14*(10*10000*10000/1000)/(1000*1000*BD kgha),
  x=-"Loam" ~ 18*(10*10000*10000/1000)/(1000*1000*BD kgha),
  x=="Sand" ~ 9*(10*10000*10000/1000)/(1000*1000*BD kgha)
  )
 return(Flow)
}
F high fun<sup>\lt-function(x) {</sup>
 BD kgha = case when(
  x = "Clay" \sim 1.44,
   x=="Loam"~1.24,
  x ="Sand"~1.33
  )
 F high=case when(
  x=-"Clay" \sim 58*(10*10000*10000/1000)/(1000*1000*BD kgha),
  x=="Loam" ~ 37*(10*10000*10000/1000)/(1000*1000*BD kgha),
  x=="Sand" ~ 13*(10*10000*10000/1000)/(1000*1000*BD kgha)
  )
  return(F_high)
}
F mean fun<sup>\le-function(x) {</sup>
 BD kgha = case when(
  x = "Clay" \sim 1.44,
   x=="Loam"~1.24,
  x ="Sand"~1.33
  )
```

```
 F_mean=case_when(
  x=-"Clay" \sim 37*(10*10000*10000/1000)/(1000*1000*BD kgha),
  x=="Loam" ~ 28*(10*10000*10000/1000)/(1000*1000*BD kgha),
  x=="Sand" ~ 11*(10*10000*10000/1000)/(1000*1000*BD kgha)
  )
  return(F_mean)
}
Soils_nested<-Soils_nested%>%
 mutate(F_low=map(SoilType,\sim{(F_low_fun(.))}))%>%
 mutate(F_high=map(SoilType,\sim{(F_high_fun(.))}))%>%
 mutate(F_mean=map(SoilType,\sim{(F_mean_fun(.))}))
#F application formula for scenario (a)
F_formula_a<-function(P_leach1,F_low,F_high,F_mean) {
 f 1=F low/(P leach1+F low)
 f 2=F high/(P_leach1+F_high)
 f 3=F mean/(P leach1+F mean)
 x \le-tibble::tibble(f 1,f 2,f 3) #this exports 3 columns of data
}
#F application formula for scenario (b)
F_formula_b<-function(P_leach2,F_low,F_high,F_mean) {
 f 1=F low/(P_leach2+F_low)
 f<sup>-2=F</sub><sup>-</sup>high/(P leach2+F high)</sup>
```

```
x \leq-tibble::tibble(f 1,f 2,f 3) #this works to export 4 columns of data, yay, where list etc didn't
}
```
#simplifies outputs info mean, min, max F\_formula2<-function(f\_Fert) {

f  $3=F$  mean/(P leach2+F mean)

```
mean f=mean(f Fert,na.rm=TRUE)
low f=mean(f Fert,na.rm=TRUE)-sd(f Fert,na.rm=TRUE)
high f=mean(f Fert,na.rm=TRUE)+sd(f Fert,na.rm=TRUE)
x <-list(mean f,low f,high f)
```
}

#solve d18O\_soil range

```
d18O_formula <- function(d18O.PO4) \{mean_d18O_s=mean(d18O.PO4,na.rm=TRUE)
  low_d18O_s=mean(d18O.PO4,na.rm=TRUE)-sd(d18O.PO4,na.rm=TRUE)
 high d18O s=mean(d18O.PO4,na.rm=TRUE)+sd(d18O.PO4,na.rm=TRUE)
 x <-list(mean d18O s, low d18O s, high d18O s)
  #how to make column instead of rows?
}
```

```
#use previously established formulas to solve (a) and (b)
Soils_nested<-Soils_nested%>%
 mutate(P_leach1=map(data,~.x$PO4_ug_g_H2O))%>%
 mutate(P_leach2=map(data,~.x$PO4_ug_g_H2O+.x$PO4_ug_g_NaHCO3))%>%
 mutate(f_range_a=pmap(list(P_leach1,F_low,F_high,F_mean),F_formula_a))%>%
 mutate(f_range_b=pmap(list(P_leach2,F_low,F_high,F_mean),F_formula_b))%>%
 mutate(f_Fert_a=map(f_range_a,rowMeans))%>%
 mutate(f_Fert_b=map(f_range_b,rowMeans))%>%
 mutate(f_summary_a=map(f_Fert_a,F_formula2))%>%
 mutate(f_summary_b=map(f_Fert_b,F_formula2))%>%
 mutate(d18O.PO4 = map(data,\simx$d18O.PO4))%>% #this extracts soil data
 mutate(d18O_soil=map(d18O.PO4,d18O_formula))#so now all soil data is ready
```
#now solve isotope leaching formula

```
#first create nested df so each mean d18O fert value is a 'list' to be iterated over
Fertiliser df<-Fertiliser df%>%
 mutate(Year=parse_number(as.character(ID))
 )\%>0/0 mutate(Year=as.numeric(Year))%>%
  mutate(Year=Year+2000)
Fertiliser_df<-Fertiliser_df%>%
  mutate(Brand=case_when(
   grepl("AG",ID)~"AG",
  grepl("M", ID)~"MAP",grepl("S", ID)~"SP" ))
Fert means<-Fertiliser df%>%
 group by(as.factor(Brand),Year)\%>%
```

```
 summarise(
d18O mean=mean(d18O PO4),
d18O sd=sd(d18O PO4),
  d18O_min=min(d18O_PO4),
  d18O_max=max(d18O_PO4)
)\%>0/0 rename(Brand="as.factor(Brand)")
```

```
Fert means nest<-Fert means%>%
  dplyr::select(Brand,Year,d18O_mean)%>%
  filter(Brand!="MAP")%>% #remove MAP as only one year of data
  dplyr::group_by(Brand,Year)%>%
  nest()
```
#now separate data by soil texture

```
#for clays
{Soils_clay<-Soils_nested%>%
   dplyr::filter(SoilType=="Clay")%>%
  dplyr::mutate(f_summary_a=map(f_summary_a,~tibble(f_summary_a=.x)))%>%
  dplyr::mutate(f_summary_b=map(f_summary_b,~tibble(f_summary_b=.x)))%>%
  dplyr::mutate(d18O_soil=map(d18O_soil,~tibble(d18O_soil=.x)))%>%
  unnest(cols=c(f_summary_a,f_summary_b,d18O_soil))%>%
  dplyr::select(f_summary_a,f_summary_b,d18O_soil)%>%
   ungroup()
 Soils clay$f summary a<-as.numeric(Soils clay$f summary a)
 Soils clay$f summary b<-as.numeric(Soils clay$f summary b)
 Soils_clay$d18O_soil<-as.numeric(Soils_clay$d18O_soil)
```

```
#generate all possible combinations of f v d18O soil
Soils clay a<-Soils clay%>%tidyr::expand(f summary a,d18O soil)
Soils clay b<-Soils clay%>%tidyr::expand(f summary b,d18O soil)
```
 #now to expand so I can apply to the nested fertiliser df d18O leach formula <- function(d18O mean) {

```
 #define equations for mixing
formula leach a<-function(f summary a, d18O soil) {
 f_summary_a*d18O_mean+(1-f_summary_a)*d18O_soil
 }
```

```
formula leach b<-function(f summary b,d18O soil) {
f_summary_b*d18O_mean+(1-f_summary_b)*d18O_soil
 }
```
 #add equilibration formulas,based on Gross & Angert 2015 GCA: #%phosphate turnover = 100\* (d18OP-MEAS - d18OP-RELES)/(d18OP-EQ - d18OP-RELES) #which modifies to: d18O\_leach = %phos\_turnover\*(d18OP\_eq-d18OP\_Fert)+d18OP\_Fert #w/in 1 day: 0 - 2 % turnover, so say 1% for H2O extractable (based on 1:1 log:log relationship w H2O, see Helfenstein 2020) #w/in days-months: 70 - 150% turnover, so say 90% for NaHCO3 extractable

formula Leq a<-function(d18O leach a) {

```
Leq 1=0.06*(d18O eq low-d18O leach a)+d18O leach a
```
Leq  $2=0.06*(d18O$  eq high-d18O leach a)+d18O leach a Leq  $3=0.06*(d18O$  eq mean-d18O leach a)+d18O leach a

 $x=$ do.call(c,list(Leq 1,Leq 2,Leq 3)) #combines into one list

 $return(x)$ }

formula Leq b<-function(d18O leach b) {

```
Leq 1=0.9*(d18O eq low-d18O leach b)+d18O leach b
Leq 2=0.9*(d18O eq high-d18O leach b)+d18O leach b
Leq 3=0.9*(d18O eq mean-d18O leach b)+d18O leach b
```

```
x=do.call(c,list(Leg 1,Leg 2,Leg 3))
```

```
return(x) }
```
 #define d18Op(eq) range, assuming generated mean+/-SD w d18O\_eq2 H2O df<-winter eq

d18O eq low=H2O df[2,] d18O eq high=H2O df[3,] d18O eq mean=H2O df[1,]

 #define mixing model terms f\_summary\_a=Soils\_clay\_a\$f\_summary\_a f\_summary\_b=Soils\_clay\_b\$f\_summary\_b d18O\_soil=Soils\_clay\_a\$d18O\_soil

 #map equations to data d18O leach  $a=map2(f\text{ summary }a,$  d18O\_soil, formula\_leach\_a)

d18O leach  $b=map2(f\text{ summary }b,$  d18O\_soil, formula leach b)

d18O Leq a=map(d18O leach a, formula\_Leq\_a) d18O Leq b=map(d18O leach b, formula\_Leq\_b)

#then make outputs

d18O leach min  $a=min(unlist(d18O$  leach a))

```
d18O leach max a=max(unlist(d18O leach a))
  d18O leach mean a=mean(unlist(d18O leach a))
  d18O leach sd a=sd(unlist(d18O leach a))
  d18O leach min b=min(unlist(d18O leach b))
  d18O leach max b=max(unlist(d18O leach b))
  d18O leach mean b=mean(unlist(d18O leach b))
  d18O leach sd b=sd(unlist(d18O leach b))
  d18O leach min c=min(unlist(d18O \text{ Leg }a))d18O leach max c=max(unlist(d18O \text{ Leg } a))d18O leach mean c=mean(unlist(d18O \text{ Leg }a))d18O leach sd c=sd(\text{unlist}(d18O \text{ Leg } a))d18O leach min d=min(unlist(d18O Leq b))
  d18O leach max d=max(unlist(d18O Leq b))
  d18O leach mean d=mean(unlist(d18O Leq b))
  d18O leach sd d=sd(unlist(d18O Leq b))
   x<-tibble(d18O_leach_mean_a,d18O_leach_sd_a,d18O_leach_min_a,d18O_leach_max_a,
       d18O leach mean b,d18O leach sd b,d18O leach min b,d18O leach max b,
       d18O leach mean c,d18O leach sd c,d18O leach min c,d18O leach max c,
       d18O leach mean d,d18O leach sd d,d18O leach min d,d18O leach max d
   )
  }
 clay_leach<-Fert_means_nest%>%
  mutate(d18O_mean=map(data,\simx$d18O_mean))%>%
   mutate(map(d18O_mean,
        d18O leach formula))%>%
   unnest()
 }
#this works! now to make it a bit more universal so this is all less annoying
#for loams
{Soils_loam<-Soils_nested%>%
   dplyr::filter(SoilType=="Loam")%>%
  dplyr::mutate(f_summary_a=map(f_summary_a,~tibble(f_summary_a=.x)))%>%
  dplyr::mutate(f_summary_b=map(f_summary_b,~tibble(f_summary_b=.x)))%>%
  dplyr::mutate(d18O_soil=map(d18O_soil,~tibble(d18O_soil=.x)))%>%
  unnest(cols=c(f_summary_a,f_summary_b,d18O_soil))%>%
  dplyr::select(f_summary_a,f_summary_b,d18O_soil)%>%
   ungroup()
 Soils loam$f_summary_a<-as.numeric(Soils_loam$f_summary_a)
 Soils_loam$f_summary_b<-as.numeric(Soils_loam$f_summary_b)
 Soils_loam$d18O_soil<-as.numeric(Soils_loam$d18O_soil)
```

```
#generate all possible combinations of f v d18O soil
Soils loam a<-Soils loam%>%tidyr::expand(f summary a,d18O soil)
Soils loam b<-Soils loam%>%tidyr::expand(f_summary_b,d18O_soil)
```

```
 #now to expand so I can apply to the nested fertiliser df
d18O leach formula loam<-function(d18O mean) {
```

```
 #define equations for mixing
formula leach a<-function(f summary a,d18O soil) {
  f_summary_a*d18O_mean+(1-f_summary_a)*d18O_soil
 }
```

```
formula leach b<-function(f_summary_b,d18O_soil) {
f_summary_b*d18O_mean+(1-f_summary_b)*d18O_soil
 }
```
 #add equilibration formulas,based on Gross & Angert 2015 GCA: #%phosphate turnover = 100\* (d18OP-MEAS - d18OP-RELES)/(d18OP-EQ - d18OP-RELES) #which modifies to: d18O\_leach = %phos\_turnover\*(d18OP\_eq-d18OP\_Fert)+d18OP\_Fert #w/in 1 day: 2 - 22 % turnover, so say 10% for H2O extractable (based on 1:1 log:log relationship w H2O, see Helfenstein 2020)

 #w/in days-months: 26 - 100% turnover, so say 60% for NaHCO3 extractable (based on NaOH, as per above)

```
formula Leq a<-function(d18O leach a) {
```

```
Leq 1=0.1*(d18O eq low-d18O leach a)+d18O leach a
Leq 2=0.1*(d18O eq high-d18O leach a)+d18O leach a
Leq 3=0.1*(d18O eq mean-d18O leach a)+d18O leach a
```
 $x=$ do.call $(c,list(Leg 1,Leg 2,Leg 3))$ #combines into one list

```
return(x)
```
}

```
formula Leq b<-function(d18O leach b) {
```

```
Leq 1=0.6*(d18O eq low-d18O leach b)+d18O leach b
Leq 2=0.6*(d18O eq high-d18O leach b)+d18O leach b
Leq 3=0.6*(d18O eq mean-d18O leach b)+d18O leach b
```

```
x=do.call(c,list(Leg 1,Leg 2,Leg 3))
```

```
return(x) }
```

```
#define d18Op(eq) range, assuming generated mean+/-SD w d18O eq2
H2O df<-winter eq
```
d18O eq low=H2O df[1,] d18O\_eq\_high=H2O\_df[3,] d18O eq mean=H2O df[2,]

 #define mixing model terms f\_summary\_a=Soils\_loam\_a\$f\_summary\_a f\_summary\_b=Soils\_loam\_b\$f\_summary\_b d18O\_soil=Soils\_loam\_a\$d18O\_soil

 #map equations to data d18O leach a=map2(f summary a, d18O\_soil, formula leach a) d18O leach  $b=map2(f\text{ summary }b,$  d18O\_soil, formula leach b) d18O Leq a=map(d18O leach a, formula\_Leq\_a) d18O Leq b=map(d18O leach b, formula\_Leq\_b)

#then make outputs

d18O leach min  $a=min(unlist(d18O$  leach a)) d18O leach max  $a=max(unlist(d18O$  leach a)) d18O leach mean  $a=mean(unlist(d18O$  leach a)) d18O leach sd a=sd(unlist(d18O leach a)) d18O leach min b=min(unlist(d18O leach b)) d18O leach max  $b=max(unlist(d18O$  leach b)) d18O leach mean b=mean(unlist(d18O leach b)) d18O leach sd b=sd(unlist(d18O leach b)) d18O leach min  $c=min(unlist(d18O \text{ Leg }a))$ d18O leach max  $c=max(unlist(d18O \text{ Leg }a))$ d18O leach mean  $c=mean(unlist(d18O \text{ Leg } a))$ d18O leach sd  $c=sd(unlist(d18O)$  Leq a)) d18O leach min d=min(unlist(d18O Leq b)) d18O leach max d=max(unlist(d18O Leq b))

d18O leach mean d=mean(unlist(d18O Leq b))

d18O leach sd d=sd(unlist(d18O Leq b))

 x<-tibble(d18O\_leach\_mean\_a,d18O\_leach\_sd\_a,d18O\_leach\_min\_a,d18O\_leach\_max\_a, d18O leach mean b,d18O leach sd b,d18O leach min b,d18O leach max b, d18O leach mean c,d18O leach sd c,d18O leach min c,d18O leach max c, d18O\_leach\_mean\_d,d18O\_leach\_sd\_d,d18O\_leach\_min\_d,d18O\_leach\_max\_d

```
 )
  }
 loam_leach<-Fert_means_nest%>%
  mutate(d18O_mean=map(data,~.x$d18O_mean))%>%
   mutate(map(d18O_mean,
        d18O leach formula loam))%>%
   unnest()
}
#for sand
{Soils_sand<-Soils_nested%>%
   dplyr::filter(SoilType=="Sand")%>%
  dplyr::mutate(f_summary_a=map(f_summary_a,~tibble(f_summary_a=.x)))%>%
  dplyr::mutate(f_summary_b=map(f_summary_b,~tibble(f_summary_b=.x)))%>%
   dplyr::mutate(d18O_soil=map(d18O_soil,~tibble(d18O_soil=.x)))%>%
  unnest(cols=c(f_summary_a,f_summary_b,d18O_soil))%>%
  dplyr::select(f_summary_a,f_summary_b,d18O_soil)%>%
   ungroup()
 Soils_sand$f_summary_a<-as.numeric(Soils_sand$f_summary_a)
 Soils_sand$f_summary_b<-as.numeric(Soils_sand$f_summary_b)
 Soils_sand$d18O_soil<-as.numeric(Soils_sand$d18O_soil)
 #generate all possible combinations of f v d18O soil
 Soils sand a<-Soils sand%>%tidyr::expand(f summary a,d18O soil)
 Soils sand b<-Soils sand%>%tidyr::expand(f summary b,d18O soil)
  #now to expand so I can apply to the nested fertiliser df
 d18O leach formula sand<-function(d18O mean) {
   #define equations for mixing
  formula leach a<-function(f summary a, d18O soil) {
   f_summary_a*d18O_mean+(1-f_summary_a)*d18O_soil
   }
  formula leach b<-function(f summary b,d18O soil) {
    f_summary_b*d18O_mean+(1-f_summary_b)*d18O_soil
   }
   #add equilibration formulas,based on Gross & Angert 2015 GCA: 
   #%phosphate turnover = 100* (d18OP-MEAS - d18OP-RELES)/(d18OP-EQ - d18OP-RELES)
  #which modifies to: d18O_leach = %phos_turnover*(d18OP_eq-d18OP_Fert)+d18OP_Fert
   #w/in 1 day: 13 - 53 % turnover, so say 30% for H2O extractable (based on 1:1 log:log 
relationship w H2O, see Helfenstein 2020)
```
 #w/in days-months: 11 - 30% turnover, so say 20% for NaHCO3 extractable (based on NaOH extractable w 1:1 log:log relationship, Helfenstein et al 2020)

formula Leq a<-function(d18O leach a) {

```
Leq 1=0.3*(d18O eq low-d18O leach a)+d18O leach a
Leq 2=0.3*(d18O eq high-d18O leach a)+d18O leach a
Leq 3=0.3*(d18O eq mean-d18O leach a)+d18O leach a
```
 $x=$ do.call(c,list(Leq 1,Leq 2,Leq 3)) #combines into one list

```
return(x) }
```

```
formula Leq b<-function(d18O leach b) {
```

```
Leq 1=0.2*(d18O eq low-d18O leach b)+d18O leach b
Leq 2=0.2*(d18O eq high-d18O leach b)+d18O leach b
Leq 3=0.2*(d18O eq mean-d18O leach b)+d18O leach b
```

```
x=do.call(c,list(Leg 1,Leg 2,Leg 3))
```

```
return(x) }
```

```
 #define d18Op(eq) range, assuming generated mean+/-SD w d18O_eq2
H<sub>2</sub>O df <- winter eq
```

```
d18O eq low=H2O df[1,]
d18O eq high=H2O df[3,]
d18O eq mean=H2O df[2,]
```

```
 #define mixing model terms
 f_summary_a=Soils_sand_a$f_summary_a
 f_summary_b=Soils_sand_b$f_summary_b
 d18O_soil=Soils_sand_a$d18O_soil
```

```
 #map equations to data
d18O leach a=map2(f_summary_a,
           d18O_soil,
          formula leach a)
d18O leach b=map2(f\text{ summary }b, d18O_soil,
           formula_leach_b)
d18O Leq a=map(d18O leach a,
         formula_Leq_a)
d18O Leq b=map(d18O leach b,
         formula_Leq_b)
```
#then make outputs

```
d18O leach min a=min(unlist(d18O leach a))
d18O leach max a=max(unlist(d18O leach a))
d18O leach mean a=mean(unlist(d18O leach a))
d18O leach sd a=sd(unlist(d18O leach a))
d18O leach min b=min(unlist(d18O leach b))
d18O leach max b=max(unlist(d18O leach b))
d18O leach mean b=mean(unlist(d18O leach b))
d18O leach sd b=sd(unlist(d18O leach b))
d18O leach min c=min(unlist(d18O \text{ Leg } a))d18O leach max c=max(unlist(d18O \text{ Leg }a))d18O leach mean c=mean(unlist(d18O \text{ Lega}))d18O leach sd c=sd(unlist(d18O \text{ Leg } a))d18O leach min d=min(unlist(d18O Leq b))
d18O leach max d=max(unlist(d18O Leq b))
d18O leach mean d=mean(unlist(d18O Leq b))
d18O leach sd d=sd(unlist(d18O Leq b))
 x<-tibble(d18O_leach_mean_a,d18O_leach_sd_a,d18O_leach_min_a,d18O_leach_max_a,
      d18O leach mean b,d18O leach sd b,d18O leach min b,d18O leach max b,
      d18O leach mean c,d18O leach sd c,d18O leach min c,d18O leach max c,
      d18O leach mean d,d18O leach sd d,d18O leach min d,d18O leach max d
 )
 }
```

```
sand_leach<-Fert_means_nest%>%
 mutate(d18O_mean=map(data,~.x$d18O_mean))%>%
  mutate(map(d18O_mean,
       d18O leach formula sand))%>%
  unnest()
}
```
#collate and organise outputs

#try making boxplots instead as more accurate for changes over years, need to #pivot longer to collate mean, min, max

```
{
```

```
 #first add columns for +- SD
sand leach<-sand leach%>%
```

```
mutate(mean_a_1=d18O_leach_mean_a-d18O_leach_sd_a,
   mean a 2=d18O leach mean a+d18O leach sd a,
   mean b 1=d18O leach mean b-d18O leach sd b,
   mean b 2=d18O leach mean b+d18O leach sd b,
   mean c 1=d18O leach mean c-d18O leach sd c,
   mean c 2=d18O leach mean c+d18O leach sd c,
```

```
mean d 1=d18O leach mean d-d18O leach sd d,
    mean d 2=d18O leach mean d+d18O leach sd d)
clay_leach<-clay_leach%>%
```
mutate(mean\_a\_1=d18O\_leach\_mean\_a-d18O\_leach\_sd\_a, mean a 2=d18O leach mean a+d18O leach sd a, mean b 1=d18O leach mean b-d18O leach sd b, mean b 2=d18O leach mean b+d18O leach sd b, mean c 1=d18O leach mean c-d18O leach sd c, mean c 2=d18O leach mean c+d18O leach sd c, mean d 1=d18O leach mean d-d18O leach sd d, mean d 2=d18O leach mean d+d18O leach sd d) loam\_leach<-loam\_leach%>% mutate(mean\_a\_1=d18O\_leach\_mean\_a-d18O\_leach\_sd\_a, mean a 2=d18O leach mean a+d18O leach sd a, mean b 1=d18O leach mean b-d18O leach sd b, mean b 2=d18O leach mean b+d18O leach sd b, mean c 1=d18O leach mean c-d18O leach sd c, mean c 2=d18O leach mean c+d18O leach sd c, mean d 1=d18O leach mean d-d18O leach sd d, mean d 2=d18O leach mean d+d18O leach sd d) sand leach long <- sand leach%>% dplyr::select(-contains("sd"))%>% #removes the sd columns dplyr::select(-c(d18O\_mean,d18O\_mean1))%>% pivot\_longer(cols=!c("Brand","Year"), names to="stat",values to="d18Oleach") sand leach long<-sand leach long% $>$ % mutate(scenario=case\_when( endsWith(stat,"a")  $\sim$  "a", endsWith(stat,"b")~"b", endsWith(stat,"c")~"c", endsWith(stat,"d")~"d"  $))\%>0/0$  mutate(Soil\_Type="sand") clay leach long<-clay leach%>% dplyr::select(-contains("sd"))%>% #removes the sd columns dplyr::select(-c(d18O\_mean,d18O\_mean1))%>% pivot\_longer(cols=!c("Brand","Year"), names\_to="stat",values\_to="d18Oleach") clay leach long<-clay leach long% $>$ % mutate(scenario=case\_when( endsWith(stat,"a")  $\sim$  "a", endsWith(stat,"b")~"b", endsWith(stat,"c")~"c", endsWith(stat,"d")~"d"  $)$ )% $>$ % mutate(Soil\_Type="clay") loam\_leach\_long<-loam\_leach%>% dplyr::select(-contains("sd"))%>% #removes the sd columns dplyr::select(-c(d18O\_mean,d18O\_mean1))%>%

```
pivot_longer(cols=!c("Brand","Year"),
          names_to="stat",values_to="d18Oleach")
 loam_leach_long<-loam_leach_long%>%
   mutate(scenario=case_when(
   ends With(stat, "a") \sim "a",
    endsWith(stat,"b")~"b",
    endsWith(stat,"c")~"c",
    endsWith(stat,"d")~"d"
  ))\%>0/0 mutate(Soil_Type="loam")
}
```
#upscale to see what can be picked out v not at catchment scale #use model estimates of %P from each soil texture, and then just vary over time

```
leach all long<-rbind(sand leach long, loam leach long, clay leach long)
write.csv(leach_all_long,"leach_all_long.csv")
leach SP long<-leach all long%>%
  dplyr::filter(Brand=="SP")
leach AG long<-leach all long%>%
  dplyr::filter(Brand=="AG")
#or nonpivoted
sand_leach<-sand_leach%>%
 mutate(Soil_Type="sand")
loam_leach<-loam_leach%>%
  mutate(Soil_Type="loam")
clay_leach<-clay_leach%>%
 mutate(Soil_type="clay")
leach all<-rbind(sand leach, loam leach, clay leach)
leach SP<-leach all%>%
  dplyr::filter(Brand=="SP")
leach AG<-leach all%>%
  dplyr::filter(Brand=="AG")
write.csv(leach_all,"leach_all_wide.csv")
#summary stats
Soils clay a\frac{9}{6} >%
  summarise(
  avg f=mean(f\text{ summary }a),
  sd f=sd(f\text{ summary }a) )
Soils clay b\%>^{0}/_{0} summarise(
  avg f=mean(f\text{ summary}_b),sd f=sd(f\text{ summary }b) )
```

```
Soils_loam_b%>%
```

```
 summarise(
  avg f=mean(f\text{ summary }b),
  sd f=sd(f\text{ summary }b)\lambdaSoils sand b\%>0%
  summarise(
```

```
avg f=mean(f\text{ summary }b),
 sd f=sd(f\text{ summary }b) )
```

```
#Plot data
```

```
#sort out aesthetics
{
 PERI_colours<-c(mnsl("7.5BG 5/6"),mnsl("7.5R 5/4"),mnsl("7.5R 5/18")) #clay #loam #sand
 clay_colour \leq-mnsl("7.5BG 5/6")
 clay_colour2<-mnsl("7.5BG 8/6")
 loam_colour<-mnsl("7.5R 5/4")
 loam_colour2<-mnsl("7.5R 4/4")
 sand colour \leq-mnsl("7.5R 5/18")
  #colours for fert brands
```

```
Fert colours2<-c(mnsl("N 0/0"),mnsl("N 7/0"))
```

```
}
```

```
#plots w separated soil texture 
\frac{1}{2} #plot f summary values for each soil texture for reference
 f a < -ggplot()+
   geom_violin(data=
           Soils_nested%>% #extract relevant data
           unnest(f_range_a)%>%
           dplyr::select(SoilType,f_1,f_2,f_3)%>%
           pivot longer(cols = c(f_1, f_2, f_3)), aes(x=SoilType,y=value,fill=SoilType),alpha=0.8,
         draw quantiles = 0.5, scale = "area",
          adjust=0.8, colour="black")+
  scale_colour_manual(values=PERI_colours)+
  scale_fill_manual(values=PERI_colours)+
  annotate("text",x=3.4,y=0.9,label="(a)",size=4)+
  scale y continuous(limits=c(0,1),expand=c(0,0),
              breaks=c(0,0.5,1.0))+
   labs(y=expression(italic("f")["fert"]))+
  theme classic()+theme(legend.position="none", axis.title.x = element blank(),
      text=element_text(size=16))+
  annotation_custom(grob=grid::textGrob(label="fast",
```

```
 gp=grid::gpar(fontsize=18,fontface="italic")),
            xmin=5, xmax=5, ymin=0.5, ymax=0.7)+coord_cartesian(clip="off")
#plot f_summary values for each soil texture for reference
f b <-ggplot()+
  geom_violin(data=
         Soils_nested%>% #extract relevant data
         unnest(f_range_b)%>%
         dplyr::select(SoilType,f_1,f_2,f_3)%>%
         pivot longer(cols = c(f_1, f_2, f_3)), aes(x=SoilType,y=value,fill=SoilType),alpha=0.8,
        draw quantiles = 0.5,scale = "area",
         adjust=0.8, colour="black")+
 scale_colour_manual(values=PERI_colours)+
 scale_fill_manual(values=PERI_colours)+
 annotate("text",x=3.4,y=0.9,label="(b)",size=4)+
 scale y continuous(limits=c(0,1),expand=c(0,0),
            breaks=c(0,0.5,1.0)<sup>+</sup>
  labs(y=expression(italic("f")["fert"]))+
 theme classic()+theme(legend.position="none", axis.title.x = element blank(),
    text=element_text(size=16))+
 annotation_custom(grob=grid::textGrob(label="slow",
                         gp=grid::gpar(fontsize=18,fontface="italic")),
            xmin=5, xmax=5, ymin=0.5, ymax=0.7)+coord_cartesian(clip="off")
 #for scenario (a), immediate leaching but with no turnover
iso a 2 < -ggplot()+
 geom_boxplot(data=leach_AG_long%>%filter(scenario=="a"),
          aes(x=as.factor(Year),y=d18Oleach,fill=Soil_Type),
          colour=mnsl("N 0/0"),alpha=.9,size=.6,linetype="solid")+
 geom_boxplot(data=leach_SP_long%>%filter(scenario=="a"),
          aes(x=as.factor(Year),y=d18Oleach,fill=Soil_Type),
          colour=mnsl("N 7/0"),linetype="longdash",alpha=0.7,
         size=6<sup>+</sup>
  geom_point(data=Fert_means%>%dplyr::filter(Brand!="MAP"),aes(
   x=as.factor(Year),y=d18O_mean,shape=Brand,colour=Brand),size=3)+
 geom_linerange(data=Fert_means%>%dplyr::filter(Brand!="MAP"),
           aes(x=as.factor(Year),ymin=d18O_mean-d18O_sd,ymax=d18O_mean+d18O_sd,
             colour=Brand))+
 annotate("text",x="2013",y=24.5,label=expression(italic("X")["P"]*~"= nil"))+
 \text{annotate}("text", x="2017", y=25, \text{label}=(c)", \text{size}=4)+scale y continuous(limits=c(15,25.5),expand=c(0,0),breaks=c(15,18,21,24))+
 scale_colour_manual(values=Fert_colours2)+
 scale_fill_manual(values=PERI_colours)+
  labs(y=expression(delta^"18"*"O"["P(export-1)"]*~"(‰)"))+
 theme classic()+theme(legend.title=element_blank(),text=element_text(size=18),
```

```
legend.position = "none", axis.title.y = element text(size=16),
axis.text.x = element_blank(),axis.title.x=element_blank())
```

```
 #for scenario (b), seasonal leaching but with no turnover
iso b 2 \le-ggplot()+
 geom_boxplot(data=leach_AG_long%>%filter(scenario=="b"),
          aes(x=as.factor(Year),y=d18Oleach,fill=Soil_Type),
          colour=mnsl("N 0/0"),alpha=.9,size=.6,linetype="solid")+
 geom_boxplot(data=leach_SP_long%>%filter(scenario=="b"),
          aes(x=as.factor(Year),y=d18Oleach,fill=Soil_Type),
          colour=mnsl("N 7/0"),linetype="longdash",alpha=0.7,
         size=6<sup>+</sup>
  geom_point(data=Fert_means%>%dplyr::filter(Brand!="MAP"),aes(
   x=as.factor(Year),y=d18O_mean,shape=Brand,colour=Brand),size=3)+
 geom_linerange(data=Fert_means%>%dplyr::filter(Brand!="MAP"),
           aes(x=as.factor(Year),ymin=d18O_mean-d18O_sd,ymax=d18O_mean+d18O_sd,
             colour=Brand))+
 annotate("text",x="2013",y=24.5,label=expression(italic("X")["P"]*~"= nil"))+
 annotate("text",x="2017",y=25,label="(d)",size=4)+
 scale y continuous(limits=c(15,25.5),expand=c(0,0),breaks=c(15,18,21,24))+
 scale_colour_manual(values=Fert_colours2)+
 scale_fill_manual(values=PERI_colours)+
 \text{labs}(\overline{y}=\text{expression}(delta^{\wedge n}18^{n*} \overline{O})^n["P(export)"]*~"(‰ v. VSMOW)"))+
 theme_classic()+theme(legend.title=element_blank(),text=element_text(size=16),
    leqend. position = "none", axis.title=element_blank(),
      axis.text=element_blank())
#for scenario (c), immediate leaching but with \sim1 hr of turnover
iso c 2 < -ggplot()+
 geom_boxplot(data=leach_AG_long%>%filter(scenario=="c"),
          aes(x=as.factor(Year),y=d18Oleach,fill=Soil_Type),
          colour=mnsl("N 0/0"),alpha=.9,size=.6,linetype="solid")+
 geom_boxplot(data=leach_SP_long%>%filter(scenario=="c"),
          aes(x=as.factor(Year),y=d18Oleach,fill=Soil_Type),
          colour=mnsl("N 7/0"),linetype="longdash",alpha=0.7,
         size=6<sup>+</sup>
  geom_point(data=Fert_means%>%dplyr::filter(Brand!="MAP"),aes(
   x=as.factor(Year),y=d18O_mean,shape=Brand,colour=Brand),size=3)+
 geom_linerange(data=Fert_means%>%dplyr::filter(Brand!="MAP"),
           aes(x=as.factor(Year),ymin=d18O_mean-d18O_sd,ymax=d18O_mean+d18O_sd,
             colour=Brand))+
 annotate("text",x="2013",y=24.5,label=expression(italic("X")["P"]*~"= 1 hr"))+
  annotate("text",x="2017",y=25,label="(e)",size=4)+
 scale y continuous(limits=c(15,25.5),expand=c(0,0),breaks=c(15,18,21,24))+
 scale_colour_manual(values=Fert_colours2)+
 scale_fill_manual(values=PERI_colours)+
```

```
labs(y=expression(delta^"18"*"O"["P(export-2)"]*~"(‰)"),
```

```
 x=expression("Manufacturing year"))+
 theme classic()+theme(legend.title=element_blank(),text=element_text(size=16),
    legend.position = "none", axis.title.y = element text(size=16),
     axis.title.x=element_blank())
 #for scenario (d), seasonal leaching but with hourly - seasonal turnover 
iso d 2 <-ggplot()+
 geom_boxplot(data=leach_AG_long%>%filter(scenario=="d"),
         aes(x=as.factor(Year),y=d18Oleach,fill=Soil_Type),
         colour=mnsl("N 0/0"),alpha=.9,size=.6,linetype="solid")+
 geom_boxplot(data=leach_SP_long%>%filter(scenario=="d"),
         aes(x=as.factor(Year),y=d18Oleach,fill=Soil_Type),
         colour=mnsl("N 7/0"),linetype="longdash",alpha=0.7,
        size=6<sup>+</sup>
  geom_point(data=Fert_means%>%dplyr::filter(Brand!="MAP"),aes(
   x=as.factor(Year),y=d18O_mean,shape=Brand,colour=Brand),size=3)+
 geom_linerange(data=Fert_means%>%dplyr::filter(Brand!="MAP"),
           aes(x=as.factor(Year),ymin=d18O_mean-d18O_sd,ymax=d18O_mean+d18O_sd,
             colour=Brand))+
 annotate("text",x="2013",y=24.5,label=expression(italic("X")["P"]*~"= 1 month"))+
 annotate("text",x="2017",y=25,label="(f)",size=4)+
 scale y continuous(limits=c(15,25.5),expand=c(0,0),breaks=c(15,18,21,24))+
 scale_colour_manual(values=Fert_colours2)+
 scale_fill_manual(values=PERI_colours)+
  labs(y=expression(delta^"18"*"O"["P(export)"]*~"(‰ v. VSMOW)"))+
 theme_classic()+theme(legend.title=element_blank(),text=element_text(size=16),
    legend.position = "none", axis.title.y = element blank(),
    axis.text.y = element_blank(),axis.title.x=element_blank())
 #combine into one model figure
(f_a+plot_spacer()|f_b+plot_spacer())/
 (iso_a_2|iso_b_2)
```

```
(iso c 2|iso d 2)+
```

```
plot annotation(theme=theme(plot.margin=margin(0,0,0,0,unit="pt")))+
wrap_elements(grid::textGrob(label="Fertiliser year",
                  gp=grid::gpar(fontsize=15)),
         clip=FALSE)+
```

```
plot layout(heights=(c(1,2,2,0.3)))
```

```
}
```
# *S4.3 Up-scaling calculations*

#to calculate the 'catchment scale' variations that would be caused by #different %fertiliser use, & proportion of fast v slow leaching (both w/ turnover as this is most #likely) #P load is 145 t y-1, catchment area is 11930 km2 (if including all the way up into the Wheatbelt), #50% of P from beef grazing #in coastal plain catchment is  $\sim$ 1,800 km2 and  $\sim$ 1,100 km2 is beef grazing #but here we're ignoring land-use and just focusing on soil texture to calculate need %P from sandy v #loam v clay #install packages library("countcolors") #figure out soil coverage: key for maps from McArthur 1974 CSIRO maps of soils

 $#W =$ Wellesley = Clay  $\#R =$  Ridge Hill Shelf = Basically rock, exclude  $\#C = \text{Coolup} = \text{Sand}$  $#B = Bovanu$ <sup>=</sup> Loam  $#Bh =$  Belhus = Sand  $\#D =$ Dardanup = Loam  $#Ba = Bassendean = Sand$  $#Bw = Blv$ thewood = Sand  $\#Ca =$ Cannington = Sand  $#S = Specarwood = Sand$  $\#V = V$ asse = Clay

```
#bring in pinjarra (Murray River catchment) map
pinjarra<-jpeg::readJPEG("pinjarra.jpg")
#identify colour ranges
colordistance::plotPixels("pinjarra.jpg",lower=NULL,upper=NULL,n=5000)
clusters.pinjarra<-colordistance::getKMeanColors("pinjarra.jpg",n=13)
colordistance::extractClusters(clusters.pinjarra)
```

```
#then define values / percents
colour_1<-c(0.8834396,0.7051185,0.6842976)
pinjarra_1<-countcolors::sphericalRange(pinjarra,center=colour_1,radius=0.07,
                         target.color="red"); names(pinjarra_1)
Bw<-pinjarra_1$img.fraction
colour 2 < -c(0.97, 0.51, 0.5)pinjarra 2<-countcolors::sphericalRange(pinjarra,center=colour 2,radius=0.06,
                         target.color="red"); names(pinjarra_2)
Bh<-pinjarra_2$img.fraction
colour_3<-c(0.9919349,0.9900777,0.76423475)
pinjarra_3<-countcolors::sphericalRange(pinjarra,center=colour_3,radius=0.07,
                         target.color="red"); names(pinjarra_3)
Ba<-pinjarra_3$img.fraction
colour_4<-c(0.8808570,0.9222708,0.5781587)
pinjarra_4<-countcolors::sphericalRange(pinjarra,center=colour_4,radius=0.07,
```

```
 target.color="red"); names(pinjarra_4)
C<-pinjarra_4$img.fraction
colour_5<-c(0.4587057,0.4162613,0.2991963) #line colour, ignore
pinjarra_5<-countcolors::sphericalRange(pinjarra,center=colour_5,radius=0.07,
                         target.color="red"); names(pinjarra_5)
colour_6<-c(0.9429240,0.7212089,0.5159612)
pinjarra_6<-countcolors::sphericalRange(pinjarra,center=colour_6,radius=0.07,
                         target.color="red"); names(pinjarra_6)
Ca<-pinjarra_6$img.fraction
colour_7<-c(0.2248027,0.2046666,0.1042162)
pinjarra_7<-countcolors::sphericalRange(pinjarra,center=colour_7,radius=0.07,
                         target.color="red"); names(pinjarra_7)
#line colour, ignore
colour_8<-c(0.6892578,0.6781974,0.65941717)
pinjarra_8<-countcolors::sphericalRange(pinjarra,center=colour_8,radius=0.08,
                         target.color="red"); names(pinjarra_8)
W<-pinjarra_8$img.fraction
colour_9<-c(0.9974429,0.9975196,0.99377882)
pinjarra_9<-countcolors::sphericalRange(pinjarra,center=colour_9,radius=0.07,
                         target.color="red"); names(pinjarra_9)
#white space, but struggling with V
colour_10<-c(0.8918985,0.9560049,0.92361884)
pinjarra_10<-countcolors::sphericalRange(pinjarra,center=colour_10,radius=0.05,
                         target.color="red"); names(pinjarra_10)
V<-pinjarra_10$img.fraction
colour_11<-c(0.7156843,0.8310881,0.71357728)
pinjarra_11<-countcolors::sphericalRange(pinjarra,center=colour_11,radius=0.05,
                         target.color="red"); names(pinjarra_11)
B_p<-pinjarra_11$img.fraction
#make recoloured figure for SI
loam_centre<-colour_11
clay_centre.1<-colour_10
clay_centre.2<-colour_8
sand_centre.1<-colour_6
sand_centre.5<-colour_4
sand_centre.2<-colour_3
sand_centre.3<-colour_2
sand_centre.4<-colour_1
bkg_centre<-c(0.7066147,0.8467714,0.70303157)
pinjarra_map_coloured<-countcolors::countColors("pinjarra.jpg",color.range = "spherical",
```
 center=c(loam\_centre,clay\_centre.1, clay\_centre.2,sand\_centre.4, sand centre.1, sand centre.3, sand centre.2, sand centre.5), radius=c(0.07,0.05,0.08,0.07,0.07,0.07,0.07,0.07), plotting=TRUE, bg.lower = bkg centre, target.color=c("salmon2","cyan2", "cyan2","firebrick1",

 "firebrick1","firebrick1", "firebrick1","firebrick1"))

```
#normalise area to soil area
pinjarra_soils<-sum(B_p,V,W,Ca,C,Ba,Bh,Bw)
pinjarra_clay<-(W+V)/pinjarra_soils
pinjarra_loam<-B_p/pinjarra_soils
pinjarra sand<-(Ca+C+Ba+Bh+Bw)/pinjarra soils
pinjarra_sand
#bring in harvey (Harvey River catchment) map
harvey<-jpeg::readJPEG("harvey3.jpg")
#identify colour ranges
colordistance::plotPixels("harvey3.jpg",lower=NULL,upper=NULL,n=6000)
clusters.harvey<-colordistance::getKMeanColors("harvey3.jpg",n=10)
colordistance::extractClusters(clusters.harvey)
#then define values / percents
H_1<-c(0.9799629,0.5392124,0.4162087)
harvey 1<-countcolors::sphericalRange(harvey,center=H_1,radius=0.04,
                        target.color="red"); names(harvey_1)
D_H<-harvey_1$img.fraction
H 2<-c(0.6634102,0.6426091,0.6494207)
harvey 2<-countcolors::sphericalRange(harvey,center=H_2,radius=0.07,
                       target.color="red"); names(harvey_2)
W_H<-harvey_2$img.fraction
H 4 < - c(0.9952840,0.9960592,0.7311766)
harvey 4<-countcolors::sphericalRange(harvey,center=H_4,radius=0.07,
                       target.color="red"); names(harvey_4)
Ba_H<-harvey_4$img.fraction
H 5 < - c(0.8437691,0.5067290,0.3829869)
harvey 5<-countcolors::sphericalRange(harvey,center=H_5,radius=0.06,
                       target.color="red"); names(harvey_5)
R_H<-harvey_5$img.fraction
H 6 <- c(0.8828925,0.8986511,0.5540137)
harvey 6<-countcolors::sphericalRange(harvey,center=H_6,radius=0.07,
                       target.color="red"); names(harvey_6)
C_H<-harvey_6$img.fraction
H 7<-c(0.6770744,0.8317865,0.6913081)
harvey 7<-countcolors::sphericalRange(harvey.center=H_7,radius=0.07,
                       target.color="red"); names(harvey_7)
B_H<-harvey_7$img.fraction
H 8 < - c(0.4427807,0.4320241,0.3742824)
harvey 8<-countcolors::sphericalRange(harvey,center=H_8,radius=0.07,
                       target.color="red"); names(harvey_8)
#lines, ignore
H 9<-c(0.5658113,0.2799842,0.1750493)
harvey_9<-countcolors::sphericalRange(harvey,center=H_9,radius=0.07,
```
target.color="red"); names(harvey\_9)

#lines, ignore H 10 <- c(0.2151338,0.1874336,0.1253385) harvey\_10<-countcolors::sphericalRange(harvey,center=H\_10,radius=0.07, target.color="red"); names(harvey\_10)

#normalise area to soil area harvey soils<-sum(D\_H,W\_H,Ba\_H,C\_H,B\_H) harvey clay<-(W\_H)/harvey\_soils harvey loam<- $(B$  H+D H)/harvey soils harvey sand<-(Ba H+C H)/harvey soils

#make recoloured figure for SI loam  $H1$  <- H  $7$ loam H2<-H\_1 clay H1<-H<sub>2</sub> sand H1<-H 4 sand H2<-H 6

harvey map coloured<-countcolors::countColors("harvey3.jpg",color.range = "spherical", center=c(loam\_H1,loam\_H2, clay\_H1,sand\_H1, sand H2),

 radius=c(0.07,0.07,0.07,0.07,0.07), plotting=TRUE, bg.lower =  $bkg$  centre, target.color=c("salmon2","salmon2", "cyan2","firebrick1", "firebrick1"))

#so then to apply this to P data, need:

#1) Pfert+Psoil for fast v slow for each soil texture #2) d18Op for scenarios a v d for each fertiliser & soil texture

#then calculate 'leachable P content' (as P\_leach+Fert) for each soil texture P\_a\_formula<-function(P\_leach1,F\_low,F\_high,F\_mean) {

P  $l=(P \text{leach1}+F \text{low})$ P  $2=(P \text{leach1}+F \text{high})$ P\_3= $(P$  leach1+F\_mean)

P\_all<-tibble::tibble(P\_1,P\_2,P\_3) #table w three columns

P\_summary=rowMeans(P\_all) #makes one column

mean P=mean(P\_summary,na.rm=TRUE) low\_P=mean(P\_summary,na.rm=TRUE)-sd(P\_summary,na.rm=TRUE) high P=mean(P\_summary,na.rm=TRUE)+sd(P\_summary,na.rm=TRUE)  $x < -c$ (mean P,low P,high P)

 $return(x)$ 

}

```
P_b_formula<-function(P_leach2,F_low,F_high,F_mean) {
```
P  $l=(P \text{leach2}+F \text{low})$ P  $2=(P \text{leach2}+F \text{high})$ P\_3= $(P$  leach2+F\_mean)

P\_all<-tibble::tibble(P\_1,P\_2,P\_3) #table w three columns

```
P_summary=rowMeans(P_all) #makes one column
```

```
mean P=mean(P_summary,na.rm=TRUE)
low P=mean(P_summary,na.rm=TRUE)-sd(P_summary,na.rm=TRUE)
high P=mean(P_summary,na.rm=TRUE)+sd(P_summary,na.rm=TRUE)
```

```
x \leq -c(mean P,low P,high P)
```

```
return(x)
```
}

```
#set up dfs
Soils_nested<-Soils_nested #start w df set up after running MM
sand_leach<-sand_leach%>%
 mutate(Soil_Type="sand")
loam_leach<-loam_leach%>%
  mutate(Soil_Type="loam")
clay_leach<-clay_leach%>%
  mutate(Soil_type="clay")
sand leach long<-sand leach%>%
  dplyr::select(-c(contains("sd"),Soil_Type))%>% #removes the sd columns
 dplyr::select(-c(d18O_mean,d18O_mean1))%>%
 pivot_longer(cols=!c("Brand","Year"),
        names_to="stat",values_to="d18Oleach")
sand leach long<-sand leach long%>%
  mutate(scenario=case_when(
  ends With(stat,"a") \sim "a",
   endsWith(stat,"b")~"b",
   endsWith(stat,"c")~"c",
   endsWith(stat,"d")~"d"
 ))\%>0/0mutate(Soil_Type="sand")
clay leach long<-clay leach%>%
```

```
 dplyr::select(-c(contains("sd"),Soil_type))%>% #removes the sd columns
  dplyr::select(-c(d18O_mean,d18O_mean1))%>%
 pivot_longer(cols=!c("Brand","Year"),
        names_to="stat",values_to="d18Oleach")
clay leach long<-clay leach long%>%
  mutate(scenario=case_when(
  ends With(stat, "a") \sim "a",
   endsWith(stat,"b")~"b",
   endsWith(stat,"c")~"c",
   endsWith(stat,"d")~"d"
 ))\%>0/0 mutate(Soil_Type="clay")
loam_leach_long<-loam_leach%>%
  dplyr::select(-c(contains("sd"),Soil_Type))%>% #removes the sd columns
  dplyr::select(-c(d18O_mean,d18O_mean1))%>%
 pivot_longer(cols=!c("Brand","Year"),
        names_to="stat",values_to="d18Oleach")
loam_leach_long<-loam_leach_long%>%
  mutate(scenario=case_when(
  endsWith(stat,"a") \sim "a",
   endsWith(stat,"b")~"b",
  endsWith(stat,"c")~"c".
   endsWith(stat,"d")~"d"
 ))%>%
  mutate(Soil_Type="loam")
#separate df into a,c v b,d
Soils_nested<-Soils_nested%>%
 mutate(P_a=pmap(list(P_leach1,F_low,F_high,F_mean),P_a_formula))%>%
 mutate(P_b=pmap(list(P_leach2,F_low,F_high,F_mean),P_b_formula))
#create nested dfs based on fertiliser and scenario
sand nested <- sand leach long%>%
  dplyr::group_by(Soil_Type,Brand,scenario)%>%
  nest()
clay_nested<-clay_leach_long%>%
  dplyr::group_by(Soil_Type,Brand,scenario)%>%
  nest()
loam_nested<-loam_leach_long%>%
  dplyr::group_by(Soil_Type,Brand,scenario)%>%
  nest()
#add in P content info
sand_nested<-sand_nested%>%
  dplyr::mutate(P_conc=case_when(
  scenario%in%c("a","c")~(Soils_nested[[1,17]]),
  scenario%in%c("b","d")~Soils_nested[[1,16]]
  ))
```

```
loam_nested<-loam_nested%>%
  dplyr::mutate(P_conc=case_when(
  scenario%in%c("a","c")~(Soils_nested[[2,17]]),
  scenario%in%c("b","d")~Soils_nested[[2,16]]
  ))
clay_nested<-clay_nested%>%
  dplyr::mutate(P_conc=case_when(
  scenario%in%c("a","c")~(Soils_nested[[3,17]]),
   scenario%in%c("b","d")~Soils_nested[[3,16]]
  ))
#combine dfs
nested all<-rbind(sand nested,loam nested,clay nested)
#add in spatial info
nested all<br/><-nested all%>%
  mutate(area_pinjarra=case_when(
  Soil Type=="sand"~pinjarra_sand,
  Soil Type=="clay"~pinjarra_clay,
   Soil_Type=="loam"~pinjarra_loam
 ))\%>0/0 mutate(area_harvey=case_when(
  Soil Type=="sand"~harvey sand,
  Soil Type=="clay"~harvey clay,
```

```
 Soil_Type=="loam"~harvey_loam
```

```
 ))
```

```
#make up-scaling formula
#d18O_catchment=(d18Osand*f_sand*P_sand+d18Oclay*f_clay*P_clay+d18Oloam*f_loam*P_lo
am)/(P_sand+P_clay+P_loam)
nested all<br/><-nested all%>%
  mutate(d18Oleach=map(data,~.x$d18Oleach))
```
#separate out by scenarios nested ac<-nested all%>% filter(scenario%in%c("a","c")) nested bd<-nested all%>% filter(scenario%in%c("b","d"))

#make formula to calculate f based on area and P conc totals  $fun<$ -function(df,scen) {

#calculate total amount of P leached for Pinjarra & Harvey

totals  $H < -d f\% > \%$  dplyr::select(Soil\_Type,P\_conc,area\_harvey,area\_pinjarra)%>% unnest(cols=c(P\_conc,area\_harvey,area\_pinjarra))%>% mutate(Phos H=P conc\*area harvey, Phos P=P conc\*area pinjarra)%>% filter(Brand=="AG"&scenario==scen)%>% #keep it simple ungroup $()$ %>% dplyr::select(Soil\_Type,Phos\_H)%>% mutate(x=c(1,2,3,1,2,3,1,2,3))%>% pivot wider(names from=Soil Type,values from=Phos H)% $>$ % rowwise $()$ %>% mutate(P\_total=sum(across(c(sand,loam,clay)))) Hf sand high <-totals  $H[[3,2]]$ /totals  $H[[3,5]]$ Hf sand low<-totals  $H[[2,2]]$ /totals  $H[[2,5]]$ Hf sand avg<-totals  $H[[1,2]]$ /totals  $H[[1,5]]$ Hf loam high <- totals H $[[3,3]]$ /totals H $[[3,5]]$ Hf loam low<-totals  $H[[2,3]]$ /totals  $H[[2,5]]$ Hf loam avg<-totals  $H[[1,3]]$ /totals  $H[[1,5]]$ Hf clay high <-totals  $H[[3,4]]$ /totals  $H[[3,5]]$ Hf clay low<-totals  $H[[2,4]]/totals H[[2,5]]$ Hf clay avg<-totals  $H[[1,4]]$ /totals  $H[[1,5]]$ H\_f $\leq$ -tibble::tibble(H\_high=c(Hf\_sand\_high,Hf\_loam\_high,Hf\_clay\_high), H\_low=c(Hf\_sand\_low,Hf\_loam\_low,Hf\_clay\_low), H avg=c(Hf sand avg, Hf loam avg, Hf clay avg)) totals  $P < -df\%>0$ % dplyr::select(Soil\_Type,P\_conc,area\_harvey,area\_pinjarra)%>% unnest(cols=c(P\_conc,area\_harvey,area\_pinjarra))%>% mutate(Phos H=P conc\*area harvey, Phos P=P conc\*area pinjarra)%>% filter(Brand=="AG"&scenario==scen)%>% #keep it simple ungroup $()$ %>% dplyr::select(Soil\_Type,Phos\_P)%>% mutate(x=c(1,2,3,1,2,3,1,2,3))%>% pivot wider(names from=Soil Type,values from=Phos P)%>% rowwise $()$ %>% mutate(P\_total=sum(across(c(sand,loam,clay)))) Pf sand high<-totals  $P[[3,2]]$ /totals  $P[[3,5]]$ Pf sand low<-totals  $P[[2,2]]$ /totals  $P[[2,5]]$ Pf sand avg<-totals  $P[[1,2]]/totals P[[1,5]]$ 

Pf loam high <- totals  $P[[3,3]]$ /totals  $P[[3,5]]$ Pf loam low<-totals  $P[[2,3]]$ /totals  $P[[2,5]]$ Pf loam avg<-totals  $P[[1,3]]$ /totals  $P[[1,5]]$ 

Pf clay high <- totals  $P[[3,4]]$ /totals  $P[[3,5]]$ Pf clay low<-totals  $P[[2,4]]/totals P[[2,5]]$ Pf clay avg<-totals  $P[[1,4]]$ /totals  $P[[1,5]]$ 

P\_f<-tibble::tibble(P\_high=c(Pf\_sand\_high,Pf\_loam\_high,Pf\_clay\_high), P\_low=c(Pf\_sand\_low,Pf\_loam\_low,Pf\_clay\_low), P\_avg=c(Pf\_sand\_avg,Pf\_loam\_avg,Pf\_clay\_avg))

output<-cbind(Soil\_Type=c("sand","loam","clay"),H\_f,P\_f)

```
 return(as.data.frame(output))
```
}

#merge left so soil textures match up nested ac<-left join(nested ac,totals fun(nested ac,"a"),by="Soil Type")

nested bd<-left join(nested bd,totals fun(nested bd,"b"),by="Soil Type")

#then a d18O catchment calculation

d18O\_weight\_fun<-function(d18Oleach,P\_low,P\_high,P\_avg,H\_low,H\_high,H\_avg) {

```
 d18O<-tibble(x=d18Oleach)
```

```
P_low<-expand.grid(d18O$x,P_low)%>%
mutate(d18O_f=Var1*Var2)%>%
 summarise(
  mean=mean(d18O_f,na.rm=TRUE)
 #low=mean(d18O_f,na.rm=TRUE)-sd(d18O_f,na.rm=TRUE),
  #high=mean(d18O_f,na.rm=TRUE)+sd(d18O_f,na.rm=TRUE)
 )
```

```
P_high<-expand.grid(d18O$x,P_high)%>%
  mutate(d18O_f=Var1*Var2)%>%
 summarise(
   mean=mean(d18O_f,na.rm=TRUE)
 #low=mean(d18O_f,na.rm=TRUE)-sd(d18O_f,na.rm=TRUE),
  #high=mean(d18O_f,na.rm=TRUE)+sd(d18O_f,na.rm=TRUE)
```
)

```
P_avg\leq-expand.grid(d18O$x,P_avg)%>%
mutate(d18O_f=Var1*Var2)%>%
 summarise(
 mean=mean(d18O_f,na.rm=TRUE)
 #low=mean(d18O_f,na.rm=TRUE)-sd(d18O_f,na.rm=TRUE),
   #high=mean(d18O_f,na.rm=TRUE)+sd(d18O_f,na.rm=TRUE)
\lambdaH_low<-expand.grid(d18O$x,H_low)%>%
mutate(d18O_f=Var1*Var2)%>%
 summarise(
  mean=mean(d18O_f,na.rm=TRUE)
 #low=mean(d18O_f,na.rm=TRUE)-sd(d18O_f,na.rm=TRUE),
  #high=mean(d18O_f,na.rm=TRUE)+sd(d18O_f,na.rm=TRUE)
 )
```

```
H_high\le-expand.grid(d18O$x,H_high)%>%
  mutate(d18O_f=Var1*Var2)%>%
 summarise(
  mean=mean(d18O_f,na.rm=TRUE)
  #low=mean(d18O_f,na.rm=TRUE)-sd(d18O_f,na.rm=TRUE),
   #high=mean(d18O_f,na.rm=TRUE)+sd(d18O_f,na.rm=TRUE)
\lambda
```

```
H_avg\le-expand.grid(d18O$x,H_avg)%>%
  mutate(d18O_f=Var1*Var2)%>%
 summarise(
  mean=mean(d18O_f,na.rm=TRUE)
 #low=mean(d18O_f,na.rm=TRUE)-sd(d18O_f,na.rm=TRUE),
  #high=mean(d18O_f,na.rm=TRUE)+sd(d18O_f,na.rm=TRUE)
 )
```

```
 x<-tibble::tibble(P_frac=c("low","high","avg"),
              P=c(P \text{low},P \text{high},P \text{avg}),
              H=c(H \text{low},H \text{high},H \text{avg})
```

```
return(x)
```
}

```
#calc for low range
d18O weight fun2<-function(d18Oleach,P_low,P_high,P_avg,H_low,H_high,H_avg) {
```

```
 d18O<-tibble(x=d18Oleach)
P_low<-expand.grid(d18O$x,P_low)%>%
  mutate(d18O_f=Var1*Var2)%>%
  summarise(
   low=mean(d18O_f,na.rm=TRUE)-sd(d18O_f,na.rm=TRUE)
```

```
#high=mean(d18O_f,na.rm=TRUE)+sd(d18O_f,na.rm=TRUE)
  )
P_high<-expand.grid(d18O$x,P_high)%>%
  mutate(d18O_f=Var1*Var2)%>%
  summarise(
   #mean=mean(d18O_f,na.rm=TRUE)
   low=mean(d18O_f,na.rm=TRUE)-sd(d18O_f,na.rm=TRUE)
   #high=mean(d18O_f,na.rm=TRUE)+sd(d18O_f,na.rm=TRUE)
  )
P_avg\leq-expand.grid(d18O$x,P_avg)%>%
  mutate(d18O_f=Var1*Var2)%>%
  summarise(
   #mean=mean(d18O_f,na.rm=TRUE)
   low=mean(d18O_f,na.rm=TRUE)-sd(d18O_f,na.rm=TRUE)
   #high=mean(d18O_f,na.rm=TRUE)+sd(d18O_f,na.rm=TRUE)
  )
H_low<-expand.grid(d18O$x,H_low)%>%
  mutate(d18O_f=Var1*Var2)%>%
  summarise(
   #mean=mean(d18O_f,na.rm=TRUE)
   low=mean(d18O_f,na.rm=TRUE)-sd(d18O_f,na.rm=TRUE)
  #high=mean(d18O_f,na.rm=TRUE)+sd(d18O_f,na.rm=TRUE)
  )
H_high\le-expand.grid(d18O$x,H_high)%>%
 mutate(d18O_f=Var1*Var2)%>%
  summarise(
   #mean=mean(d18O_f,na.rm=TRUE)
   low=mean(d18O_f,na.rm=TRUE)-sd(d18O_f,na.rm=TRUE)
  #high=mean(d18O_f,na.rm=TRUE)+sd(d18O_f,na.rm=TRUE)
  )
H_avg\le-expand.grid(d18O$x,H_avg)%>%
 mutate(d18O_f=Var1*Var2)%>%
  summarise(
   #mean=mean(d18O_f,na.rm=TRUE)
   low=mean(d18O_f,na.rm=TRUE)-sd(d18O_f,na.rm=TRUE)
   #high=mean(d18O_f,na.rm=TRUE)+sd(d18O_f,na.rm=TRUE)
 \lambda x<-tibble::tibble(P_frac=c("low","high","avg"),
          P=c(P \text{low},P \text{high},P \text{avg}),
          H=c(H \text{low},H \text{high},H \text{avg})return(x)
```
}

#calc for high range d18O\_weight\_fun3<-function(d18Oleach,P\_low,P\_high,P\_avg,H\_low,H\_high,H\_avg) {

d18O<-tibble(x=d18Oleach)

```
P_low<-expand.grid(d18O$x,P_low)%>%
mutate(d18O_f=Var1*Var2)%>%
 summarise(
   #low=mean(d18O_f,na.rm=TRUE)-sd(d18O_f,na.rm=TRUE)
  high=mean(d18O_f,na.rm=TRUE)+sd(d18O_f,na.rm=TRUE)
\lambdaP_high<-expand.grid(d18O$x,P_high)%>%
 mutate(d18O_f=Var1*Var2)%>%
 summarise(
```

```
 #mean=mean(d18O_f,na.rm=TRUE)
 #low=mean(d18O_f,na.rm=TRUE)-sd(d18O_f,na.rm=TRUE)
 high=mean(d18O_f,na.rm=TRUE)+sd(d18O_f,na.rm=TRUE)
 )
```

```
P_avg<-expand.grid(d18O$x,P_avg)%>%
 mutate(d18O_f=Var1*Var2)%>%
 summarise(
  #mean=mean(d18O_f,na.rm=TRUE)
 #low=mean(d18O_f,na.rm=TRUE)-sd(d18O_f,na.rm=TRUE)
 high=mean(d18O_f,na.rm=TRUE)+sd(d18O_f,na.rm=TRUE)
\lambda
```

```
H_low<-expand.grid(d18O$x,H_low)%>%
 mutate(d18O_f=Var1*Var2)%>%
  summarise(
  #mean=mean(d18O_f,na.rm=TRUE)
 #low=mean(d18O_f,na.rm=TRUE)-sd(d18O_f,na.rm=TRUE)
 high=mean(d18O_f,na.rm=TRUE)+sd(d18O_f,na.rm=TRUE)
\lambda
```

```
H_high<-expand.grid(d18O$x,H_high)%>%
mutate(d18O_f=Var1*Var2)%>%
 summarise(
  #mean=mean(d18O_f,na.rm=TRUE)
 #low=mean(d18O_f,na.rm=TRUE)-sd(d18O_f,na.rm=TRUE)
 high=mean(d18O_f,na.rm=TRUE)+sd(d18O_f,na.rm=TRUE)
 )
```

```
H_avg\le-expand.grid(d18O$x,H_avg)%>%
  mutate(d18O_f=Var1*Var2)%>%
 summarise(
 #mean=mean(d18O_f,na.rm=TRUE)
 #low=mean(d18O_f,na.rm=TRUE)-sd(d18O_f,na.rm=TRUE)
 high=mean(d18O_f,na.rm=TRUE)+sd(d18O_f,na.rm=TRUE)
```
)

```
 x<-tibble::tibble(P_frac=c("low","high","avg"),
              P=c(P \text{low},P \text{high},P \text{avg}),
              H=c(H \text{low},H \text{high},H \text{avg})return(x)
```
}

```
nested ac<-nested ac%>%
  mutate(d18Op=pmap(list(d18Oleach,P_low,P_high,P_avg,H_low,H_high,H_avg),
            d18O_weight_fun))
nested bd<-nested bd%>%
 mutate(d18Op=pmap(list(d18Oleach,P_low,P_high,P_avg,H_low,H_high,H_avg),
          d18O weight fun))
nested_ac2<-nested_ac%>%
 mutate(d18Op=pmap(list(d18Oleach,P_low,P_high,P_avg,H_low,H_high,H_avg),
```

```
d18O weight fun2))
nested bd2<-nested bd%>%
 mutate(d18Op=pmap(list(d18Oleach,P_low,P_high,P_avg,H_low,H_high,H_avg),
          d18O weight fun2)
nested_ac3<-nested_ac%>%
 mutate(d18Op=pmap(list(d18Oleach,P_low,P_high,P_avg,H_low,H_high,H_avg),
          d18O weight fun3))
nested bd3<-nested bd%>%
 mutate(d18Op=pmap(list(d18Oleach,P_low,P_high,P_avg,H_low,H_high,H_avg),
          d18O weight fun3))
```
#so now add together some mixes, so:

#mix 1: 90% SP, 20%c + 80%d #mix 2: 90% SP, 50%c + 50%d #mix 3: 90% SP, 5%c + 95%d

```
#need outputs for both Harvey v Pinjarra
#make df that just has d18O and f area info in it
upscaled d18O df <- rbind(nested ac%>%
                dplyr::select(area_pinjarra,area_harvey,d18Op)%>%
               unnest(cols=c(d18Op),names sep=""),
              nested_bd%>%
                dplyr::select(area_pinjarra,area_harvey,d18Op)%>%
               unnest(cols=c(d18Op),names sep="")
```
 $)\%>0/0$ 

rename(frac=d18Op\_P\_frac)

```
#convert columns from lists to numeric
upscaled d18O df$d18Op H<-as.numeric(upscaled d18O df$d18Op H)
upscaled d18O df$d18Op P<-as.numeric(upscaled d18O df$d18Op P)
```
```
#for low range
upscaled d18O df2<-rbind(nested ac2%>%
               dplyr::select(area_pinjarra,area_harvey,d18Op)%>%
               unnest(cols=c(d18Op),names sep=""),
               nested_bd2%>%
                dplyr::select(area_pinjarra,area_harvey,d18Op)%>%
               unnest(cols=c(d18Op),names sep="")
\frac{9}{6} >%
 rename(frac=d18Op P_frac)
#convert columns from lists to numeric
upscaled d18O df2$d18Op H<-as.numeric(upscaled d18O df2$d18Op H)
upscaled d18O df2$d18Op P<-as.numeric(upscaled d18O df2$d18Op P)
#for high range
upscaled d18O df3<-rbind(nested ac3%>%
                dplyr::select(area_pinjarra,area_harvey,d18Op)%>%
               unnest(cols=c(d18Op),names_sep=""),
              nested_bd3%>%
                dplyr::select(area_pinjarra,area_harvey,d18Op)%>%
               unnest(cols=c(d18Op),names sep="")\frac{9}{6} >%
  rename(frac=d18Op_P_frac)
#convert columns from lists to numeric
upscaled d18O df3$d18Op H<-as.numeric(upscaled d18O df3$d18Op H)
upscaled d18O df3$d18Op P<-as.numeric(upscaled d18O df3$d18Op P)
#function to play around with mixing
mixing fun<sup>\lt-function(df,f SP,f a) {</sup>
  #define terms
  f_AG=1-f_SP #so either SP or AG fertilisers
  f_d=1-f_a #either scenario a or d
{P \text{ avg}\leq f \text{SP*(}f \text{ a*(as.double(df\%>\%ungroup))\%>\% }} filter(Brand=="SP",scenario=="a",
                   Soil Type=="sand",frac=="avg")%>%
               dplyr::select(d18Op P))+
          as.double(df%>%ungroup()%>%
                 filter(Brand=="SP",scenario=="a",
                    Soil Type=="clay",frac=="avg")%>%
                 dplyr::select(d18Op_P))+
          as.double(df%>%ungroup()%>%
                 filter(Brand=="SP",scenario=="a",
                    Soil Type=="loam",frac=="avg")%>%
                 dplyr::select(d18Op_P))
)+f_d*(as.double(df%>%ungroup()%>%
            filter(Brand=="SP",scenario=="d",
```

```
Soil Type=="sand",frac=="avg")%>%
          dplyr::select(d18Op P))+
     as.double(df%>%ungroup()%>%
            filter(Brand=="SP",scenario=="d",
                Soil Type=="clay",frac=="avg")%>%
           dplyr::select(d18Op P))+
      as.double(df%>%ungroup()%>%
            filter(Brand=="SP",scenario=="d",
                Soil Type=="loam",frac=="avg")%>%
            dplyr::select(d18Op_P))
)
)+f_AG*(f_a*(as.double(df%>%ungroup()%>%
              filter(Brand=="AG",scenario=="a",
                 Soil Type=="sand",frac=="avg")%>%
             dplyr::select(d18Op P))+
       as.double(df%>%ungroup()%>%
               filter(Brand=="AG",scenario=="a",
                   frac=="avg",Soil_Type=="clay")%>%
              dplyr::select(d18Op P))+
        as.double(df%>%ungroup()%>%
               filter(Brand=="AG",scenario=="a",
                  Soil Type=="loam",frac=="avg")%>%
               dplyr::select(d18Op_P))
)+f_d*(as.double(df%>%ungroup()%>%
           filter(Brand=="AG",scenario=="d",
              Soil Type=="sand",frac=="avg")%>%
          dplyr::select(d18Op P))+
     as.double(df%>%ungroup()%>%
            filter(Brand=="AG",scenario=="d",
                Soil Type=="clay",frac=="avg")%>%
           dplyr::select(d18Op P))+
      as.double(df%>%ungroup()%>%
            filter(Brand=="AG",scenario=="d",
                Soil Type=="loam",frac=="avg")%>%
            dplyr::select(d18Op_P))
)
```
## ))

```
P_low<-(f_SP*(f_a*(as.double(df%>%ungroup()%>%
                   filter(Brand=="SP",scenario=="a",
                      Soil Type=="sand",frac=="low")%>%
                   dplyr::select(d18Op_P))+
            as.double(df%>%ungroup()%>%
                    filter(Brand=="SP",scenario=="a",
                        frac=="low",Soil_Type=="clay")%>%
                   dplyr::select(d18Op P))+
             as.double(df%>%ungroup()%>%
                    filter(Brand=="SP",scenario=="a",
                        frac=="low",Soil_Type=="loam")%>%
                    dplyr::select(d18Op_P))
```

```
)+f_d*(as.double(df%>%ungroup()%>%
           filter(Brand=="SP",scenario=="d",
              frac=="low",Soil_Type=="sand")%>%
          dplyr::select(d18Op P)<sup>+</sup>
      as.double(df%>%ungroup()%>%
             filter(Brand=="SP",scenario=="d",
                frac=="low",Soil_Type=="clay")%>%
             dplyr::select(d18Op_P))+
      as.double(df%>%ungroup()%>%
             filter(Brand=="SP",scenario=="d",
                 frac=="low",Soil_Type=="loam")%>%
             dplyr::select(d18Op_P))
)
)+f_AG*(f_a*(as.double(df%>%ungroup()%>%
               filter(Brand=="AG",scenario=="a",
                  frac=="low",Soil_Type=="sand")%>%
              dplyr::select(d18Op P))+
         as.double(df%>%ungroup()%>%
                filter(Brand=="AG",scenario=="a",
                    frac=="low",Soil_Type=="clay")%>%
                dplyr::select(d18Op_P))+
         as.double(df%>%ungroup()%>%
                filter(Brand=="AG",scenario=="a",
                    frac=="low",Soil_Type=="loam")%>%
                dplyr::select(d18Op_P))
)+f_d*(as.double(df%>%ungroup()%>%
           filter(Brand=="AG",scenario=="d",
                frac=="low",Soil_Type=="sand")%>%
          dplyr::select(d18Op P))+
      as.double(df%>%ungroup()%>%
             filter(Brand=="AG",scenario=="d",
                 frac=="low",Soil_Type=="clay")%>%
            dplyr::select(d18Op P))+
      as.double(df%>%ungroup()%>%
             filter(Brand=="AG",scenario=="d",
                 frac=="low",Soil_Type=="loam")%>%
             dplyr::select(d18Op_P))
)
```

```
))
```

```
P_high<-(f_SP*(f_a*(as.double(df%>%ungroup()%>%
                  filter(Brand=="SP",scenario=="a",
                      frac=="high",Soil_Type=="sand")%>%
                  dplyr::select(d18Op_P))+
             as.double(df%>%ungroup()%>%
                   filter(Brand=="SP",scenario=="a",
                        frac=="high",Soil_Type=="clay")%>%
                   dplyr::select(d18Op P))+
             as.double(df%>%ungroup()%>%
                    filter(Brand=="SP",scenario=="a",
```

```
 frac=="high",Soil_Type=="loam")%>%
                   dplyr::select(d18Op_P))
)+f_d*(as.double(df%>%ungroup()%>%
           filter(Brand=="SP",scenario=="d",
                frac=="high",Soil_Type=="sand")%>%
          dplyr::select(d18Op P))+
      as.double(df%>%ungroup()%>%
             filter(Brand=="SP",scenario=="d",
                frac=="high",Soil_Type=="clay")%>%
             dplyr::select(d18Op_P))+
      as.double(df%>%ungroup()%>%
             filter(Brand=="SP",scenario=="d",
                 frac=="high",Soil_Type=="loam")%>%
             dplyr::select(d18Op_P))
)
)+f_AG*(f_a*(as.double(df%>%ungroup()%>%
               filter(Brand=="AG",scenario=="a",
                   frac=="high",Soil_Type=="sand")%>%
              dplyr::select(d18Op P))+
         as.double(df%>%ungroup()%>%
                filter(Brand=="AG",scenario=="a",
                    frac=="high",Soil_Type=="clay")%>%
               dplyr::select(d18Op P))+
         as.double(df%>%ungroup()%>%
                filter(Brand=="AG",scenario=="a",
                    frac=="high",Soil_Type=="loam")%>%
                dplyr::select(d18Op_P))
)+f_d*(as.double(df%>%ungroup()%>%
           filter(Brand=="AG",scenario=="d",
               frac=="high",Soil_Type=="sand")%>%
          dplyr::select(d18Op P))+
      as.double(df%>%ungroup()%>%
             filter(Brand=="AG",scenario=="d",
                 frac=="high",Soil_Type=="clay")%>%
            dplyr::select(d18Op P))+
      as.double(df%>%ungroup()%>%
             filter(Brand=="AG",scenario=="d",
                 frac=="high",Soil_Type=="loam")%>%
             dplyr::select(d18Op_P))
\lambda))
}
  #harvey calcs
 H_avg<-(f_SP*(f_a*(as.double(df%>%ungroup()%>%
                    filter(Brand=="SP",scenario=="a",
                        frac=="avg",Soil_Type=="sand")%>%
                   dplyr::select(d18Op H))+
              as.double(df%>%ungroup()%>%
                     filter(Brand=="SP",scenario=="a",
                         frac=="avg",Soil_Type=="clay")%>%
```

```
dplyr::select(d18Op H))+
              as.double(df%>%ungroup()%>%
                     filter(Brand=="SP",scenario=="a",
                         frac=="avg",Soil_Type=="loam")%>%
                     dplyr::select(d18Op_H))
)+f_d*(as.double(df%>%ungroup()%>%
            filter(Brand=="SP",scenario=="d",
               frac=="avg",Soil_Type=="sand")%>%
            dplyr::select(d18Op_H))+
       as.double(df%>%ungroup()%>%
             filter(Brand=="SP",scenario=="d",
                 frac=="avg",Soil Type=="clay")%>%
             dplyr::select(d18Op_H))+
       as.double(df%>%ungroup()%>%
             filter(Brand=="SP",scenario=="d",
                frac=="avg",Soil_Type=="loam")%>%
             dplyr::select(d18Op_H))
 )
)+f_AG*(f_a*(as.double(df%>%ungroup()%>%
                filter(Brand=="AG",scenario=="a",
                    frac=="avg",Soil_Type=="sand")%>%
               dplyr::select(d18Op H))+
         as.double(df%>%ungroup()%>%
                 filter(Brand=="AG",scenario=="a",
                     frac=="avg",Soil_Type=="clay")%>%
                 dplyr::select(d18Op_H))+
          as.double(df%>%ungroup()%>%
                 filter(Brand=="AG",scenario=="a",
                     frac=="avg",Soil_Type=="loam")%>%
                 dplyr::select(d18Op_H))
)+f_d*(as.double(df%>%ungroup()%>%
            filter(Brand=="AG",scenario=="d",
                frac=="avg",Soil_Type=="sand")%>%
           dplyr::select(d18Op P))+
      as.double(df%>%ungroup()%>%
             filter(Brand=="AG",scenario=="d",
                  frac=="avg",Soil_Type=="clay")%>%
            dplyr::select(d18Op H))+
      as.double(df%>%ungroup()%>%
             filter(Brand=="AG",scenario=="d",
                 frac=="avg",Soil_Type=="loam")%>%
             dplyr::select(d18Op_H))
 )
 ))
```

```
H_low<-(f_SP*(f_a*(as.double(df%>%ungroup()%>%
                  filter(Brand=="SP",scenario=="a",
                      frac=="low",Soil_Type=="sand")%>%
                  dplyr::select(d18Op_H))+
           as.double(df%>%ungroup()%>%
```

```
 filter(Brand=="SP",scenario=="a",
                       frac=="low",Soil_Type=="clay")%>%
                  dplyr::select(d18Op H))+
            as.double(df%>%ungroup()%>%
                   filter(Brand=="SP",scenario=="a",
                       frac=="low",Soil_Type=="loam")%>%
                   dplyr::select(d18Op_H))
)+f_d*(as.double(df%>%ungroup()%>%
           filter(Brand=="SP",scenario=="d",
               frac=="low",Soil_Type=="sand")%>%
           dplyr::select(d18Op_H))+
     as.double(df%>%ungroup()%>%
             filter(Brand=="SP",scenario=="d",
                frac=="low",Soil_Type=="clay")%>%
            dplyr::select(d18Op H))+
     as.double(df%>%ungroup()%>%
             filter(Brand=="SP",scenario=="d",
                 frac=="low",Soil_Type=="loam")%>%
             dplyr::select(d18Op_H))
 )
 )+f_AG*(f_a*(as.double(df%>%ungroup()%>%
               filter(Brand=="AG",scenario=="a",
                   frac=="low",Soil_Type=="sand")%>%
              dplyr::select(d18Op H))+
         as.double(df%>%ungroup()%>%
                filter(Brand=="AG",scenario=="a",
                   frac=="low",Soil_Type=="clay")%>%
               dplyr::select(d18Op H))+
         as.double(df%>%ungroup()%>%
                filter(Brand=="AG",scenario=="a",
                    frac=="low",Soil_Type=="loam")%>%
                dplyr::select(d18Op_H))
)+f_d*(as.double(df%>%ungroup()%>%
           filter(Brand=="AG",scenario=="d",
               frac=="low",Soil_Type=="sand")%>%
          dplyr::select(d18Op H))+
      as.double(df%>%ungroup()%>%
             filter(Brand=="AG",scenario=="d",
                frac=="low",Soil_Type=="clay")%>%
            dplyr::select(d18Op H))+
      as.double(df%>%ungroup()%>%
             filter(Brand=="AG",scenario=="d",
                 frac=="low",Soil_Type=="loam")%>%
             dplyr::select(d18Op_H))
 )
 ))
H_high<-(f_SP*(f_a*(as.double(df%>%ungroup()%>%
                   filter(Brand=="SP",scenario=="a",
                       frac=="high",Soil_Type=="sand")%>%
```

```
dplyr::select(d18Op H)<sup>+</sup>
              as.double(df%>%ungroup()%>%
                     filter(Brand=="SP",scenario=="a",
                        frac=="high",Soil_Type=="clay")%>%
                    dplyr::select(d18Op H))+
              as.double(df%>%ungroup()%>%
                     filter(Brand=="SP",scenario=="a",
                         frac=="high",Soil_Type=="loam")%>%
                     dplyr::select(d18Op_H))
)+f_d*(as.double(df%>%ungroup()%>%
            filter(Brand=="SP",scenario=="d",
                frac=="high",Soil_Type=="sand")%>%
           dplyr::select(d18Op H))+
      as.double(df%>%ungroup()%>%
              filter(Brand=="SP",scenario=="d",
                 frac=="high",Soil_Type=="clay")%>%
             dplyr::select(d18Op H))+
       as.double(df%>%ungroup()%>%
              filter(Brand=="SP",scenario=="d",
                  frac=="high",Soil_Type=="loam")%>%
              dplyr::select(d18Op_H))
 )
)+f_AG*(f_a*(as.double(df%>%ungroup()%>%
                filter(Brand=="AG",scenario=="a",
                   frac=="high",Soil_Type=="sand")%>%
                dplyr::select(d18Op_H))+
         as.double(df%>%ungroup()%>%
                 filter(Brand=="AG",scenario=="a",
                     frac=="high",Soil_Type=="clay")%>%
                 dplyr::select(d18Op_H))+
         as.double(df%>%ungroup()%>%
                 filter(Brand=="AG",scenario=="a",
                     frac=="high",Soil_Type=="loam")%>%
                 dplyr::select(d18Op_H))
)+f_d*(as.double(df%>%ungroup()%>%
            filter(Brand=="AG",scenario=="d",
                 frac=="high",Soil_Type=="sand")%>%
           dplyr::select(d18Op H))+
      as.double(df%>%ungroup()%>%
              filter(Brand=="AG",scenario=="d",
                  frac=="high",Soil_Type=="clay")%>%
              dplyr::select(d18Op_H))+
      as.double(df%>%ungroup()%>%
              filter(Brand=="AG",scenario=="d",
                  frac=="high",Soil_Type=="loam")%>%
              dplyr::select(d18Op_H))
 )
 ))
```
output<-list(Pinjarra\_avg=P\_avg,Pinjarra\_high=P\_high,Pinjarra\_low=P\_low,

```
Harvey avg=H_avg,Harvey_low=H_low,Harvey_high=H_high)
```
return(output)

```
}
```

```
#outputs using mean d18OP(export)
upscale table <- data.frame(rbind(S1=mixing fun(upscaled d18O df,1,0.1), #range for scenario w
100% SP fertiliser, 10% scenario a
               S2=mixing fun(upscaled d18O df,1,0.5),
               S3=mixing fun(upscaled d18O df,0.6,0.1),
               S4=mixing fun(upscaled d18O df,0.6,0.5))) #range for scenario w 60% SP
fertiliser, 50% scenario a
#outputs using low range d18OP(export)
upscale_table2<-data.frame(rbind(S1=mixing_fun(upscaled_d18O_df2,1,0.1),
                  S2=mixing fun(upscaled \overline{d}18O df2,1,0.5),
                  S3=mixing fun(upscaled d18O df2,0.6,0.1),
                  S4=mixing fun(upscaled d18O(df2,0.6,0.5)))
#outputs using high range d18OP(export)
upscale_table3<-data.frame(rbind(S1=mixing_fun(upscaled_d18O_df2,1,0.1),
                  S2=mixing fun(upscaled d18O df3,1,0.5),
                  S3=mixing fun(upscaled d18O df3,0.6,0.1),
                  S4=mixing fun(upscaled d18O df3,0.6,0.5)))
```
#Table 3 - select max-min for each scenario x sub-catchment

## **S5: References**

Bünemann, E. K., Assessment of gross and net mineralization rates of soil organic phosphorus - A review. *Soil Biol. Biochem.* **2015,** *89*, 82-98.

Burkitt, L. L.; Moody, P. W.; Gourley, C. J. P.; Hannah, M. C., A simple phosphorus buffering index for Australian soils. *Soil Res.* **2002,** *40* (3), 497-513.

Helfenstein, J.; Pistocchi, C.; Oberson, A.; Tamburini, F.; Goll, D. S.; Frossard, E., Estimates of mean residence times of phosphorus in commonly considered inorganic soil phosphorus pools. *Biogeosci.* **2020,** *17* (2), 441-454.

Kearney, M. R., MicroclimOz – A microclimate data set for Australia, with example applications. *Austral Ecol.* **2019,** *44* (3), 534-544.

McArthur, W. M.; Bettenay, E., *The development and distribution of the soils of the Swan Coastal Plain, Western Australia*. 2nd ed.; CSIRO: Melbourne, Australia, 1974.

van den Hoogen, J.; Lembrechts, J. J.; Aalto, J.; Ashcroft, M. B.; De Frenne, P.; Kemppinen, J.; Kopecký, M.; Luoto, M.; Maclean, I. M. D.; Crowther, T.; Bailey, J. J.; Haesen, S.; Klinges, D. H.; Niittynen, P.; Scheffers, B. R.; Van Meerbeek, K.; SoilTempConsortium; Nijs, I.; Lenoir, J., Global Soil Temperature code and data. Zenodo, Ed. 2021.

Weller, H. countcolors: Locates and Counts Pixels Within Color Range(s) in Images. https://CRAN.R-project.org/package=countcolors.